Universidade Federal de Juiz de Fora Programa de Pós-Graduação em Engenharia Elétrica Mestrado em Engenharia Elétrica

Felipe da Silva Seta

# **RECONFIGURAÇÃO DE SISTEMAS DE DISTRIBUIÇÃO CONSIDERANDO INCERTEZAS ATRAVÉS DE FLUXO DE POTÊNCIA INTERVALAR E SISTEMAS IMUNOLÓGICOS ARTIFICIAIS**

Juiz de Fora 2015

Felipe da Silva Seta

# **Reconfiguração de Sistemas de Distribuição Considerando Incertezas Através de Fluxo de Potência Intervalar e Sistemas Imunológicos Artificiais**

Dissertação apresentada ao Programa de Pós-Graduação em Engenharia Elétrica, área de concentração: Sistemas de Energia, da Universidade Federal de Juiz de Fora como requisito parcial para obtenção do título de Mestre em Engenharia Elétrica.

Orientador: Prof. Leonardo Willer de Oliveira, D.Sc. Co-orientador: Prof. Edimar José de Oliveira, D.Sc.

> Juiz de Fora 2015

Seta, Felipe da Silva.

Reconfiguração de Sistemas de Distribuição Considerando Incertezas Através de Fluxo de Potência Intervalar e Sistemas Imunológicos Artificiais : Reconfiguração de Sistemas de Distribuição Considerando Incertezas Através de Fluxo de Potência Intervalar e Sistemas Imunológicos Artificiais / Felipe da Silva Seta. -- 2015.  $127$  f.

Orientador: Leonardo Willer de Oliveira Coorientador: Edimar José de Oliveira Dissertação (mestrado acadêmico) - Universidade Federal de Juiz de Fora, Faculdade de Engenharia. Programa de Pós-Graduação em Engenharia Elétrica, 2015.

1. Reconfiguração Ótima. 2. Sistema Imunológico Artificial. 3. Fluxo de Potência Intervalar. 4. Incertezas. 5. Níveis de Carregamento. I. Oliveira, Leonardo Willer de , orient. II. Oliveira, Edimar José de, coorient. III. Título.

# **Reconfiguração de Sistemas de Distribuição Considerando Incertezas Através de Fluxo de Potência Intervalar e Sistemas Imunológicos Artificiais**

Dissertação apresentada ao Programa de Pós-Graduação em Engenharia Elétrica, Área de Sistemas de Energia, da Faculdade de Engenharia da Universidade Federal de Juiz de Fora como requisito parcial para obtenção do título de Mestre em Engenharia Elétrica.

Aprovada em 10 de Agosto de 2015.

#### BANCA EXAMINADORA

Prof. Leonardo Willer de Oliveira, D.Sc. (Orientador) Universidade Federal de Juiz de Fora

\_\_\_\_\_\_\_\_\_\_\_\_\_\_\_\_\_\_\_\_\_\_\_\_\_\_\_\_\_\_\_\_\_\_\_\_\_\_\_\_\_\_\_\_\_\_\_\_\_\_\_\_\_\_\_

Prof. Edimar José de Oliveira, D.Sc. (Co-orientador) Universidade Federal de Juiz de Fora

\_\_\_\_\_\_\_\_\_\_\_\_\_\_\_\_\_\_\_\_\_\_\_\_\_\_\_\_\_\_\_\_\_\_\_\_\_\_\_\_\_\_\_\_\_\_\_\_\_\_\_\_\_\_\_

Prof. Leônidas Chaves de Resende, D.Sc. Universidade Federal de São João Del-Rei

\_\_\_\_\_\_\_\_\_\_\_\_\_\_\_\_\_\_\_\_\_\_\_\_\_\_\_\_\_\_\_\_\_\_\_\_\_\_\_\_\_\_\_\_\_\_\_\_\_\_\_\_\_\_\_

Prof. Vander Menengoy da Costa, D.Sc. Universidade Federal de Juiz de Fora

\_\_\_\_\_\_\_\_\_\_\_\_\_\_\_\_\_\_\_\_\_\_\_\_\_\_\_\_\_\_\_\_\_\_\_\_\_\_\_\_\_\_\_\_\_\_\_\_\_\_\_\_\_\_\_

*A minha família, com muito amor.* 

### **AGRADECIMENTOS**

A minha família, em especial aos meus pais Marcus e Aparecida e ao meu irmão Thiago, pelo amor incondicional e pelo apoio em toda minha trajetória acadêmica e em todos os momentos da minha vida.

Ao professor Leonardo Willer de Oliveira, pela orientação brilhante, confiança, dedicação e amizade construída desde a graduação.

A minha namorada Eveline, por toda a compreensão, amor, incentivo e carinho durante todo o curso de Mestrado.

A todos os amigos que direta ou indiretamente contribuíram no desenvolvimento deste trabalho.

#### **RESUMO**

O presente trabalho propõe uma metodologia para a resolução do problema de reconfiguração ótima de sistemas de distribuição de energia elétrica utilizando uma representação mais realista de parâmetros com incertezas. O objetivo é avaliar o impacto de se representar incertezas dos sistemas no problema de reconfiguração em relação a modelos tradicionais determinísticos. O modelo de reconfiguração probabilística proposto visa minimizar as perdas totais de energia considerando incertezas sobre a demanda e sobre a geração distribuída a partir da energia eólica, além de diferentes níveis de carregamento dos sistemas.

A metodologia proposta é baseada na técnica meta-heurística Sistema Imunológico Artificial. Os fundamentos da matemática intervalar são incorporados em um fluxo de potência intervalar que modela as incertezas da demanda provenientes principalmente de erros de previsão e medição, bem como incertezas na geração por fontes eólicas devido a intermitências nos regimes de ventos. Desta forma, as variáveis de entrada intervalares são as demandas ativas e reativas das barras do sistema e os valores de velocidade de vento nas regiões das usinas eólicas. As incertezas da entrada são propagadas para as variáveis de saída do fluxo de potência, como as tensões nodais. Como resultado, as perdas totais de energia a serem minimizadas também são determinadas na forma intervalar. Uma metodologia para comparação de intervalos baseada na média e no raio dos intervalos é utilizada para determinar a topologia ótima. Restrições de tensão, radialidade e conectividade da rede são consideradas. O algoritmo proposto é testado em sistemas conhecidos da literatura.

**Palavras-chave:** Reconfiguração Ótima, Sistema Imunológico Artificial, Fluxo de Potência Intervalar, Níveis de Carregamento, Incertezas.

#### **ABSTRACT**

The present work proposes a methodology to solve the problem of optimal reconfiguration of power distribution systems by using a more realistic representation of uncertain parameters. The objective is to evaluate the impact of representing uncertainties in the reconfiguration problem in relation to traditional deterministic models. The proposed probabilistic reconfiguration model aims at minimizing the total energy loss considering uncertainties on the load demand and the distributed generation from wind energy, as well as different load levels.

The proposed methodology is based on the meta-heuristic technique Artificial Immune System. The interval mathematics fundamentals are embedded in an interval power flow that models the uncertainties of load forecast and measurements, as well as uncertainties due to the intermittences of the wind. Therefore, the input interval variables are the active and reactive loads at the network nodes and the wind speed in the regions where the wind farms are installed. The input uncertainties are thus propagated to the output power flow variables as the nodal voltages. As a result, the total energy losses to be minimized are also given in interval form. A methodology for comparing intervals that is based on the interval average and size is used to determine the best topology. Voltage constraints, radial configuration and network connectivity are considered. The proposed algorithm is tested in systems known in the literature.

**Keywords**: Optimal Reconfiguration, Artificial Immune System, Interval Load Flow, Load Levels, Uncertainties.

# **LISTA DE FIGURAS**

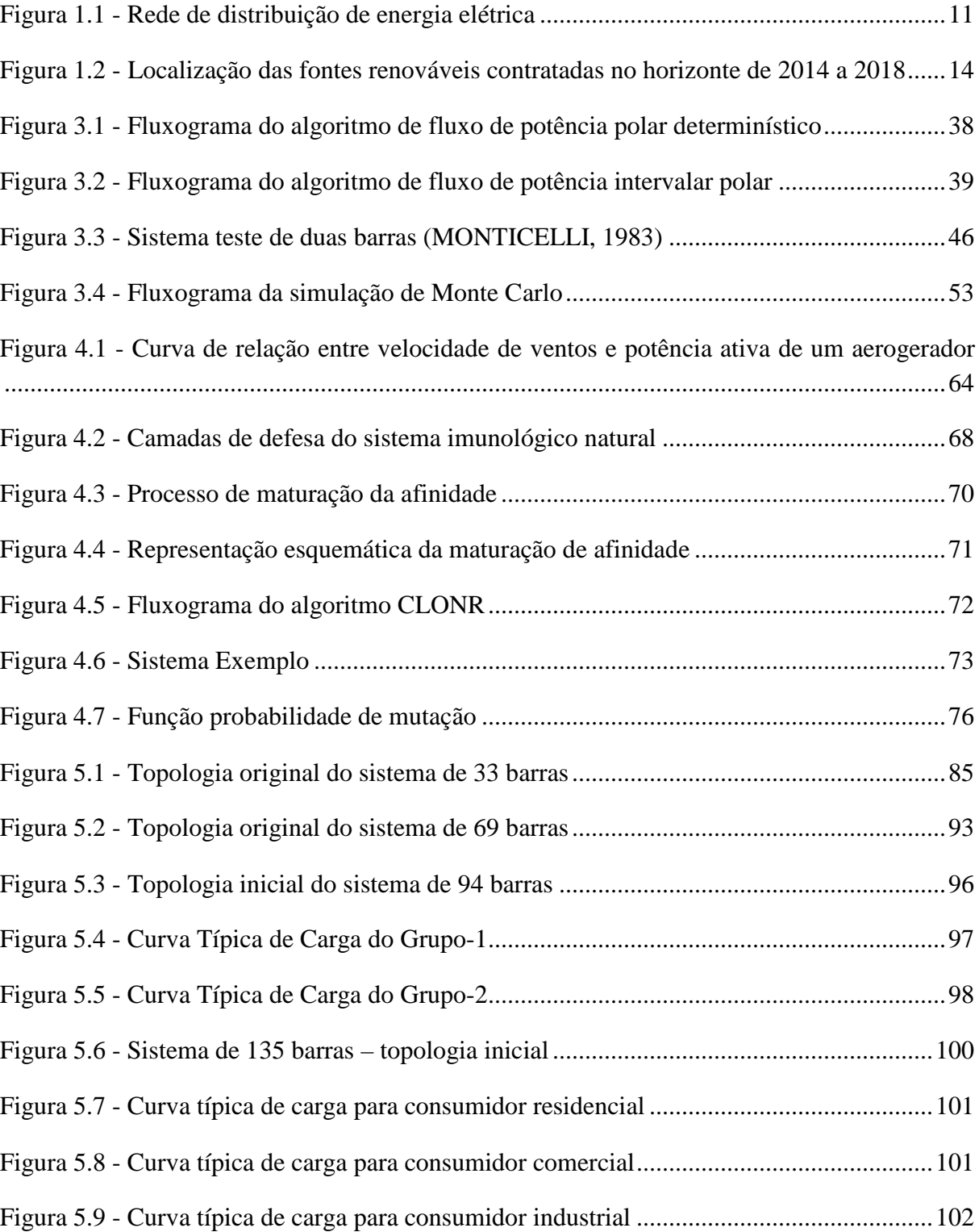

## **LISTA DE TABELAS**

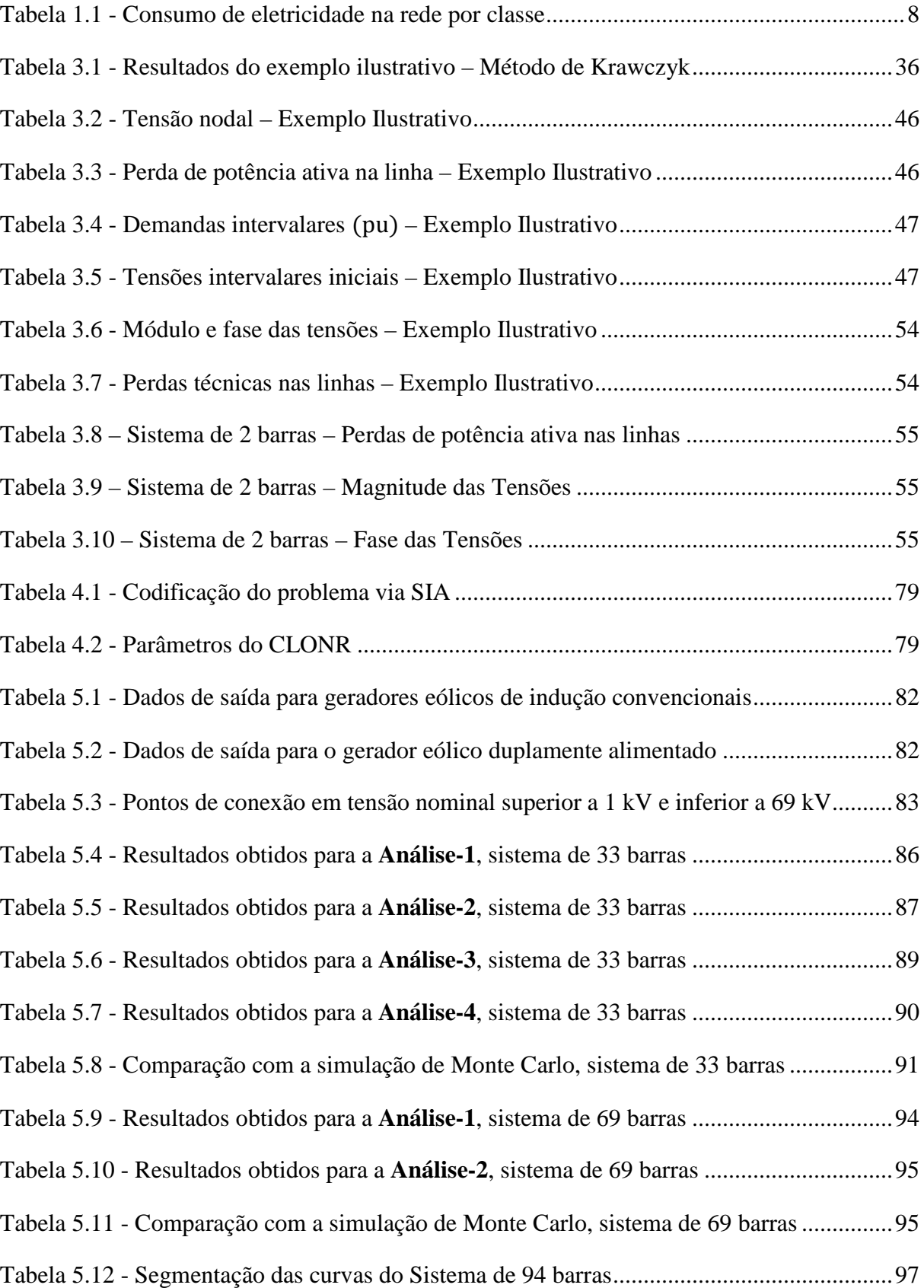

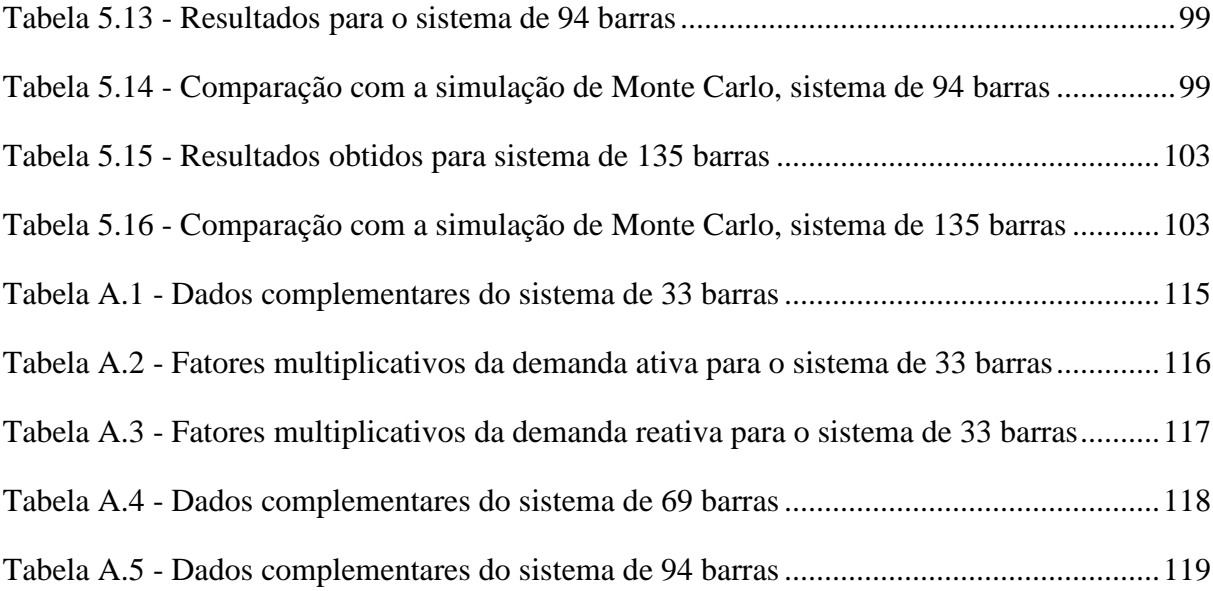

# **LISTA DE ABREVIATURAS E SIGLAS**

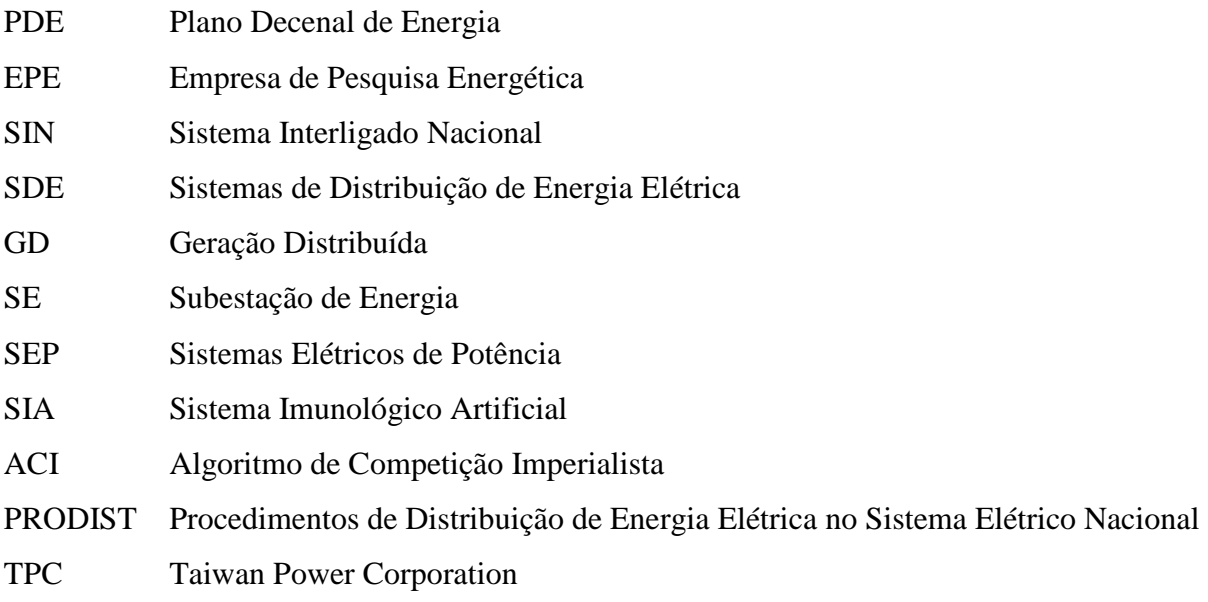

# **SUMÁRIO**

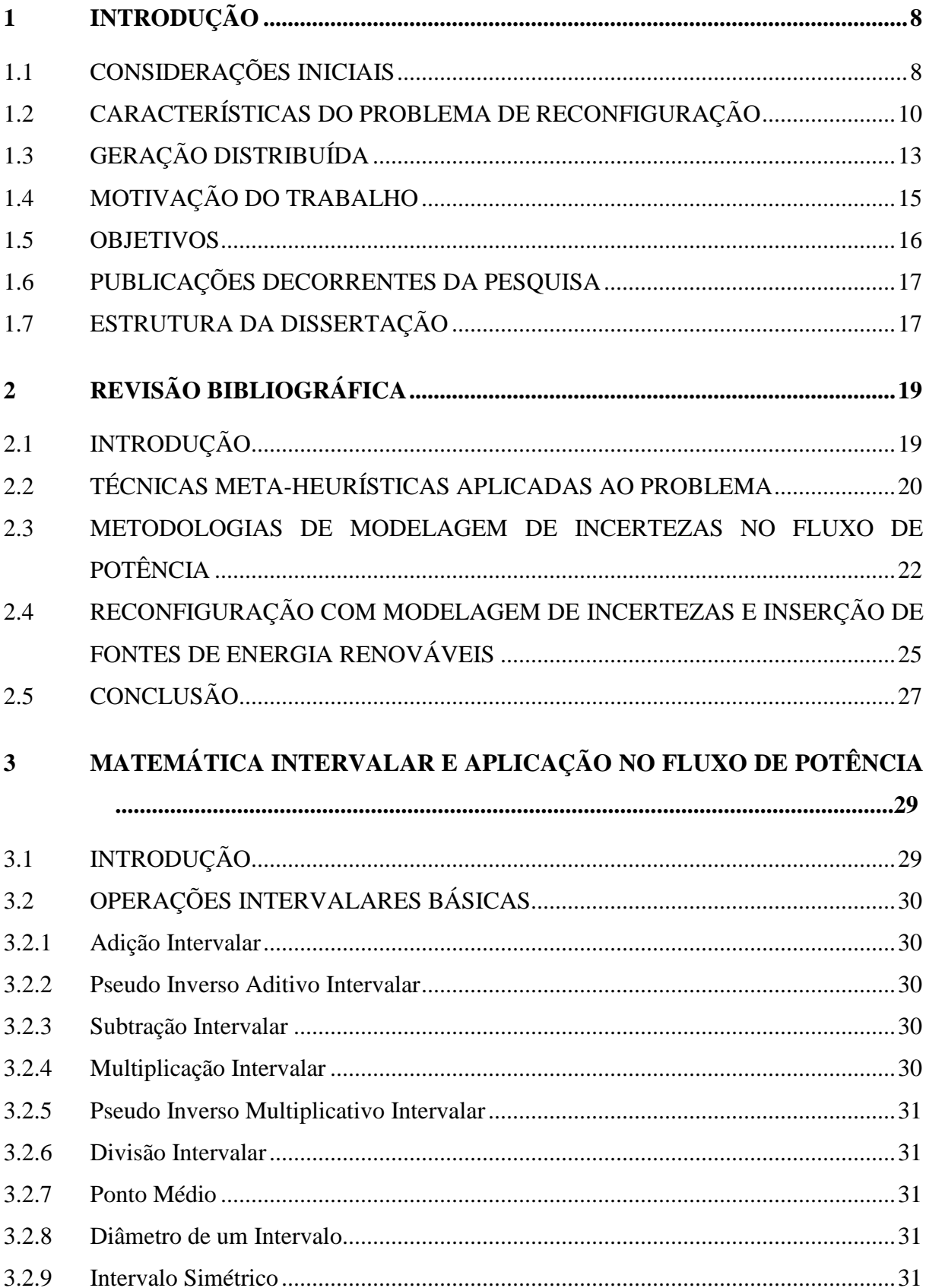

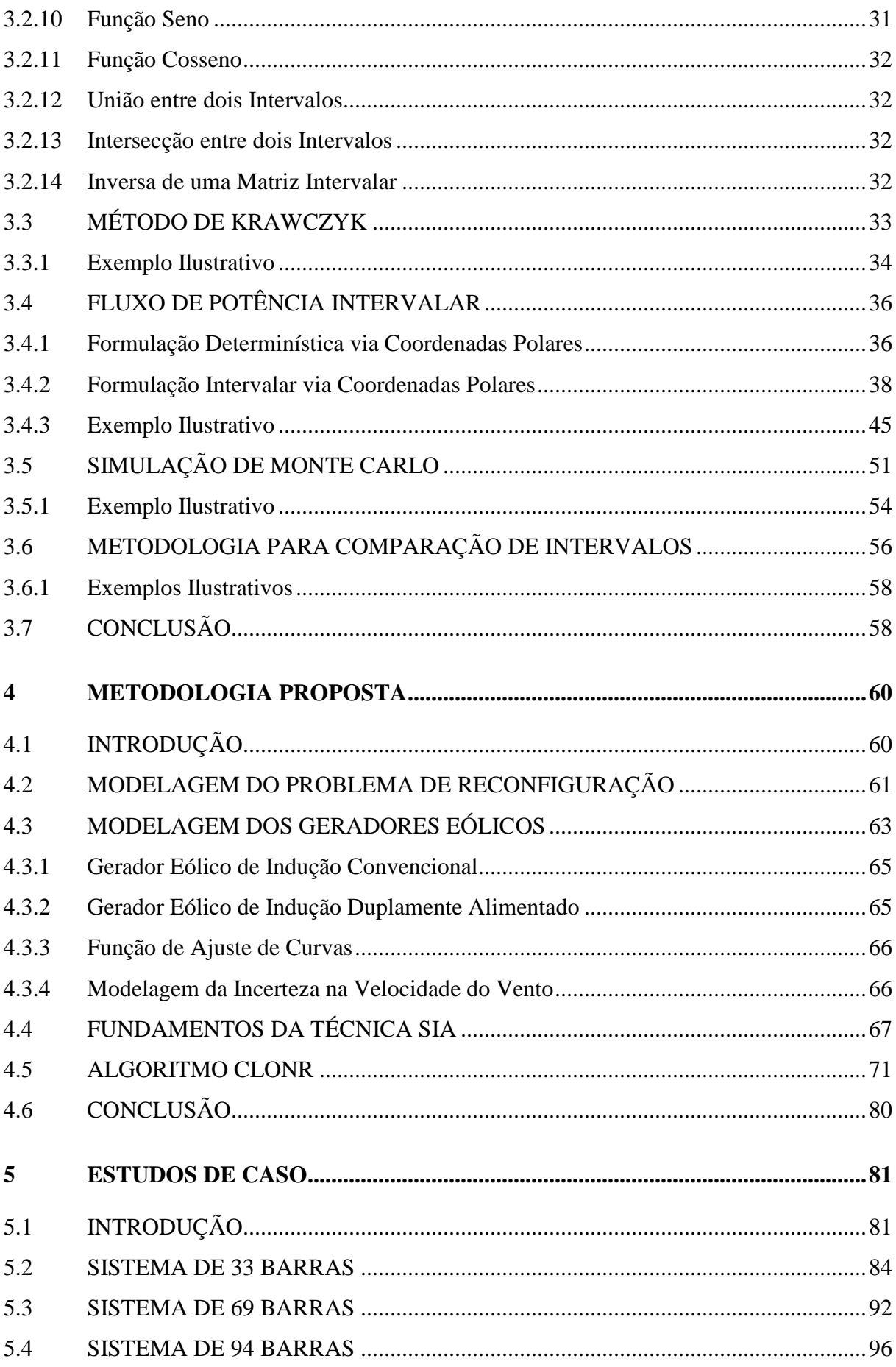

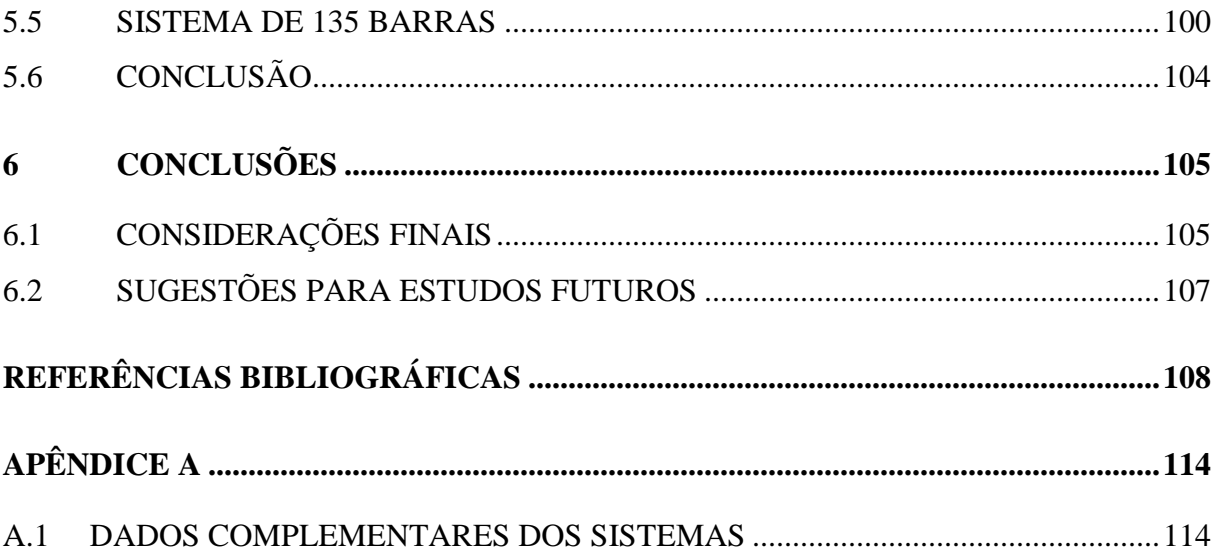

# **1 Introdução**

#### **1.1 CONSIDERAÇÕES INICIAIS**

De acordo com o PDE 2023 produzido pela EPE, do início de 2013 ao fim de 2023, a taxa média de crescimento do consumo de energia na rede nacional é de 4% ao ano, atingindo 689 TWh, sendo a classe comercial a que apresenta maior expansão, seguida pela classe residencial. A Tabela 1.1 mostra o crescimento do consumo de energia por classe até o ano de 2023.

| Ano       | <b>Residencial</b> | <b>Industrial</b> | Comercial | <b>Outros</b> | <b>Total</b> |
|-----------|--------------------|-------------------|-----------|---------------|--------------|
|           | GWh                |                   |           |               |              |
| 2014      | 129.983            | 191.333           | 87.378    | 72.691        | 481.385      |
| 2018      | 154.879            | 222.148           | 108.359   | 83.271        | 568.657      |
| 2023      | 189.934            | 257.714           | 142.660   | 98.682        | 688.990      |
| Período   | Variação (% a.a.)  |                   |           |               |              |
| 2013-2018 | 4,4                | 3,8               | 5,3       | 3,4           | 4,2          |
| 2018-2023 | 4,2                | 3,0               | 5,7       | 3,5           | 3,9          |
| 2013-2023 | 4,3                | 3,4               | 5,5       | 3,4           | 4,0          |

Tabela 1.1 - Consumo de eletricidade na rede por classe

Fonte: EPE, 2013

Com o crescente consumo de eletricidade na rede nacional, os setores responsáveis pela produção e entrega da energia aos consumidores finais devem cada vez mais investirem na eficiência e qualidade de seus serviços. Dentro destes setores destaca-se o da distribuição de energia elétrica, responsável por receber a energia em alta tensão do SIN, rebaixá-la a níveis comerciais e fazer chegar ao consumidor final. Uma importante medida, que pode ser tomada na busca da melhora da eficiência e qualidade dos serviços por parte das distribuidoras, está relacionada com a diminuição dos custos operacionais dos sistemas. Dentro desse contexto, a minimização de perdas técnicas em SDE exerce papel fundamental, já que é um dos fatores que mais contribui para o aumento dos custos operacionais dos

sistemas (GÖNEN, 1986). As perdas técnicas têm origem nas leis da física (térmica, dielétrica e magnética) e consistem nas perdas por efeito joule no transporte da energia. Existem também as perdas denominadas comerciais, que são dadas pela diferença entre as perdas totais e as perdas técnicas, abrangendo fraudes, furtos de energia e erros de medição. Em relação às perdas comerciais, a expectativa é que diminua gradualmente ao longo do tempo devido aos programas de combate às perdas comerciais das concessionárias de distribuição.

Diferentes alternativas podem ser adotadas por parte das distribuidoras visando à redução das perdas técnicas. Uma alternativa amplamente explorada na literatura é a reconfiguração da rede de distribuição (RESENDE *et al*., 2011), (TORRES-JIMENEZ *et al*., 2010), (OLIVEIRA *et al*., 2010). A reconfiguração ótima de SDE consiste na determinação de uma topologia radial e conexa da rede, através da definição dos estados (aberto ou fechado) das chaves manobráveis acopladas aos circuitos de distribuição (SARFI *et al*., 1994). Esta topologia otimiza um determinado índice do sistema, como a redução das perdas técnicas, atendendo as restrições operacionais (KALANTAR *et al*., 2006).

Na maioria dos estudos sobre reconfiguração de redes de distribuição para redução de perdas técnicas, o fluxo de potência utilizado para avaliação de cada solução candidata é de natureza determinística. Neste fluxo de potência, as variáveis de controle são modeladas de forma fixa e não permitem serem variadas durante o processo de cálculo (MONTICELLI e GARCIA, 2004). Em SDE reais, os dados de entrada tais como a demanda e os parâmetros elétricos dos elementos da rede estão sujeitos a erros, ou incertezas. Adicionalmente, quando se consideram fontes de GD no sistema baseadas em energia renovável, como aerogeradores, há incertezas também com relação à potência despachada pelas unidades de geração devido aos regimes de ventos que apresentam intermitências. Devido a isso, os métodos convencionais determinísticos de solução de fluxo de potência podem se tornar inadequados. De forma geral, a incerteza em um sistema elétrico pode ocorrer devido a:

- Erros nas medidas, cálculo ou prognóstico dos valores de demanda futura nas barras de carga do sistema de potência;
- Constante variação da demanda de um consumidor individual ou de um grupo de consumidores;
- Erros nos cálculos ou medições dos parâmetros dos componentes do sistema;

• Intermitências das fontes primárias associadas a algumas modalidades de geração de energia.

Levando em consideração esses fatores, a maneira mais eficiente para a modelagem da incerteza no problema de fluxo de potência é considerar as gerações, as cargas e os parâmetros de linha passíveis de variações. Consequentemente, os resultados do fluxo de potência, tais como as tensões nodais, os fluxos nas linhas e as perdas, são apresentados numa faixa de possíveis valores. Esta consideração permite uma avaliação mais realista a respeito da operação de um sistema de energia elétrica (PEREIRA *et al*., 2012). Uma ferramenta capaz de agregar as características descritas acima e incorporar as incertezas presentes nos dados de entrada de um SDE é a matemática intervalar (MOORE, 1966). Assim, é possível considerar um conjunto de métodos para manipulação de intervalos numéricos que aproximam dados incertos (VARGAS, 2007). Tais métodos consistem, portanto, em uma maneira de tratar as incertezas inerentes aos sistemas de energia elétrica.

#### **1.2 CARACTERÍSTICAS DO PROBLEMA DE RECONFIGURAÇÃO**

Tradicionalmente, os sistemas aéreos de distribuição apresentam topologia radial. Esta topologia tem entre as suas principais vantagens as seguintes:

- Minimização da corrente de falta;
- Redução dos custos de equipamentos e simplificação dos procedimentos da coordenação da proteção;
- Facilidade no controle da tensão;
- Facilidade no cálculo do fluxo de potência.

No entanto, topologias radiais apresentam menor confiabilidade em relação aos sistemas malhados. Para mitigar essa desvantagem, chaves manobráveis são previstas, como mostrado na Figura 1.1 (BUENO e FILHO, 2005), podendo ser de interconexão entre alimentadores, normalmente abertas (NA), ou seccionadoras, normalmente fechadas (NF).

Estes dispositivos proporcionam uma maior flexibilidade no atendimento às cargas, com possibilidade de alterações na configuração do sistema.

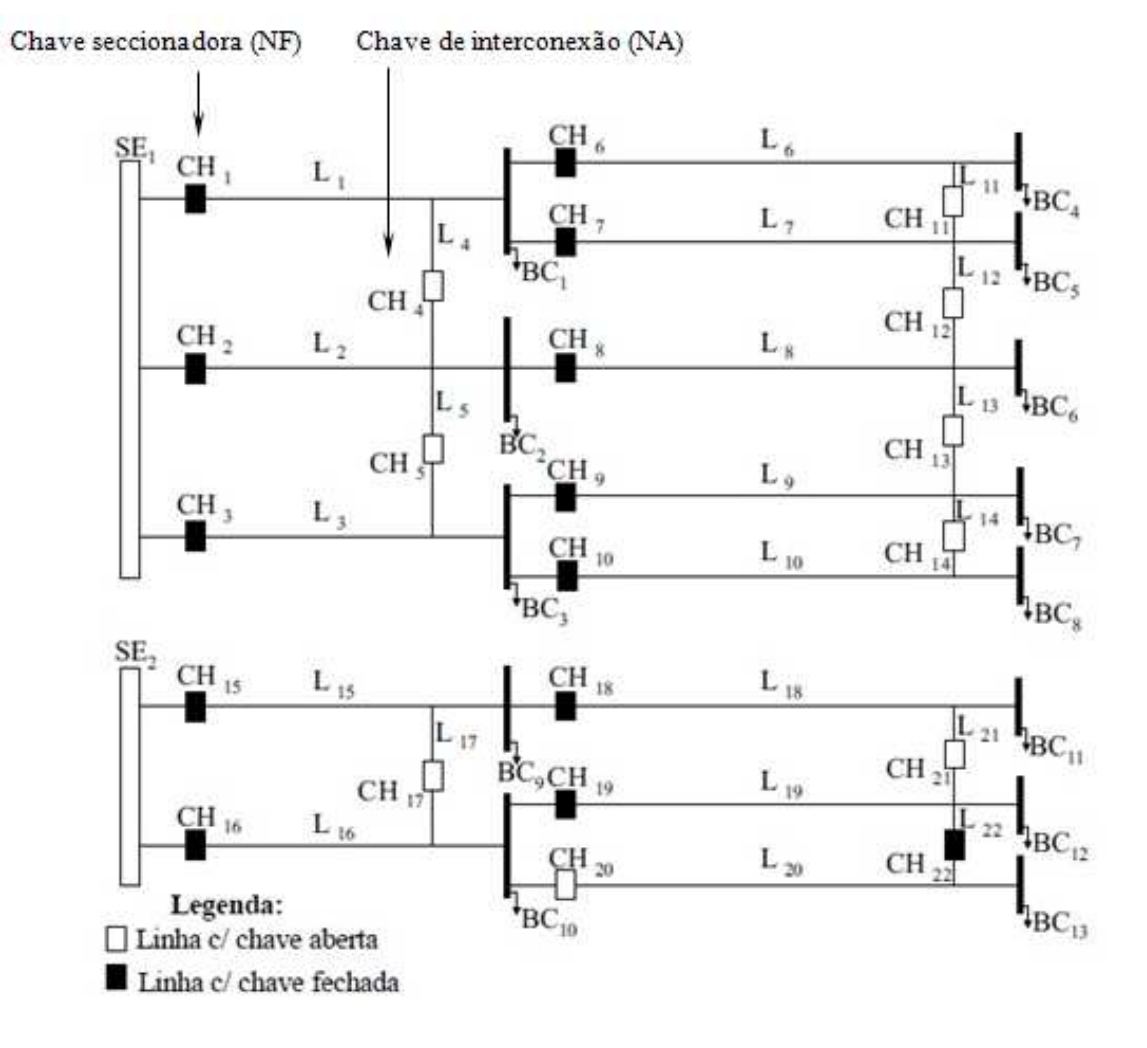

Figura 1.1 - Rede de distribuição de energia elétrica

Fonte: BUENO e FILHO (2005)

Tradicionalmente, a reconfiguração de redes de distribuição é utilizada com o objetivo de melhorar o perfil de tensão, balancear cargas entre alimentadores e consequentemente minimizar as perdas técnicas. Assim, importantes benefícios podem ser alcançados, como o aumento da qualidade, eficiência e segurança do sistema (OLIVEIRA, 2009).

Com a atual estrutura desregulamentada do setor elétrico, as empresas de distribuição são forçadas a aumentar seus lucros para garantir sua sobrevivência no ambiente competitivo e para conseguir metas de confiabilidade estabelecidas por agências reguladoras. Neste contexto, a reconfiguração de redes de distribuição pode tornar-se uma alternativa atrativa,

devido ao fato de que a abertura e fechamento de chaves seccionadoras implicam em custos reduzidos para as empresas de distribuição, em comparação com investimentos em novos equipamentos.

Quanto à natureza do problema de reconfiguração, trata-se de um problema não linear, uma vez que, por exemplo, a perda total de potência ativa (dada em kW) e a perda total de energia (dada em kWh) são funções quadráticas das correntes nas linhas, ou das tensões nodais (SCHMIDT, 2005).

A configuração dos sistemas tradicionais de distribuição impõe duas restrições ao problema. Primeiro, a topologia deve ser radial, ou seja, não devem haver laços ou caminhos fechados na rede elétrica. Segundo, a topologia deve ser conexa, ou seja, todas as barras devem estar alimentadas pela SE, não podendo haver ilhamento de cargas. Além das restrições de radialidade e conectividade, os limites operacionais e técnicos exigidos por equipamentos, ou impostos pelos órgãos regulatórios, devem ser atendidos.

Por outro lado, o problema de reconfiguração é de programação inteira mista, sendo as variáveis discretas associadas ao estado das chaves (fechado ou aberto), e as variáveis contínuas ao estado operativo, como corrente e tensão, e controles do sistema. Esta natureza discreta faz o espaço de busca apresentar uma região não convexa, com vários ótimos locais, o que dificulta a obtenção do ótimo global. Além disso, o número de soluções possíveis cresce exponencialmente com o número de variáveis discretas, caracterizando explosão combinatorial. A garantia da melhor solução para este tipo de problema somente pode ser dada a partir da investigação de todas as combinações possíveis, o que é computacionalmente inviável para os requisitos dos SDE.

Diante desses aspectos, o problema da reconfiguração de redes de distribuição constitui-se um campo propício para aplicação de técnicas meta-heurísticas. Tais técnicas permitem uma maior aproximação da melhor solução possível, ou solução ótima global, através de uma varredura eficiente do espaço de busca, com tempos viáveis de processamento. Além disto, a consideração de incertezas inerentes aos parâmetros do sistema pode conduzir a soluções mais realistas e, portanto, práticas para este problema.

#### **1.3 GERAÇÃO DISTRIBUÍDA**

Levando-se em consideração o panorama energético mundial, o desenvolvimento de tecnologias para a inserção de GD nos SEP vem se tornando cada vez mais notável. Em um cenário de constante crescimento do consumo de energia aliado a frequentes crises internacionais que afetam o mercado de combustíveis fósseis, a utilização de fontes renováveis torna-se uma importante válvula de escape para a minimização dos impactos ambientais decorrentes de processos de conversão energética (ZHANG *et al*., 2014).

Trazendo para uma perspectiva nacional, devido ao recente período de estiagem de chuvas que o país atravessou, alternativas de geração descentralizada emergem como opções a serem avaliadas. Dentro deste contexto, a GD proporciona diversos benefícios. Por se tratar de uma geração que se localiza próxima à carga, pode ser utilizada por consumidores em casos de eventuais interrupções no fornecimento de energia por parte das concessionárias. Além disso, a GD permite o atendimento da crescente demanda de forma rápida, já que a construção de usinas hidrelétricas é um processo que demanda maior horizonte de tempo. Tendo em vista esses fatores, a alocação de GD nos SEP tende a se tornar cada vez mais comum (ZHU e GENTON, 2012). No Brasil, de acordo com o PDE 2023, há a previsão de uma forte presença das fontes renováveis na matriz energética brasileira, de 42,5% em 2023. A Figura 1.2 apresenta a localização dos projetos relacionados às fontes renováveis até 2018.

Nesse contexto, a geração eólica torna-se uma opção extremamente atrativa. Dentre as suas características, destacam-se: a implantação rápida, a diminuição do investimento inicial para a implantação dos parques eólicos devido à progressiva redução dos custos dos equipamentos no mercado, a possibilidade de geração em períodos de seca e a conversão energética sem a emissão de gases de efeito estufa. Se a energia eólica puder ser fornecida aos consumidores a preços razoáveis e sem prejudicar a segurança e a confiabilidade dos SDE, esta será uma tecnologia muito promissora para tais sistemas.

Por outro lado, algumas questões relacionadas a inserção da energia eólica devem ser discutidas. Uma delas é a interferência dos parques eólicos na paisagem e na dinâmica socioeconômica de certas localidades, já que pode comprometer o turismo onde esta atividade é predominante. Outra importante questão é a formação e treinamento de mão de obra capaz de atender aos anseios e prazos desse novo modelo de geração. Por isso, é imprescindível promover estudos visando aumentar o conhecimento acerca dos impactos, assim como planejar de forma estratégica a expansão da modalidade de geração eólica.

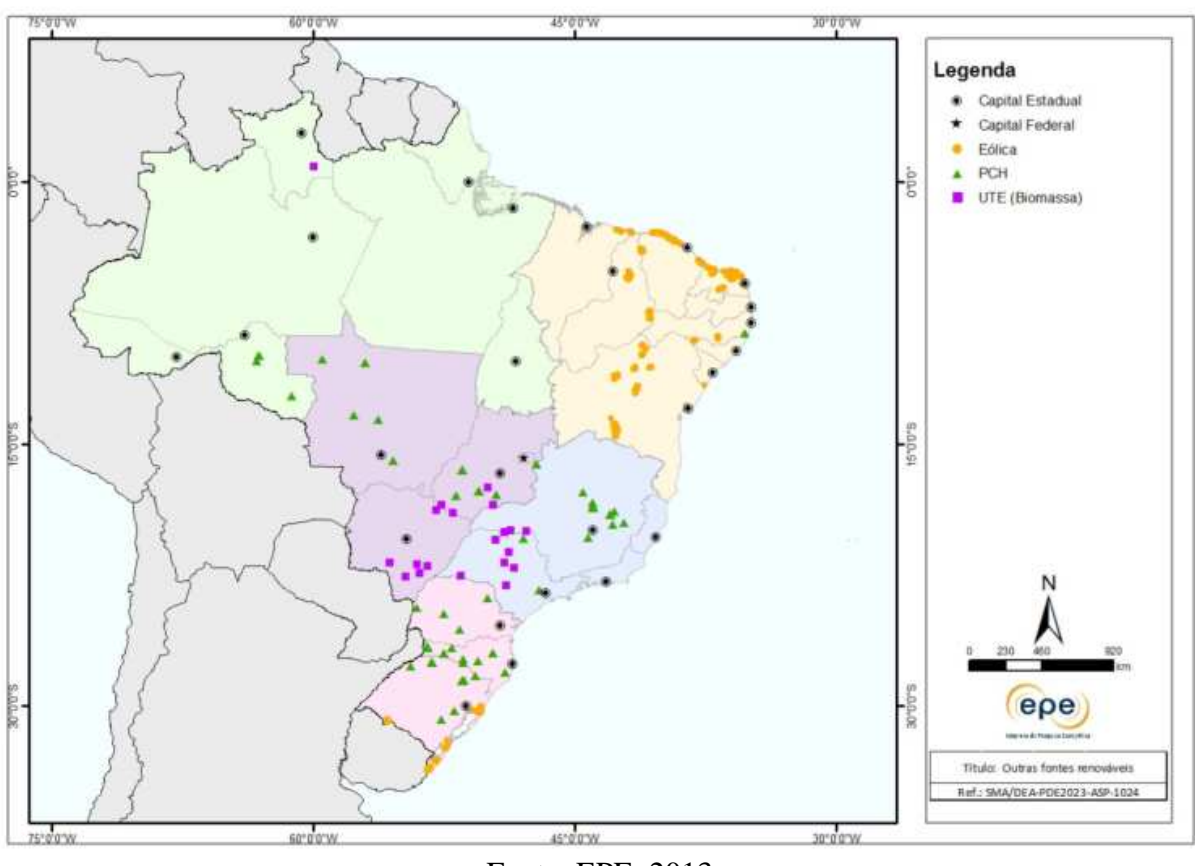

Figura 1.2 - Localização das fontes renováveis contratadas no horizonte de 2014 a

2018

Fonte: EPE, 2013

Olhando o problema por um aspecto mais técnico, a variação de velocidade e a intermitência dos ventos provocam variações frequentes nos fluxos de potência nas redes elétricas. Além disso, para funcionamento de muitos aerogeradores, é necessário prover suporte de potência reativa ao sistema. Por isso, a inserção dessas fontes pode provocar no sistema problemas relacionados à estabilidade de tensão, flutuação da frequência da rede, estabilidade dinâmica de máquinas síncronas, impactos na coordenação da proteção, dentre outros (CARPINELLI *et al*., 2015).

Existem diversos trabalhos na literatura que propõem metodologias para mitigar os problemas relacionados à inserção das fontes eólicas nos SDE (ZHENG e LI, 2012), (ZHAO *et al.*, 2011), (MULJADI *et al.*, 2006). Este não será o foco do presente trabalho, que se propõe a avaliar o impacto da intermitência dos ventos, traduzido em uma incerteza na geração de energia por parte das fontes eólicas, no problema de reconfiguração de SDE. O impacto dessa incerteza será tratado dentro do fluxo de potência intervalar, considerando a variação da velocidade do vento nas regiões em que se localizam as fontes eólicas como um intervalo.

#### **1.4 MOTIVAÇÃO DO TRABALHO**

O presente trabalho propõe a aplicação da técnica meta-heurística bio-inspirada SIA ao problema de reconfiguração ótima de SDE utilizando fluxo de potência intervalar. De acordo com SILVA e ZUBEN (2002) e SETA *et al*. (2013), por apresentar mecanismos evolutivos importantes para pesquisar o espaço de busca, esta técnica produz soluções factíveis de boa qualidade e com tempos aceitáveis para os requisitos dos SDE. A metodologia proposta contempla aspectos importantes como a representação de diferentes níveis de carga do sistema e incertezas na demanda e na GD através da modelagem intervalar.

O desenvolvimento deste trabalho é motivado pela complexidade do problema. A escolha da técnica SIA foi feita a partir do ineditismo de sua aplicação ao problema de reconfiguração através de fluxo de potência intervalar e de sua utilização bem sucedida nos problemas de reconfiguração através de fluxo de potência determinístico em (RESENDE *et al*., 2011), (OLIVEIRA *et al*., 2014), e de alocação ótima de GD em SDE em (SETA *et al*., 2013).

Outra importante motivação para o desenvolvimento deste trabalho foi mostrar a capacidade que a matemática intervalar possui de modelar incertezas no problema de fluxo de potência, associadas à demanda e às fontes de GD. A escolha desta técnica baseou-se no seu desenvolvimento e aplicação para tratamento de variáveis de SEP por (PEREIRA *et al*., 2012). Com isso, pode-se demonstrar o impacto de diversas fontes de incertezas do sistema no importante problema de reconfiguração de redes de distribuição. Cabe destacar, que a metodologia proposta constitui-se em uma ferramenta objetiva e eficiente para mostrar o impacto da representação de incertezas no problema da reconfiguração, ficando evidenciado o impacto que cada variável incerta tem no problema, através de análises individuais e de forma combinada. Além disso, uma importante contribuição do presente trabalho é a comparação direta e nas mesmas condições entre as abordagens determinística e intervalar aplicadas ao problema, evidenciando o impacto da abordagem intervalar na topologia otimizada da rede elétrica.

#### **1.5 OBJETIVOS**

Tendo em vista a necessidade cada vez maior da incorporação de incertezas nos estudos em SEP, a principal contribuição deste trabalho é a aplicação da matemática intervalar ao problema de reconfiguração. O objetivo é avaliar o impacto da representação de incertezas associadas à demanda e a fontes de GD na topologia ótima, com relação aos modelos tradicionais que utilizam valores determinísticos.

A principal inovação da metodologia apresentada é conseguir aliar ao problema da reconfiguração ótima de redes de distribuição, a técnica meta-heurística SIA conjuntamente com a modelagem intervalar de demanda e de velocidade de vento para geradores eólicos. Estas contribuições são associadas à resolução do problema com tempos viáveis de processamento e representação de diferentes níveis de carregamento e tipos de consumidores dos sistemas.

Esta pesquisa inclui a validação dos resultados obtidos pelo fluxo de potência intervalar através de simulações de Monte Carlo. Nestas simulações, são gerados números aleatórios e para cada um é feita uma observação da variável aleatória de interesse, no caso as demandas nas barras e a velocidade dos ventos nas fontes eólicas de geração. Para cada observação realizada, é calculado um fluxo de potência determinístico. Os resultados dessas simulações são comparados aos encontrados pela metodologia intervalar. Além disso, uma metodologia atual de comparação de intervalos é incorporada ao problema, a fim de fornecer a topologia reconfigurada que apresenta o melhor intervalo de perdas totais de energia, levando em consideração a média e o raio desses intervalos.

#### **1.6 PUBLICAÇÕES DECORRENTES DA PESQUISA**

- "Reconfiguração Ótima de Sistemas de Distribuição através de Representação Probabilística da Demanda", SETA, F.S., OLIVEIRA, L.W., OLIVEIRA, E.J., SILVA JUNIOR, I.C., GOMES, F.V., *XX Congresso Brasileiro de Automática (CBA)*, 20 a 24 de Setembro de 2014, Belo Horizonte, MG-Brasil.
- "Reconfiguração Ótima de Sistemas de Distribuição com Representação das Incertezas na Demanda através de Fluxo de Potência Intervalar", SETA, F.S., OLIVEIRA, L.W., OLIVEIRA, E.J., SILVA JUNIOR, I.C., GOMES, F.V., submetido em maio de 2015 para o *XI Latin-American Congress on Electricity Generation and Transmission (CLAGTEE 2015).*

#### **1.7 ESTRUTURA DA DISSERTAÇÃO**

Além deste capítulo introdutório, este trabalho contém mais cinco capítulos. O Capítulo 2 trata da revisão bibliográfica do problema de reconfiguração para minimização de perdas em SDE aliadas a metodologias que modelam incertezas no problema de fluxo de potência e a métodos de inserção de fontes renováveis nos SDE.

O Capítulo 3 apresenta os conceitos e definições relacionados à matemática intervalar, sua aplicação na resolução do problema de fluxo de potência, bem como o método de Simulação de Monte Carlo para validação dos resultados e a técnica de comparação de intervalos.

O Capítulo 4 apresenta a metodologia proposta, abordando a aplicação da técnica SIA ao problema de reconfiguração ótima de SDE visando à minimização de perdas, em conjunto com a modelagem de incertezas através da matemática intervalar.

O Capítulo 5 apresenta os estudos de casos realizados, através da utilização de sistemas conhecidos da literatura.

Por último, o Capítulo 6 apresenta as conclusões decorrentes deste trabalho e as sugestões para estudos futuros.

O Apêndice A apresenta os dados complementares para os sistemas utilizados nos estudos de casos.

# **2 Revisão Bibliográfica**

#### **2.1 INTRODUÇÃO**

Os grandes benefícios que a reconfiguração traz para os SDE, não só no que se refere à minimização de perdas, faz com que essa alternativa seja objeto de diversos estudos encontrados na literatura. Esse grande volume de trabalhos relacionados à reconfiguração deve-se principalmente ao fato de que a implementação desta opção não traz consigo nenhum investimento adicional em novos equipamentos, mas apenas a redefinição dos estados (aberto ou fechado) das chaves já existentes nos sistemas. Além da reconfiguração, outros dois assuntos também são alvos de uma extensa lista de trabalhos na literatura. Estes assuntos são a modelagem de incertezas no problema do fluxo de potência e a inserção de fontes de energia renovável nos SDE. O intenso interesse nesses assuntos está intimamente ligado ao novo conceito de redes inteligentes ou *smart grids*, que requerem uma abordagem mais realista dos parâmetros dos sistemas conjuntamente com fontes de energia que interajam de forma mais harmônica com a natureza.

Baseado nisso, o presente capítulo buscará realizar uma revisão dos principais trabalhos publicados na literatura relacionados aos temas citados, que têm uma relação direta com a proposta da presente dissertação. Nessa revisão, serão abordadas as principais características e contribuições das diversas metodologias propostas. Os trabalhos foram subdivididos em três grandes grupos: técnicas meta-heurísticas aplicadas ao problema de reconfiguração, metodologias que modelam incertezas no problema do fluxo de potência e, por fim, estudos de reconfiguração de SDE considerando o impacto da modelagem de incertezas no fluxo de potência juntamente com o impacto da inserção de fontes de energia renovável.

#### **2.2 TÉCNICAS META-HEURÍSTICAS APLICADAS AO PROBLEMA**

As técnicas meta-heurísticas se inspiram em comportamentos encontrados no mundo real para realizar uma busca eficiente na direção de uma solução de boa qualidade. Para isso, utilizam mecanismos que conseguem evoluir um conjunto inicial de possíveis soluções a uma maior aproximação da solução ótima global (SETA *et al*., 2014). Dentre as diversas técnicas existentes, pode-se citar: Colônia de Formigas, Recozimento Simulado, Algoritmos Genéticos, Busca Tabu, Enxame de Partículas, Cardume de Peixes Artificial, *Monkey Search* e o SIA.

A técnica SIA consiste em um método bioinspirado no comportamento do sistema imunológico natural adaptativo dos animais vertebrados, onde ocorre o reconhecimento de um antígeno pelas células de defesa do organismo. Esta técnica foi inicialmente proposta por SILVA e ZUBEN (2000) para problemas de reconhecimento de padrões e aprendizado de máquinas. Em continuidade ao trabalho de SILVA e ZUBEN (2000), a referência SILVA e ZUBEN (2002) propõe a aplicação do método a problemas de otimização.

Em OLIVEIRA *et al*. (2014), a técnica de otimização meta-heurística SIA é proposta para reconfiguração de SDE, com o objetivo de minimização tanto de perdas de potência ativa como de perdas de energia considerando diferentes níveis de carregamento. A principal contribuição desta referência foi propor alterações no algoritmo de seleção clonal original (CLONALG) (SILVA e ZUBEN, 2002), a fim de melhorar o processo de busca da solução ótima global. Dentre essas alterações, cabe destacar a inserção de gerações de alta e baixa mutação de acordo com o grau de diversidade da população de soluções candidatas, e formas de cálculo do número de clones e mutantes durante a evolução do algoritmo mais adequadas aos requisitos dos SDE. Restrições de tensão, de conectividade e de radialidade das redes de distribuição são consideradas na formulação do problema.

MIRHOSEINI *et al*. (2014) propõem uma metodologia que é um aperfeiçoamento do ACI para a minimização de perdas de potência ativa e melhoria do perfil de tensão de SDE. O ACI é inspirado na evolução sociopolítica dos seres humanos. Cada indivíduo da população é chamado de um país. A população é dividida em dois grupos, colônia e estados imperialistas. O algoritmo gira em torno da competição entre os imperialistas para tomar posse das colônias. Os impérios derrotados entram em colapso gradualmente até que no fim reste apenas um estado imperialista, que domina todos os outros que se tornaram suas colônias. O

aperfeiçoamento no ACI foi necessário porque em seu formato original não é possível resolver problemas de natureza discreta e não-linear, como o de reconfiguração. Para resolver este problema, o algoritmo ACI original é associado a uma estratégia de mapeamento e a um método heurístico de zona proibida, fazendo com que esta técnica consiga resolver de forma eficiente o problema de reconfiguração. Os resultados da técnica proposta são comparados com duas outras técnicas meta-heurísticas, Algoritmo Genético e Enxame de Partículas, aplicadas ao mesmo problema. Restrições de tensão, limites de corrente nos trechos, radialidade e conectividade da rede de distribuição são consideradas.

KUMAR e JAYABARATHI (2012) publicaram uma metodologia para reconfiguração de SDE com o objetivo de minimização de perdas de potência ativa baseada nos mecanismos que a bactéria *Escherichia Coli* utiliza na busca por alimentos. Esses mecanismos podem ser divididos em três: quimiotaxia, reprodução e eliminação e dispersão. Por definição, quimiotaxia é o processo pelo qual se força o movimento de células através de um estímulo químico. Dentro do contexto de reconfiguração de SDE, esse processo se caracteriza pelo movimento de bactérias artificiais em diferentes caminhos na busca de uma rede radial e conexa que minimiza perdas de potência ativa. As bactérias menos saudáveis são associadas aos maiores valores de perdas e são eliminadas, numa analogia à morte de bactérias, enquanto que as bactérias associadas às menores perdas são divididas, cada uma, em duas outras bactérias iguais de forma a manter constante o tamanho do enxame inicial. Esse processo caracteriza o mecanismo de reprodução. O ambiente habitado pelas bactérias pode sofrer alterações repentinas devido a diversos fatores como, por exemplo, aumento elevado de temperatura. Essas alterações podem conduzir à completa extinção das bactérias ou à sobrevivência de somente uma parte do grupo, que é forçada a mudar sua localização. Esse fenômeno caracteriza o mecanismo de eliminação e dispersão. Para simulá-lo no algoritmo de reconfiguração, algumas bactérias são eliminadas de forma aleatória e substituídas por novas, que são aleatoriamente enviadas sobre o espaço de busca. As bactérias associadas às menores perdas têm menor probabilidade de extinção. O processo de busca das bactérias inicia-se com a rede formada por algumas malhas, a medida que o processo vai evoluindo as bactérias determinam a abertura de algumas chaves até que uma configuração radial seja obtida. Para cada configuração radial obtida é calculado o valor das perdas de potência ativa.

TORRES *et al*. (2013) desenvolveram uma metodologia que também tem como objetivo a reconfiguração de SDE para minimização da perdas de potência ativa. Essa metodologia é inspirada na técnica meta-heurística Algoritmos Genéticos, que se baseia nos mecanismos de seleção natural e da genética. Uma técnica denominada de Decodificador de Janela de Borda é desenvolvida, gerando para a população inicial do Algoritmo Genético somente topologias radiais e conexas. Essas topologias são avaliadas por uma função objetivo definida como o valor das perdas de potência ativa. Os indivíduos mais aptos vão sendo escolhidos através dos processos de cruzamento e mutação. Restrições de tensão e limite de fluxos nos trechos são consideradas no problema. Os resultados obtidos pela metodologia proposta são comparados com outras técnicas heurísticas e meta-heurísticas.

NARIMANI *et al*. (2013) desenvolveram uma metodologia para a reconfiguração de SDE que considera diferentes objetivos de forma simultânea. São incorporados à função objetivo os custos operacionais associados a GD, o custo da energia fornecida pela subestação e os custos de chaveamentos de chaves manobráveis. Além disso, sua metodologia busca também a minimização de perdas de potência ativa e a melhoria do índice de confiabilidade denominado de energia não suprida. A principal contribuição desta referência é implementar um aperfeiçoamento no algoritmo de pesquisa gravitacional que acomode todos esses objetivos, respeitando as restrições impostas pelos sistemas (tensão, fluxos, radialidade e conectividade) e com tempos viáveis de processamento. Os aperfeiçoamentos realizados tratam-se da união ao algoritmo original de pesquisa gravitacional, de uma técnica de aprendizado auto-adaptativo juntamente com um método de normalização *fuzzy* e o método de Pareto. O algoritmo de busca gravitacional baseia-se nas leis da gravidade e no conceito de interação entre massas.

Destaca-se que os trabalhos citados anteriormente consideram modelos determinísticos de demanda e de geração, ou seja, não representam as incertezas associadas aos parâmetros dos SDE.

### **2.3 METODOLOGIAS DE MODELAGEM DE INCERTEZAS NO FLUXO DE POTÊNCIA**

O crescente aumento da demanda de energia, aliado ao não acompanhamento na mesma proporção dos investimentos em geração, faz com que os SEP funcionem cada vez mais próximos aos seus limites. Isto exige que as ferramentas computacionais responsáveis pela obtenção do estado operativo desses sistemas sejam cada vez mais detalhistas e eficientes. Neste contexto, a modelagem de incertezas no problema de fluxo de potência vem ganhando grande destaque nos trabalhos publicados na literatura.

PEREIRA *et al*. (2012) aplicam a aritmética intervalar na resolução do problema de fluxo de potência via a modelagem de injeção de correntes. São consideradas incertezas tanto nas demandas dos sistemas como na base de dados dos mesmos (resistência, reatância e capacitância das linhas). O método de Krawczyk é utilizado para a resolução do sistema de equações não-lineares. A simulação de Monte Carlo é utilizada para validar a metodologia. Um aspecto importante é a formulação apresentada para o cálculo das variáveis de saída do sistema, como perdas técnicas, na forma intervalar. Para tanto, é utilizada a linearização das variáveis de saída em função das variáveis de estado do sistema através da expansão da série de Taylor.

PEREIRA e DA COSTA (2014) publicaram uma metodologia que aplica a matemática intervalar no cálculo do ponto de máximo carregamento de SEP considerando a incerteza dos dados de cargas. A principal contribuição da metodologia é determinar, em forma de intervalos, o ponto de máximo carregamento e as principais variáveis correspondentes a esse ponto, como por exemplo: magnitude e ângulo das tensões nodais, potências ativa e reativas injetadas pelos geradores e perdas ativas e reativas nas linhas de transmissão. O fluxo de potência é modelado através da metodologia de injeção de correntes em coordenadas retangulares. Limites operacionais, como de geração de potência reativa em barras do tipo tensão controlada e de tensão em barras de carga são considerados na formulação do problema.

VACCARO *et al*. (2010) aplicaram a aritmética *affine* para resolver o problema do fluxo de potência. Esta aritmética apresenta um modelo mais complexo e mais eficiente para a representação de incertezas do que a matemática intervalar. Neste trabalho, as incertezas foram aplicadas na geração e na carga com um total de variação de 20% para mais e para menos. Os valores centrais das variáveis de estado são determinados através da solução de um fluxo de potência convencional para os valores nominais de carga e geração. Os desvios parciais são definidos a partir das sensibilidades das variáveis de estado em função das injeções de potência ativa e reativa nominais. As incertezas relacionadas à injeção de potência são determinadas a partir da resolução de um problema de otimização linear. Uma comparação entre os resultados obtidos pela aritmética *affine* e a aritmética intervalar é

24

realizada. A Simulação de Monte Carlo é utilizada para validação dos resultados. Verificou-se que os resultados apresentados pela aritmética *affine* são mais próximos dos obtidos pela Simulação de Monte Carlo dos que os apresentados pela matemática intervalar.

MOHAPATRA *et al*. (2013) desenvolveram uma metodologia para a resolução de fluxo de potência ótimo considerando incertezas nos dados de entrada. A metodologia é baseada na associação de um fluxo de potência ótimo de fronteira com o método de pontos interiores primal-dual. O fluxo de potência de fronteira é um caso especial do fluxo de potência *fuzzy*, também utilizando a representação das incertezas na forma intervalar. A diferença para o fluxo de potência intervalar está na forma de resolução. Enquanto o fluxo de potência intervalar utiliza a matemática intervalar para solucionar as equações do fluxo de potência, o fluxo de potência de fronteira utiliza as operações *fuzzy* para encontrar os desvios das variáveis de saída, já que os valores médios são obtidos da resolução de um fluxo de potência determinístico. O fluxo de potência ótimo de fronteira é similar ao fluxo de potência de fronteira, a diferença é que para achar os valores médios das variáveis de interesse é utilizado um fluxo de potência ótimo determinístico. O método de pontos interiores primaldual é utilizado para simplificar a tarefa de resolução do problema de otimização proposto no fluxo de potência ótimo de fronteira. As equações lagrangianas utilizadas no método de pontos interiores são satisfeitas pelas condições de otimalidade de *Karush-Kuhn-Tucker*. A metodologia responde de forma eficaz à variações nas restrições (limite de tensão e de fluxo nas linhas) do problema. A Simulação de Monte Carlo é utilizada para validação dos resultados.

MOHAPATRA *et al*. (2014) propuseram uma metodologia que busca aliar os benefícios da aplicação de algoritmos de fluxo de potência de fronteira descritos no parágrafo anterior com algoritmos de fluxo de potência probabilístico em um algoritmo integrado capaz de modelar qualquer incerteza inerente aos sistemas. Este algoritmo incorpora uma modelagem que utiliza a matriz jacobiana constante para simulações envolvendo queda de linhas do sistema, ou seja, análise de segurança. Uma importante contribuição deste trabalho é que o algoritmo unificado proposto pode ser aplicado tanto em sistemas de transmissão como de distribuição. A Simulação de Monte Carlo é utilizada para validação dos resultados encontrados.

Os trabalhos descritos nesta seção não propõem a representação de incertezas no problema de reconfiguração de redes de distribuição.

## **2.4 RECONFIGURAÇÃO COM MODELAGEM DE INCERTEZAS E INSERÇÃO DE FONTES DE ENERGIA RENOVÁVEIS**

Nesta seção, serão mostrados os principais aspectos de algumas publicações que seguem a mesma linha de pesquisa da presente dissertação, ou seja, trabalhos que abordam o problema da reconfiguração de SDE considerando o impacto de incertezas do sistema e de fontes renováveis de energia. Essa revisão tem por objetivo mostrar como o assunto tratado na presente dissertação é atual e relevante para o planejamento e operação de SDE.

ZIDAN e EL-SAADANY (2013) desenvolveram uma metodologia para reconfiguração de SDE visando à minimização das perdas anuais de energia por meio da determinação da configuração ótima de chaves manobráveis para cada estação do ano. Incertezas referentes à variação de carga diária e alocação de GD estocástica são modeladas no problema. As fontes de energia renováveis consideradas são: módulos fotovoltaicos, turbinas eólicas e fontes de biomassa. O método baseia-se na geração de um modelo de carga probabilística que combina todas as possíveis condições de funcionamento das fontes de GD com suas probabilidades de ocorrência. O problema da reconfiguração é solucionado pela técnica meta-heurística Algoritmo Genético. Limites de tensão nas barras, limites de correntes nos trechos e topologia radial e conexa são características levadas em conta na resolução do problema. Outra importante contribuição deste trabalho é que a metodologia se aplica tanto a sistemas de distribuição balanceados com a sistemas de distribuição desbalanceados.

SEDAGHATI e KAVOUSI-FARD (2014) publicaram uma metodologia baseada no Método da Estimativa Pontual para resolver o problema da reconfiguração de SDE, considerando incertezas na demanda e na velocidade dos ventos nas turbinas eólicas. A formulação do problema é multi-objetivo e visa atender: a minimização de perdas de potência ativa, os desvios de tensão nas barras, a minimização dos custos totais do sistema e da emissão de poluentes (dióxido de enxofre e dióxido de nitrogênio) produzidos pelas turbinas eólicas e pela subestação. Para atender esses diversos objetivos, que são conflitantes, uma técnica de agrupamento baseada em conjuntos *fuzzy* é incorporada ao Método de Pareto. Uma melhoria no algoritmo inspirado no comportamento dos vagalumes em regiões tropicais é implementada, a fim de melhor se adequar ao problema de reconfiguração.

Em TABATABAEI e NIKNAM (2012), uma metodologia é proposta para a reconfiguração de SDE levando em consideração o impacto das incertezas da carga e da

velocidade do vento em aerogeradores. Para incorporar essas incertezas no problema, é utilizado um fluxo de potência probabilístico baseado no Método da Estimativa Pontual. A metodologia visa otimizar diferentes objetivos, incluindo as perdas totais de energia e os desvios de tensão nas barras. Restrições de limite de fluxo nos trechos também são consideradas. Para atender aos diferentes objetivos de forma simultânea, um tomador de decisão *fuzzy* é usado para modelar os operadores (perdas e desvios de tensões) e atender de forma eficiente os múltiplos objetivos. Além disso, um algoritmo baseado no acasalamento das abelhas produtoras de mel é desenvolvido para resolver o problema da reconfiguração multiobjetivo. A metodologia proposta é comparada a outras metodologias heurísticas e metaheurísticas.

XING *et al*. (2014) propuseram uma metodologia para a reconfiguração de SDE considerando incertezas presentes na carga e nas fontes de energia renováveis. A inserção de geradores eólicos e geradores fotovoltaicos é considerada. A incerteza na velocidade do vento dos geradores eólicos é modelada através de uma função de densidade de probabilidade Weibull. A incerteza na intensidade de iluminação para os geradores fotovoltaicos é modelada através de uma função de densidade de probabilidade Beta. Já a incerteza na carga é modelada por uma função de densidade de probabilidade Normal. A simulação de Monte Carlo é utilizada no fluxo de potência probabilístico. Neste fluxo, ocorre a geração de diversos cenários operativos, através da observação indireta das variáveis aleatórias associadas às funções de densidade de probabilidade. Uma modificação na técnica meta-heurística Algoritmos Genéticos é implementada para a resolução do problema da reconfiguração de SDE. Nesta modificação, o mecanismo de cruzamento é retirado e a propagação da descendência é realizada a partir de um único cromossomo. Restrições de tensão, limite de fluxos nos trechos, radialidade e conectividade da rede são consideradas.

BORGES e MARTINS (2012) desenvolveram uma metodologia para o planejamento e expansão de SDE baseada na técnica meta-heurística Algoritmos Genéticos, onde ocorre a integração de diversas alternativas de expansão em um único modelo. Pode-se citar como algumas das possíveis alternativas de expansão as seguintes: alocação de GD, reconfiguração de SDE, instalação de novos dispositivos de proteção, dentre outras. Para incorporar as incertezas em relação a GD, à demanda e à geração, uma técnica baseada na teoria dos múltiplos cenários é proposta. Com esta técnica, é possível definir a melhor alternativa de expansão para cada um dos cenários analisados, através da aplicação de método de tomada de decisão. O Algoritmo Genético é executado para cada cenário visando obter a melhor alternativa de expansão, levando em consideração a incerteza na carga, na GD e na geração convencional, importada do sistema via subestação, do respectivo cenário. Todas as restrições dos sistemas são consideradas.

Pode-se notar nos trabalhos revisados dessa seção, que os mesmos apresentam metodologias complexas, envolvendo problemas multiobjetivos que necessitam da união de diversas técnicas de modelagem de incertezas para sua resolução. Nesse sentido, a metodologia proposta na presente dissertação contribui no que se refere a forma como é abordado o problema, pois permite avaliar de forma direta o impacto de incertezas na reconfiguração através de comparação de intervalos para um importante objetivo, a minimização de perdas.

#### **2.5 CONCLUSÃO**

Este capítulo apresentou os principais aspectos de trabalhos atuais publicados na literatura relacionados com a proposta da presente dissertação. Primeiramente, fez-se uma revisão das técnicas meta-heurísticas aplicadas ao problema da reconfiguração de SDE. Verificou-se que existem possibilidades muito amplas de inspirações em comportamentos da natureza, que podem ser modeladas computacionalmente e aplicadas ao problema da reconfiguração.

Na sequência, foi apresentada uma revisão de metodologias de modelagem de incertezas no problema de fluxo de potência. Pôde-se concluir que a incorporação de incertezas é um tema atual e intimamente relacionado com a necessidade de trazer mais realidade aos modelos de resolução. Verificou-se também a importância da simulação de Monte Carlo na validação dos resultados encontrados por metodologias de modelagem de incertezas. Todos os trabalhos revisados e apresentados utilizam este tipo de simulação para a confirmação dos resultados.

Finalmente, apresentou-se uma revisão de trabalhos que incorporam à reconfiguração, a modelagem de incertezas no fluxo de potência e a inserção de fontes renováveis de energia em uma única metodologia. A junção desses problemas agrega muitas dificuldades,

principalmente no que se refere às particularidades de cada tema e ao gerenciamento de objetivos conflitantes. Além disso, a metodologia deve considerar os limites operacionais dos sistemas e apresentar tempos de processamento viáveis. Pode-se perceber que os trabalhos revisados procuraram unir diversas técnicas, em sua maioria heurísticas e meta-heurísticas, para contornar essas dificuldades e obter resultados satisfatórios.

Conclui-se, a partir da revisão bibliográfica feita, que o tema proposto na presente dissertação constitui campo promissor para a pesquisa. Cabe destacar que não foi encontrado nenhum trabalho na literatura que procura avaliar a reconfiguração de SDE através de fluxo de potência intervalar utilizando a técnica meta-heurística SIA. Isso dá um fator de ineditismo ao trabalho que o torna uma contribuição importante para a literatura.
# **3 Matemática Intervalar e Aplicação no Fluxo de Potência**

## **3.1 INTRODUÇÃO**

A matemática intervalar é uma teoria matemática introduzida na década de 60, que considera um conjunto de métodos para manipulação de intervalos numéricos que aproximam dados incertos. A aritmética intervalar é uma importante ferramenta para o tratamento automático de limites com erros de arredondamento, erros acumulados de aproximação e propagação de incertezas dos dados iniciais para os resultados finais.

Na modelagem de incertezas no problema de fluxo de potência, algumas questões devem ser consideradas, como a influência da variação de carga no perfil de tensão de um SEP. Para tanto, ferramentas como a matemática intervalar podem ser aplicadas, em que as demandas nas barras do sistema são representadas na forma intervalar e suas incertezas são propagadas para as variáveis de estado da saída do fluxo de potência, ou seja, os módulos e ângulos das tensões nodais. Com isto, é possível obter o efeito de tais incertezas em variáveis funcionais como os fluxos nas linhas e as perdas técnicas.

Nesse contexto, o presente capítulo busca mostrar os principais conceitos relacionados à matemática intervalar e sua aplicação no problema de fluxo de potência. Adicionalmente, o capítulo apresenta os fundamentos da simulação de Monte Carlo para a validação dos resultados e o método de comparação de intervalos, importante para a metodologia proposta nesta dissertação. Exemplos ilustrativos são utilizados para a elucidação da teoria apresentada.

# **3.2 OPERAÇÕES INTERVALARES BÁSICAS**

Sejam dois intervalos numéricos definidos por:

$$
\bar{X} = \{ [x_1; x_2] / x_1, x_2 \in \mathcal{R}, x_1 \le x_2 \}
$$
\n(3.1)

$$
\bar{Y} = \{ [y_1; y_2]/y_1, y_2 \in \mathcal{R}, y_1 \le y_2 \}
$$
\n(3.2)

A partir da definição desses intervalos, algumas importantes operações para a aritmética intervalar podem ser estabelecidas.

# **3.2.1 Adição Intervalar**

$$
\bar{X} + \bar{Y} = [(x_1 + y_1); (x_2 + y_2)]
$$
\n(3.3)

# **3.2.2 Pseudo Inverso Aditivo Intervalar**

$$
-\overline{X} = [-x_2; -x_1] \tag{3.4}
$$

## **3.2.3 Subtração Intervalar**

$$
\bar{X} - \bar{Y} = [(x_1 - y_2); (x_2 - y_1)]
$$
\n(3.5)

# **3.2.4 Multiplicação Intervalar**

$$
\bar{X}.\bar{Y} = [min\{x_1, y_1, x_1, y_2, x_2, y_1, x_2, y_2\}; max\{x_1, y_1, x_1, y_2, x_2, y_1, x_2, y_2\}]
$$
(3.6)

# **3.2.5 Pseudo Inverso Multiplicativo Intervalar**

$$
\text{Se } 0 \not\in \overline{X}; \ \overline{X}^{-1} = \frac{1}{x} = \left[\frac{1}{x_1}; \frac{1}{x_2}\right] \tag{3.7}
$$

## **3.2.6 Divisão Intervalar**

$$
\text{Se } 0 \not\in \overline{Y}; \frac{\overline{x}}{\overline{y}} = \left[ \min \left\{ \frac{x_1}{y_1}, \frac{x_1}{y_2}, \frac{x_2}{y_1}, \frac{x_2}{y_2} \right\}; \max \left\{ \frac{x_1}{y_1}, \frac{x_1}{y_2}, \frac{x_2}{y_1}, \frac{x_2}{y_2} \right\} \right] \tag{3.8}
$$

# **3.2.7 Ponto Médio**

$$
med(\overline{X}) = \frac{(x_1 + x_2)}{2} \tag{3.9}
$$

# **3.2.8 Diâmetro de um Intervalo**

$$
diam(\bar{X}) = |x_2 - x_1| \tag{3.10}
$$

## **3.2.9 Intervalo Simétrico**

$$
-\bar{X} = \bar{X} \tag{3.11}
$$

# **3.2.10 Função Seno**

$$
\sin(\bar{X}) = [min\{\sin(x_1), \sin(x_2)\}; max\{\sin(x_1), \sin(x_2)\}]
$$
\n(3.12)

$$
\cos(\bar{X}) = [min\{\cos(x_1), \cos(x_2)\}; max\{\cos(x_1), \cos(x_2)\}]
$$
\n(3.13)

### **3.2.12 União entre dois Intervalos**

$$
\bar{X} \cup \bar{Y} = [min\{x_1, y_1\}; max\{x_2, y_2\}]
$$
\n(3.14)

#### **3.2.13 Intersecção entre dois Intervalos**

$$
\bar{X} \cap \bar{Y} = [max\{x_1, y_1\}; min\{x_2, y_2\}]
$$
\n(3.15)

A intersecção entre dois intervalos pode resultar em "0", ou seja,  $\overline{X} \cap \overline{Y} = 0$ , se alguma das seguintes condições ocorrer:  $max\{x_1, y_1\} \leq min\{x_2, y_2\}$  ou  $min\{x_2, y_2\} \leq max\{x_1, y_1\}$ .

## **3.2.14 Inversa de uma Matriz Intervalar**

Para uma matriz intervalar *A*, tem-se que:

$$
A A^{-1} = Id \tag{3.16}
$$

Em que  $Id$  é a matriz identidade intervalar, cujo ponto médio de seus elementos resulta na matriz identidade pontual. A seguir são mostrados dois exemplos de matrizes identidades intervalares de dimensão 2.

$$
I_1 = \begin{bmatrix} 1 & 1 \\ 0 & 0 \end{bmatrix} \begin{bmatrix} 0 & 0 \\ 1 & 1 \end{bmatrix} ; I_2 = \begin{bmatrix} -2 & 4 \\ -11 & 11 \end{bmatrix} \begin{bmatrix} -5 & 5 \\ -6 & 8 \end{bmatrix}
$$

A matriz intervalar  $A$  e sua inversa  $A^{-1}$  estão relacionadas com a matriz pontual  $B$ , que representa o ponto médio do intervalo, e sua inversa  $B^{-1}$ , conforme formulado a seguir:

$$
B = med(A) \tag{3.17}
$$

$$
B^{-1} = med(A^{-1})
$$
 (3.18)

As equações (3.17) e (3.18) são válidas para qualquer dimensão da matriz intervalar A. Isso demonstra que a inversa de uma matriz intervalar é calculada da mesma forma que a inversa de uma matriz pontual, ou seja, são calculadas através da expressão (3.16), válida tanto para matrizes pontuais como para matrizes intervalares.

## **3.3 MÉTODO DE KRAWCZYK**

O método de Krawczyk (KRAWCZYK, 1969) é considerado como um dos mais eficazes para a resolução de sistemas não lineares intervalares. Sua elaboração foi feita a partir do método de Newton e sua aplicação na resolução de um sistema não-linear é feita através de produtos de matrizes. Com isso, cada passo do método, a variável de solução é obtida na forma intervalar. A solução final é um intervalo que contém a faixa de valores que satisfazem a equação não-linear intervalar.

Para demonstração do método, considera-se a equação  $f(x) = 0$ , em que  $f$  é uma função não linear. Aplicando-se o teorema do valor médio, chega-se à equação formulada a seguir.

$$
f(y) = f(x) + J(c). (y - x)
$$
\n(3.19)

Em que y é o valor incremental a partir de  $x$ ; c é um valor entre  $x$  e  $y$ , e  $J$  é a matriz jacobiana em *x*. Fazendo  $f(y) = 0$  tem-se:

$$
J(c)(y - x) = -f(x)
$$
 (3.20)

Definindo o intervalo  $[x; y] \in X$ , onde X é o vetor intervalar de entrada, tem-se que:

$$
J(X) \cdot (X - x) = -f(x) \tag{3.21}
$$

A expressão apresentada em (3.21) só é possível porque  $c \in X$ . Adicionando o termo  $(x - y)$  nos dois lados da equação (3.21), tem-se:

$$
(J(X) - Id).(y - x) = -f(x) + x - y \tag{3.22}
$$

Em que *Id* é a matriz identidade intervalar. A equação (3.22) pode ser reescrita da seguinte forma:

$$
y = x - f(x) + (Id - J(X)) \cdot (y - x)
$$
 (3.23)

De acordo com a condição de  $[x; y] \in X$ , y pode ser substituído pelo intervalo X. Assim:

$$
K(x, X) = x - f(x) + (Id - J(X)). (X - x)
$$
\n(3.24)

 $K(x, X)$  é denominado operador Krawczyk e corresponde ao intervalo de solução da equação (3.23). A nova solução é encontrada a partir da interseção da solução anterior com esse operador. Introduzindo uma matriz de pré-condicionamento  $(C)$  para evitar a obtenção de intervalos crescentes na resolução do problema, a equação (3.24) é reescrita como (3.25), onde ℎ representa a iteração:

$$
K(x^{h}, X^{h}) = x^{h} - C \cdot f(x^{h}) + (Id - C \cdot J(X^{h})) \cdot (X^{h} - x^{h})
$$
\n(3.25)

$$
C = \left( med\left( f(X^h) \right) \right)^{-1} \tag{3.26}
$$

$$
X^{h+1} = X^h \cap K(x^h, X^h)
$$
\n(3.27)

De acordo com a equação (3.26), a matriz de pré-condicionamento  $C$  é igual à inversa do ponto médio de  $J(X^h)$ . Percebe-se que diferentemente do método de Newton, o método de Krawczyk dispensa o cálculo da inversa da matriz Jacobiana intervalar.

#### **3.3.1 Exemplo Ilustrativo**

Considere a equação intervalar a ser resolvida:  $f(X) = X^2 + 2 \cdot X - [7, 9] = 0$ .

Para este exemplo considera-se que a solução está no intervalo  $X^0 = [0, 6]$ . A Jacobiana avaliada neste intervalo é dada por:

$$
J(X^{0}) = \frac{df(X)}{dX^{0}} = 2.X^{0} + 2 = [2; 14]
$$

A função  $f(X)$  é avaliada em um ponto específico  $x^0 \in X^0$  da seguinte forma:

$$
x^0 = med(X^0) = 3 \; ; \; f(x^0) = 3^2 + 2 \cdot 3 - [7; 9] = [6; 8]
$$

O operador K é calculado segundo (3.25) - (3.27) onde:  $med(J(X^0)) = 8$  e  $C = 1/8$ . Daí:

$$
K(x^{0}, X^{0}) = 3 - \left[\frac{6}{8}; 1\right] - \left[1; 1\right] - \left[\frac{2}{8}; \frac{14}{8}\right] \left[-3; 3\right] = [-0, 25; 4, 50]
$$

Assim, de acordo com (3.27) tem-se que:  $X^1 = X^0 \cap K(x^0, X^0) = [0; 4, 50]$ .

O critério de convergência é dado da seguinte forma:

$$
\frac{|diam(X^{0}) - diam(X^{1})|}{2} = [0,75] > Tolerància = 10^{-4}
$$

Em que *diam* é o diâmetro dos intervalos, conforme equação (3.10). Como o valor obtido não é menor que a tolerância, o processo continua calculando-se  $J(X^1)$ ,  $x^1$  e um novo intervalo  $X^2$ :  $X^2 = X^1 \cap K(x^1, X^1) = [0,30; 3,72]$ .

Esse processo é repetido até que  $\frac{|diam(X^h)-diam(X^{h-1})|}{2}$  $\frac{1}{2}$   $\leq$  Tolerância. A Tabela 3.1 apresenta os resultados de  $X$  para cada iteração. A convergência ocorre na sétima iteração para o intervalo  $[1,82; 2,17]$ .

Nota-se que a tendência do processo iterativo é a obtenção de intervalos com diâmetros cada vez menores. Cabe destacar que a variação intervalar inicial tem influência direta no número de iterações e na exatidão do processo iterativo. Dependendo do diâmetro do intervalo inicial, o número de iterações pode variar, o processo pode divergir ou convergir para uma solução que não é a correta para o problema.

| <b>Iteração</b>             | $\boldsymbol{X}$ | <b>Iteração</b> | X            |
|-----------------------------|------------------|-----------------|--------------|
|                             | [0,00; 6,00]     | 4               | [1,40; 2,60] |
|                             | [0,00; 4,50]     | 5               | [1,81; 2,19] |
| $\mathcal{D}_{\mathcal{L}}$ | [0,30; 3,72]     | 6               | [1,82; 2,17] |
| 3                           | [0,86; 3,14]     |                 | [1,82; 2,17] |

Tabela 3.1 - Resultados do exemplo ilustrativo – Método de Krawczyk

## **3.4 FLUXO DE POTÊNCIA INTERVALAR**

O fluxo de potência intervalar determina as variáveis de estado do SEP com incertezas oriundas de incertezas em parâmetros como carga e/ou geração. A inicialização do fluxo de potência intervalar só ocorre após a convergência do fluxo de potência determinístico. Se não há convergência no determinístico, significa que nenhum ponto de operação satisfaz as equações não-lineares da rede elétrica, não justificando, portanto, a execução do processo intervalar (PEREIRA, 2011).

Existem basicamente três formulações distintas para o problema do fluxo de potência: polar, retangular e via injeções de corrente. O presente trabalho utiliza a formulação polar, escolhida por ser a mais tradicional e por atender de forma satisfatória aos requisitos dos sistemas testados. A seguir é feita uma breve revisão da formulação polar para o fluxo de potência determinístico e dos aspectos desta formulação para o fluxo de potência intervalar.

#### **3.4.1 Formulação Determinística via Coordenadas Polares**

Na formulação polar, para cada barra do sistema tem-se duas equações de injeções líquidas de potência e para cada equação tem-se duas incógnitas, que são o módulo e o ângulo de tensão das barras. Escrevendo essas equações para um nó genérico  $k$  da rede, obtém-se:

$$
P_k = V_k \sum_{m \in \emptyset_k} V_m(G_{km} \cos \theta_{km} + B_{km} \sin \theta_{km})
$$
\n(3.28)

$$
Q_k = V_k \sum_{m \in \emptyset_k} V_m (G_{km} \operatorname{sen} \theta_{km} - B_{km} \operatorname{cos} \theta_{km})
$$
\n(3.29)

Em que  $P_k$  e  $Q_k$  são as potências líquidas ativa e reativa na barra  $k$ , e  $\emptyset_K$  é o conjunto das barras vizinhas a  $k$ , incluindo a própria barra  $k$ . Através da série de Taylor, as equações (3.28) e (3.29) são linearizadas e o seguinte sistema de equações, a ser resolvido a cada iteração do método de Newton-Raphson, é obtido:

$$
\begin{bmatrix} \Delta P \\ \Delta Q \end{bmatrix} = \begin{bmatrix} H & N \\ M & L \end{bmatrix} \begin{bmatrix} \Delta \theta \\ \Delta V \end{bmatrix}
$$
 (3.30)

O vetor do lado esquerdo da equação (3.30) refere-se aos resíduos de potência ativa  $(\Delta P)$  e reativa ( $\Delta Q$ ), calculados pela diferença entre as respectivas potências especificadas e calculadas de cada barra. A matriz do lado direito é denominada de matriz Jacobiana Polar. As submatrizes  $H, N, M$  e  $L$  armazenam as derivadas parciais de  $P$  e  $Q$  em relação aos ângulos de fase  $\theta$  e aos módulos de tensão V. Os resíduos  $\Delta\theta$  e  $\Delta V$  são os incrementos dos ângulos de fase e dos módulos das tensões, respectivamente.

Dependendo do tipo de barra, ocorre uma simplificação no problema do fluxo de potência. Por exemplo, as barras de tensão regulada  $(PV)$  têm como incógnita apenas o ângulo. As influências dos tipos de barras nos sistemas de equações são: i) **Barras**  $V\theta$ :  $V \theta \theta$ conhecidos, nenhuma incógnita a ser calculada; ii) **Barras PQ**: P e Q conhecidos, duas incógnitas a serem calculadas ( $V \in \theta$ ); **Barras PV**: P e V conhecidos, uma incógnita a ser calculada  $(\theta)$ .

Após a resolução do sistema proposto em (3.30), as variáveis são atualizadas em uma iteração genérica  $(h + 1)$  da seguinte forma:

$$
\theta_k^{(h+1)} = \theta_k^h + \Delta \theta_k^h \tag{3.31}
$$

$$
V_k^{(h+1)} = V_k^h + \Delta V_k^h \tag{3.32}
$$

Com os valores atualizados das variáveis, calcula-se novamente os resíduos de potências e o processo iterativo cessa quando os valores destes resíduos são menores que uma tolerância pré-especificada. O fluxograma da Figura 3.1 resume os passos do algoritmo de resolução do fluxo de potência em coordenadas polares através do método de Newton-Raphson.

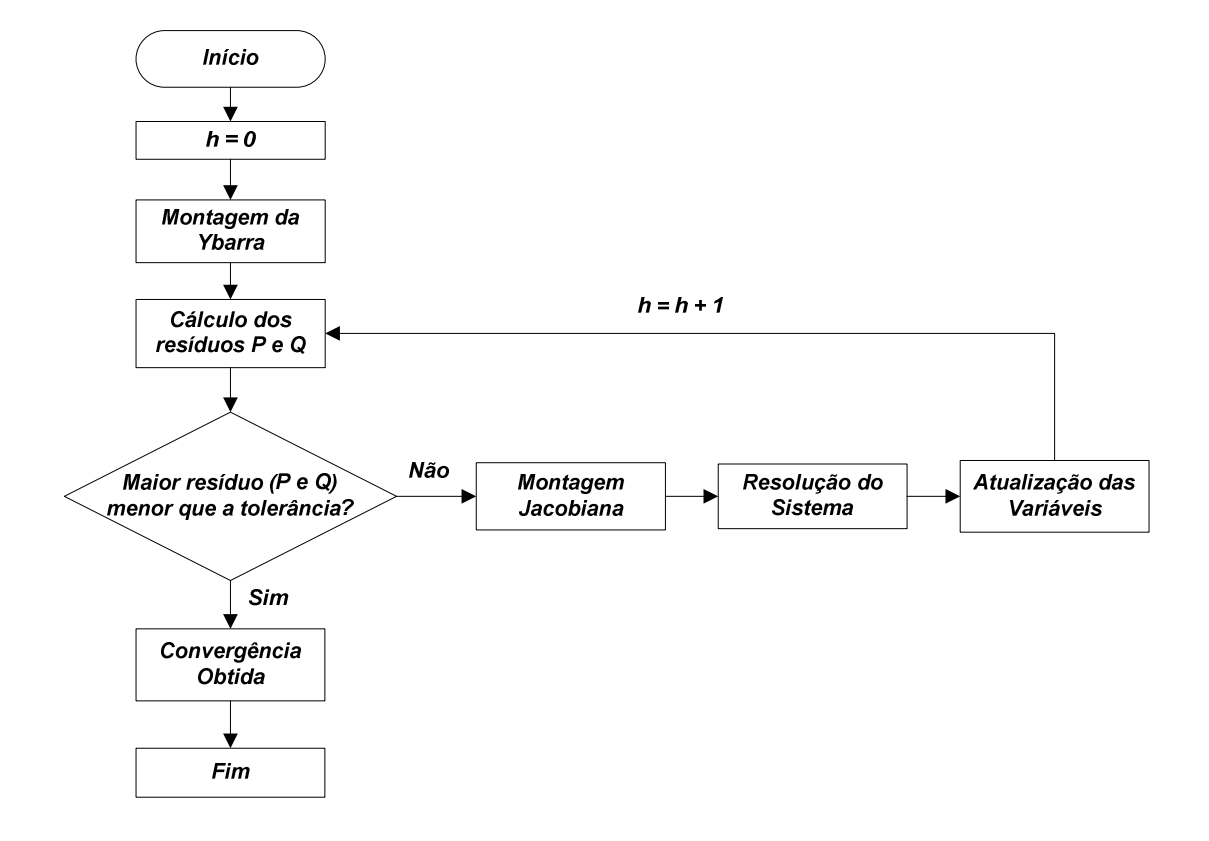

Figura 3.1 - Fluxograma do algoritmo de fluxo de potência polar determinístico

Fonte: Próprio autor

#### **3.4.2 Formulação Intervalar via Coordenadas Polares**

Conforme mencionado anteriormente, a inicialização do processo intervalar só ocorre se houver a convergência do fluxo de potência determinístico. O fluxograma da Figura 3.2 mostra os passos do algoritmo do fluxo de potência intervalar que são descritos a seguir.

**Passo 1**: As tensões pontuais, obtidas através do fluxo de potência determinístico, são utilizadas como ponto de partida para o fluxo de potência intervalar e são consideradas como os pontos médios das tensões intervalares iniciais.

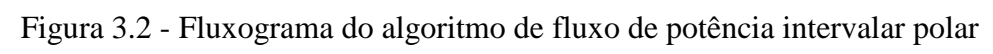

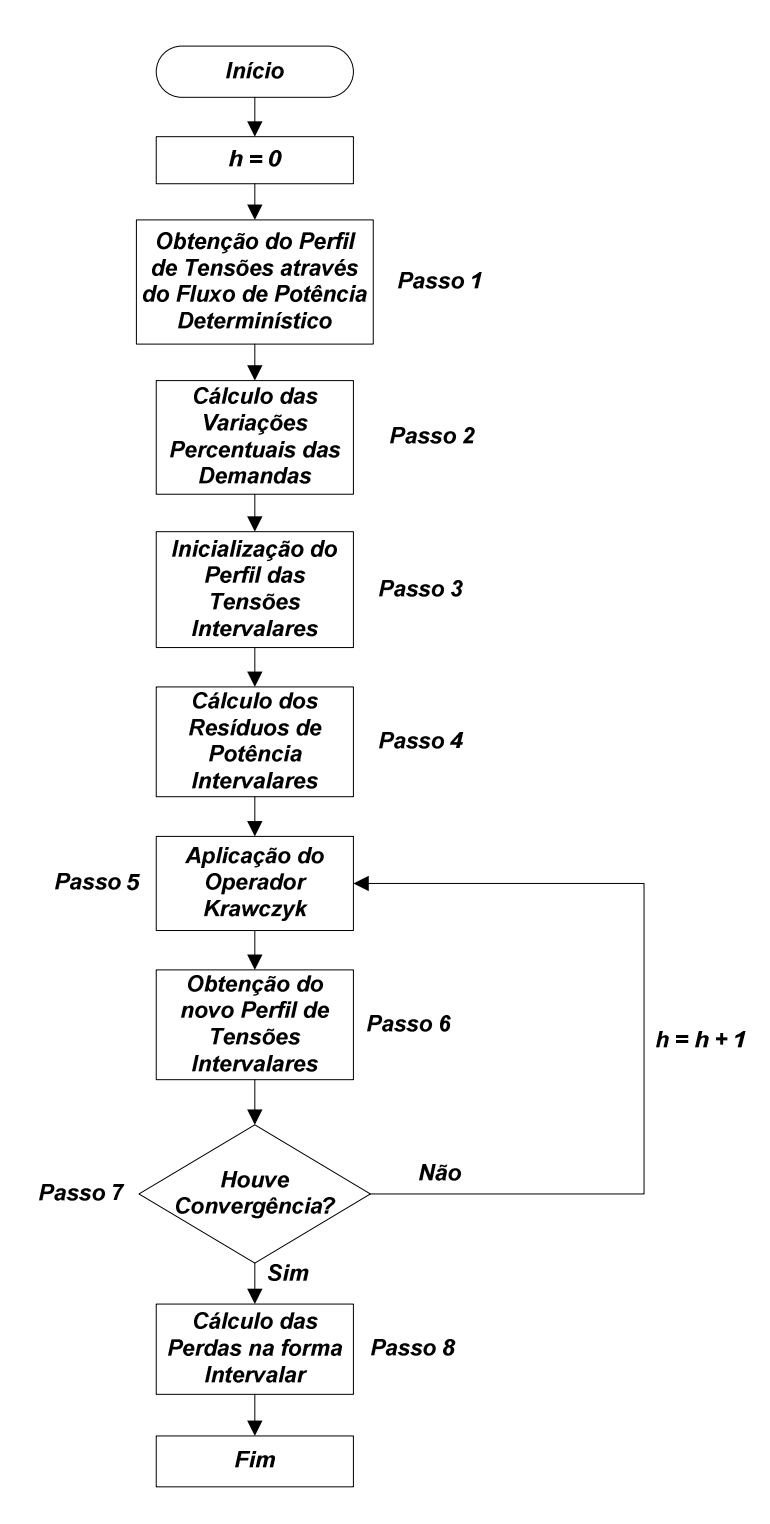

Fonte: Próprio autor

**Passo 2**: As variações percentuais de cada demanda são calculadas da seguinte forma

$$
P d_k^i = [P d_k^d \cdot (1 - \alpha_{Pk}); P d_k^d \cdot (1 + \alpha_{Pk})]
$$
 (3.33)

$$
Qd_k^i = [Qd_k^d. (1 - \alpha_{Qk}); Qd_k^d. (1 + \alpha_{Qk})]
$$
\n(3.34)

Em que  $P d_k^i$  e  $P d_k^d$  são as demandas de potência ativa da barra k intervalar e determinística, respectivamente;  $Qd_k^l$  e  $Qd_k^d$  são as demandas de potência reativa da barra k intervalar e determinística, respectivamente;  $\alpha_{pk}$  e  $\alpha_{Qk}$  são as variações percentuais da demanda de potência ativa e reativa da barra  $k$ , respectivamente.

**Passo 3:** As tensões intervalares são inicializadas, como citado, utilizando o perfil de tensões determinístico como ponto médio e, geralmente, a maior variação percentual da demanda como o raio para os intervalos. Esse raio pode ser mudado para melhor adequação da condição inicial das tensões intervalares às características do sistema em estudo. Essa possível mudança na variação dos intervalos visa contornar os problemas de convergência descritos na seção 3.3.1. Dessa forma, as variações intervalares das tensões são calculadas como:

$$
V r_k^i = [V r_k^d. (1 - \alpha_{max}); V r_k^d. (1 + \alpha_{max})]
$$
 (3.35)

$$
Vm_k^i = [Vm_k^d. (1 - \alpha_{max}); Vm_k^d. (1 + \alpha_{max})]
$$
 (3.36)

Em que  $V r_k^l$  e  $V m_k^l$  são os intervalos referentes a parte real e imaginária da tensão da barra k, respectivamente;  $V r_k^d$ e  $V m_k^d$  são os valores determinísticos da parte real e da parte imaginária da tensão da barra k, respectivamente;  $\alpha_{max}$  é a maior variação percentual entre as demandas de potência ativa e reativa.

Na formulação via coordenadas polares, as tensões inicializadas conforme (3.35) e (3.36) são reformuladas da seguinte forma:

$$
|V_k^i| = \sqrt{(Vr_k^i)^2 + (Vm_k^i)^2}
$$
 (3.37)

$$
\theta_k^i = \operatorname{arctg} \frac{V m_k^i}{V r_k^i} \tag{3.38}
$$

Em que  $V_k^l$  é a tensão complexa intervalar da barra  $k$  e  $\theta_k^l$  é o ângulo de fase intervalar da barra  $k$ .

**Passo 4:** Neste passo, são calculados os resíduos de potência intervalares. Para tanto, é necessário primeiramente o cálculo das potências ativas e reativas injetadas nas barras. A corrente injetada em uma barra genérica  $k$  é dada por:

$$
I_k^i = \sum_{m \in \emptyset_k} Y_{km}^i \cdot E^d \tag{3.39}
$$

Em que  $I^l_k$  é a corrente intervalar injetada na barra k; Y, matriz admitância nodal intervalar;  $E^d$ , perfil de tensões obtidas através do fluxo de potência determinístico.

Portanto, a potência complexa injetada na barra é:

$$
S_k^i = E_k^d \cdot (I_k^i)^* = P_k^i + jQ_k^i \tag{3.40}
$$

Em que  $S_k^i$  é a potência complexa intervalar injetada na barra k;  $E_k^d$ , tensão determinística da barra  $k$ ;  $P_k^l$  e  $Q_k^l$ , potências intervalares ativa e reativa, respectivamente, injetadas na barra  $k$ .

Logo, os resíduos de potência intervalares na barra  $k$  são calculados por:

$$
\Delta P_k^i = P_k^i - \left(P g_k^i - P d_k^i\right) \tag{3.41}
$$

$$
\Delta Q_k^i = Q_k^i - \left(Qg_k^i - Qd_k^i\right) \tag{3.42}
$$

Em que  $\Delta P_k^l$  e  $\Delta Q_k^l$  são os resíduos intervalares de potência ativa e reativa da barra k, respectivamente;  $Pg_k^l$  e  $Qg_k^l$ , potências intervalares ativa e reativa geradas na barra  $k$ , respectivamente.

Estendendo para todas as barras, o vetor  $f(x)$  é expresso por:

$$
f(x) = \begin{bmatrix} \Delta P^i \\ \Delta Q^i \end{bmatrix} \tag{3.43}
$$

Cabe destacar que a corrente injetada calculada na equação (3.39) e a potência complexa injetada calculada na equação (3.40) são grandezas intervalares somente se a matriz

admitância nodal Y for uma matriz intervalar. Isso só ocorre se incertezas referentes aos parâmetros do sistema forem consideradas no problema, como por exemplo, resistência e reatância de linhas. Caso contrário, as grandezas citadas são determinísticas. Os resíduos de potência são calculados apenas uma vez. Isso deve-se ao fato de que as potências intervalares são constantes durante todo o processo do fluxo de potência intervalar.

**Passo 5:** Neste passo, é calculado o operador Krawczyk de acordo com a equação (3.25). Conforme descrito, o termo  $f(x)$  corresponde aos resíduos de potência calculados de acordo com as equações (3.41) e (3.42) uma única vez. A Jacobiana intervalar é calculada utilizando as mesmas equações de cálculo da Jacobiana determinística, com a diferença de que para o cálculo da Jacobiana intervalar são utilizadas as tensões e a matriz admitância nodal intervalares. A matriz de pré-condicionamento  $C$  também é calculada uma única vez e permanece constante durante todo o processo de cálculo do fluxo de potência intervalar, pois é a inversa do ponto médio de  $J(X^0)$ , que por sua vez, é a matriz Jacobiana no ponto de solução do fluxo determinístico. O termo  $x$  é um vetor dado pelo ponto médio dos intervalos contidos no vetor  $X$  e refere-se ao módulo e à fase das tensões em coordenadas polares. Destaca-se que o termo X corresponde à solução intervalar do fluxo de potência.

**Passo 6:** Neste passo, um novo perfil das tensões intervalares é calculado utilizando a equação (3.27).

**Passo 7:** Neste passo é verificada a condição de convergência do algoritmo, dada pela equação a seguir.

$$
\frac{|diam(X^h) - diam(X^{h-1})|}{2}
$$
\n(3.44)

Se o valor calculado em (3.44) for menor que uma tolerância pré-especificada, o algoritmo será encerrado. Caso contrário, o algoritmo retornará para o **Passo 5** e o método de Krawczyk será novamente utilizado para o cálculo do novo perfil das tensões intervalares.

**Passo 8:** Neste passo, são calculadas as perdas técnicas totais do sistema na forma intervalar. A metodologia de cálculo é baseada na referência DOS SANTOS, (2008). Cabe destacar que essa metodologia serve para o cálculo de qualquer variável de saída funcional na forma intervalar, como por exemplo, os fluxos nas linhas e a geração da barra de referência. No presente trabalho, a perda é a variável de saída de interesse. Os passos dessa metodologia são descritos na sequência.

Qualquer variável de saída q pode ser representada, em coordenadas polares, da seguinte maneira:

$$
g = g_1(V_k, V_m, \theta_k, \theta_m) \tag{3.45}
$$

O acréscimo intervalar a  $g$  pode ser expresso como função não-linear dos módulos e das fases das tensões das barras  $k \in m$ . A partir disso, utilizando a série de Taylor, pode-se linearizar a função mostrada em (3.45) em torno das variáveis de estado correspondentes calculadas pelo fluxo de potência determinístico. Assim, obtêm-se:

$$
\Delta g = \frac{\partial g_1}{\partial V_k} \Delta V_k + \frac{\partial g_1}{\partial V_m} \Delta V_m + \frac{\partial g_1}{\partial \theta_k} \Delta \theta_k + \frac{\partial g_1}{\partial \theta_m} \Delta \theta_m \tag{3.46}
$$

Dessa forma, o incremento intervalar de  $q$  pode ser expresso como:

$$
\Delta g^i = \frac{\partial g_1}{\partial V_k} \Delta V_k^i + \frac{\partial g_1}{\partial V_m} \Delta V_m^i + \frac{\partial g_1}{\partial \theta_k} \Delta \theta_k^i + \frac{\partial g_1}{\partial \theta_m} \Delta \theta_m^i
$$
\n(3.47)

Uma forma de calcular o incremento intervalar  $\Delta g^i$  é a substituição direta dos intervalos das tensões obtidos no final do processo iterativo do fluxo de potência intervalar na equação (3.47). Porém, esta não é uma forma aconselhável de se calcular o incremento intervalar, pois implica em número elevado de cálculos, que pode acarretar na obtenção de intervalos com diâmetros grandes e imprecisos, não condizentes com a realidade do problema. Para contornar essa dificuldade, a equação (3.47) é escrita em termos dos resíduos intervalares  $\Delta P^i$  e  $\Delta Q^i$ , calculados a partir dos dados de entrada do fluxo de potência e da equação a seguir:

$$
\begin{bmatrix}\n\vdots \\
\Delta \theta_k^i \\
\Delta \theta_m^i \\
\vdots \\
\Delta V_k^i \\
\Delta V_m^i\n\end{bmatrix} =\n\begin{bmatrix}\n\vdots \\
X_P \\
Y_P \\
\vdots \\
Z_P \\
W_P\n\end{bmatrix}\n\begin{bmatrix}\n\Delta P^i \\
\Delta Q^i\n\end{bmatrix}
$$
\n(3.48)

Em que  $X_p$ ,  $Y_p$ ,  $Z_p$  e  $W_p$  são as linhas da respectiva matriz Jacobiana inversa avaliada após a convergência do fluxo de potência determinístico. Substituindo (3.48) em (3.47) obtém-se:

$$
\Delta g^i = \left[ \frac{\partial g_1}{\partial \theta_k} X_P + \frac{\partial g_1}{\partial V_k} Z_P + \frac{\partial g_1}{\partial \theta_m} Y_P + \frac{\partial g_1}{\partial V_m} W_P \right] \left[ \Delta P^i \right] \tag{3.49}
$$

Com isto, a equação apresentada no lado direito da igualdade é resolvida através de operações algébricas simples. De forma resumida, tem-se:

$$
\Delta g^i = R_p \begin{bmatrix} \Delta P^i \\ \Delta Q^i \end{bmatrix} \tag{3.50}
$$

O incremento intervalar é, portanto, obtido pela multiplicação do vetor  $R_p$  pelo vetor dos resíduos de potência e o intervalo correspondente de  $q$  é calculado da seguinte maneira:

$$
g^i = g^d + \Delta g^i \tag{3.51}
$$

Em que  $g^i$  é a variável de saída na forma intervalar;  $g^d$ , variável de saída na forma determinística,  $\Delta g^i$ , acréscimo intervalar da variável de saída, conforme equação (3.50).

A formulação apresentada até aqui permite calcular as perdas de um trecho *km* do sistema ( $g^i = L_{km}^i$ ) na forma intervalar. As equações (3.52) e (3.53) apresentam as formulações para as perdas totais intervalares de potência  $(L^i)$  e energia  $(L^i_e)$ , respectivamente.

$$
L^i = \sum_{km=1}^{NLIN} L^i_{km} \tag{3.52}
$$

$$
L_e^i = \sum_{u=1}^{NT} L_u^i \cdot T_u \tag{3.53}
$$

Em que  $L^i_u$  é a perda intervalar de potência no nível *u*; *NLIN*, o número total de trechos de distribuição; NT, o número total de níveis de carregamento existentes;  $T_u$ , intervalo de tempo de operação no nível de carregamento  $u$ .

A perda total de energia intervalar  $(L_e^i)$  consiste na função objetivo a ser minimizada no presente trabalho. Cabe destacar que a perda de potência intervalar  $L^i$  é uma particularização da perda de energia quando se considera a existência de apenas um nível de carregamento ( $NT = 1$ ), cuja duração é igual a 1 unidade de tempo ( $T_u = 1$ ).

As derivadas mostradas na equação (3.49), para o caso específico das perdas em uma linha do sistema, são mostradas nas equações a seguir, em que  $a_{km}$  é o tape do transformador do trecho *km*, quando houver:

$$
\frac{\partial L_{km}}{\partial V_k} = 2. g_{km}.((a_{km})^2.V_k - a_{km}.V_m \cos \theta_{km})
$$
\n(3.54)

$$
\frac{\partial L_{km}}{\partial V_m} = 2. g_{km}. (V_m - a_{km}. V_k \cos \theta_{km})
$$
\n(3.55)

$$
\frac{\partial L_{km}}{\partial \theta_k} = g_{km}. (2. a_{km}. V_k. V_m . \text{sen } \theta_{km})
$$
\n(3.56)

$$
\frac{\partial L_{km}}{\partial \theta_m} = -g_{km} \cdot (2. a_{km} \cdot V_k \cdot V_m \cdot \text{sen } \theta_{km}) \tag{3.57}
$$

A metodologia intervalar foi apresentada considerando-se somente a incerteza na demanda como ponto de partida. Porém, cabe destacar que a aplicação dessa metodologia pode ser estendida para outras variáveis com incertezas como, por exemplo, a geração a partir de fontes alternativas e os parâmetros do sistema (resistência e reatância das linhas).

#### **3.4.3 Exemplo Ilustrativo**

A seguir, é mostrada a aplicação do algoritmo de fluxo de potência intervalar, descrito na seção anterior, a um sistema teste de duas barras (MONTICELLI, 1983). A topologia do sistema juntamente com os dados das barras e das linhas são mostrados na Figura 3.3.

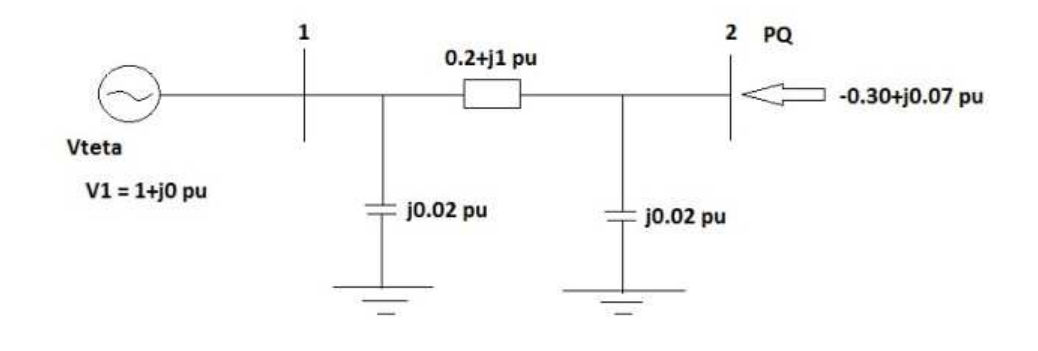

Figura 3.3 - Sistema teste de duas barras (MONTICELLI, 1983)

Fonte: Próprio autor

Considera-se como incerteza no problema uma variação de 5% nas demandas ativa e reativa da barra 2 (PQ). A tolerância pré-especificada para o algoritmo de fluxo de potência intervalar é de  $10^{-4}$ . O objetivo final é o cálculo da perda técnica total intervalar do sistema frente à variação de 5% nas demandas ( $\alpha_{Pk} = \alpha_{Ok} = 5\%$ ).

• Matriz  $Y_{barra}$  do sistema teste de duas barras

$$
Y_{barra} = \begin{bmatrix} 0.1923 - j0.9415 & -0.1923 + j0.9615 \\ -0.1923 + j0.9615 & 0.1923 - j0.9415 \end{bmatrix}
$$

• Resultados do fluxo de potência determinístico (**Passo 1)**

| Barra | V(pu)  | $\boldsymbol{\theta}$ ( $\degree$ |
|-------|--------|-----------------------------------|
|       | 1,0000 | 0,0000                            |
|       | 0,9752 | $-19,0200$                        |

Tabela 3.2 - Tensão nodal – Exemplo Ilustrativo

Tabela 3.3 - Perda de potência ativa na linha – Exemplo Ilustrativo

| Linha | P(pu)  |
|-------|--------|
| $-2$  | 0,0206 |

• Cálculo das variações percentuais das demandas (**Passo 2**)

A Tabela 3.4 apresenta as demandas intervalares referentes à variação de 5%, calculadas de acordo com as equações (3.33) e (3.34).

Tabela 3.4 - Demandas intervalares (pu) – Exemplo Ilustrativo

| Barra | $Pd^{int}$         | $Qd^{int}$           |
|-------|--------------------|----------------------|
|       | [0, 2849; 0, 3151] | $[-0.0736; -0.0664]$ |

## • Inicialização do perfil das tensões intervalares (**Passo 3**)

O módulo e o ângulo de fase da tensão são mantidos constantes na barra de geração  $(V\theta)$ . As tensões intervalares iniciais são calculadas de acordo com as equações (3.35) a (3.38), ou seja:

$$
\dot{V}_2 = 0.9572L - 19.02^\circ \rightarrow \dot{V}_2 = 0.921959 - j0.317816
$$
\n
$$
Vr_2 = 0.921959; \quad Vm_2 = -0.317816
$$
\n
$$
Vr_2^i = [0.921959. (1 - 0.05); 0.921959. (1 + 0.05)] = [0.8758; 0.9681]
$$
\n
$$
Vm_2^i = [-0.317816. (1 - 0.05); -0.317816. (1 + 0.05)] = [-0.3337; -0.3019]
$$
\n
$$
|V_2^i| = \sqrt{\left(Vr_2^i\right)^2 + \left(Vm_2^i\right)^2} = [0.9264; 1.0240]
$$
\n
$$
\theta_2^i = \arctan \frac{Vm_2^i}{Vr_2^i} = [-0.3641; -0.3023]
$$

A partir dos cálculos anteriores, a Tabela 3.5 mostra as tensões intervalares polares iniciais.

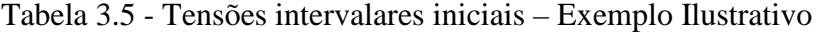

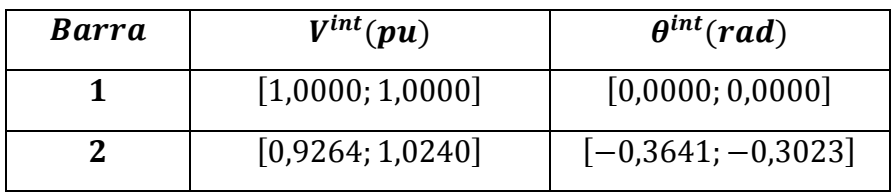

Com isso, tem-se o vetor inicial  $X^0$ :

$$
X^{0} = \begin{bmatrix} \theta^{i} \\ V^{i} \end{bmatrix} = \begin{bmatrix} [0; 0] \\ [-0, 3641; -0, 3023] \\ [1; 1] \\ [0, 9264; 1, 0240] \end{bmatrix}
$$

• Cálculo dos resíduos de potência intervalares (**Passo 4**)

Utilizando as equações (3.39) a (3.43) obtêm-se:

$$
I^{i} = \begin{bmatrix} 0,3206 + j0,0060 \\ -0,3142 + j0,0324 \end{bmatrix}
$$

$$
S^{i} = \begin{bmatrix} 0,3206 - j0,0060 \\ -0,30 + j0,07 \end{bmatrix}
$$

$$
f(x) = \begin{pmatrix} [0; 0] \\ [-0,015; 0,015] \\ [0; 0] \\ [-0,0035; 0,0035] \end{pmatrix}
$$

Observa-se que os resíduos da barra de referência,  $\Delta P_1^l$  e  $\Delta Q_1^l$ , são iguais a zero.

• Aplicação do Operador Krawczyk (**Passo 5**)

O operador Krawczyk é calculado de acordo com a equação (3.25):

$$
J(X^{0}) = \begin{bmatrix} [1; 1] & [0; 0] & [0; 0] & [0; 0] \\ [0; 0] & [0, 7380; 0, 9172] & [0; 0] & [-0, 1457; -0, 0955] \\ [0; 0] & [0; 0] & [1; 1] & [0; 0] \\ [0; 0] & [-0, 5017; -0, 4650] & [0; 0] & [0, 8529; 1, 1413] \end{bmatrix} \end{bmatrix}
$$
  

$$
med(J(X^{0})) = \begin{bmatrix} 1 & 0 & 0 & 0 \\ 0 & 0, 8276 & 0 & -0, 1206 \\ 0 & 0 & 1 & 0 \\ 0 & -0, 4833 & 0 & 0.9971 \end{bmatrix}
$$
  

$$
C = (med(J(X^{0})) )^{-1} = \begin{bmatrix} 1 & 0 & 0 & 0 \\ 0 & 1, 3002 & 0 & 0, 1573 \\ 0 & 0 & 1 & 0 \\ 0 & 0, 6303 & 0 & 1, 0792 \end{bmatrix}
$$

$$
X^{0} = \begin{bmatrix} [0; 0] \\ [-0,3641; -0,3023] \\ [1; 1] \\ [0,9264; 1,0240] \end{bmatrix}
$$

$$
x^{0} = \begin{bmatrix} 0 \\ -0,3332 \\ 1 \\ 0,9752 \end{bmatrix}
$$

$$
K^{0} = \begin{bmatrix} \theta^{i} \\ \psi^{i} \end{bmatrix} = \begin{bmatrix} [0; 0] \\ [-0,3597; -0,3067] \\ [1; 1] \\ [0,9512; 0,9991] \end{bmatrix}
$$

• Obtenção do novo perfil de tensões intervalares (**Passo 6**)

A atualização das tensões intervalares é calculada segundo (3.27):

$$
X^{1} = X^{0} \cap K^{0}(x^{0}, X^{0}) = \begin{bmatrix} [0; 0] \\ [-0,3597; -0,3067] \\ [1; 1] \\ [0,9512; 0,9991] \end{bmatrix}
$$

• Avaliação da Convergência (**Passo 7**)

A convergência é testada de acordo com a equação (3.44):

$$
\frac{|diam(X^{1}) - diam(X^{0})|}{2} = \begin{bmatrix} 0\\0.0044\\0\\0.0248 \end{bmatrix} > Tolerância = 10^{-4}
$$

Como a convergência não é satisfeita, o processo continua com mais uma iteração. Com os novos valores das tensões intervalares  $(X^1)$  obtêm-se:

$$
K^{1} = \begin{bmatrix} \theta^{i} \\ V^{i} \end{bmatrix} = \begin{bmatrix} 10;0 \\ -0.3555; -0.3108 \\ 1;1 \end{bmatrix}
$$

$$
[0.9587; 0.9916]
$$

Portanto, a intersecção entre  $K^1$  e  $X^1$  resulta:

$$
X^{2} = X^{1} \cap K^{1}(x^{1}, X^{1}) = \begin{bmatrix} [0; 0] \\ [-0, 3555; -0, 3108] \\ [1; 1] \\ [0, 9587; 0, 9916] \end{bmatrix}
$$

Testando a convergência:

$$
\frac{|diam(X^{2}) - diam(X^{1})|}{2} = \begin{bmatrix} 0\\0.0041\\0\\0.0076 \end{bmatrix} > Tolerância = 10^{-4}
$$

Na sequência do algoritmo, tem-se:

$$
K^{2} = \begin{bmatrix} \theta^{i} \\ V^{i} \end{bmatrix} = \begin{bmatrix} [0;0] \\ [1;1] \\ [1;1] \\ [0,9603;0,9901] \end{bmatrix}
$$
  
\n
$$
X^{3} = X^{2} \cap K^{2}(x^{2}, X^{2}) = \begin{bmatrix} [0;0] \\ [-0,3545; -0,3118] \\ [1;1] \\ [1;1] \end{bmatrix}
$$
  
\n
$$
\frac{|\text{diam}(X^{3}) - \text{diam}(X^{2})|}{2} = \begin{bmatrix} 0 \\ 0 \\ 0 \end{bmatrix} \Rightarrow \text{Tolerância} = 10^{-4}
$$
  
\n
$$
K^{3} = \begin{bmatrix} \theta^{i} \\ V^{i} \end{bmatrix} = \begin{bmatrix} [0;0] \\ [-0,3544; -0,3120] \\ [1;1] \end{bmatrix}
$$
  
\n
$$
X^{4} = X^{3} \cap K^{3}(x^{3}, X^{3}) = \begin{bmatrix} [0;0] \\ [-0,3544; -0,3120] \\ [1;1] \end{bmatrix}
$$
  
\n
$$
\frac{[\text{0};0]}{[\text{0},9605;0,9898]} = \begin{bmatrix} [0;0] \\ [0,9605;0,9898] \\ [1;1] \end{bmatrix}
$$
  
\n
$$
\frac{|\text{diam}(X^{4}) - \text{diam}(X^{3})|}{2} = \begin{bmatrix} 0 \\ 0.00017 \\ 0 \\ 0.00025 \end{bmatrix} > \text{Tolerância} = 10^{-4}
$$

$$
K^{4} = \begin{bmatrix} \theta^{i} \\ V^{i} \end{bmatrix} = \begin{bmatrix} [0; 0] \\ [-0,3543; -0,3120] \\ [1; 1] \\ [0,9605; 0,9898] \end{bmatrix}
$$

$$
X^{5} = X^{4} \cap K^{4}(x^{4}, X^{4}) = \begin{bmatrix} [0; 0] \\ [-0,3543; -0,3120] \\ [1; 1] \\ [0,9605; 0,9898] \end{bmatrix}
$$

$$
\frac{|\text{diam}(X^{5}) - \text{diam}(X^{4})|}{2} = \begin{bmatrix} 0 \\ 0,000028 \\ 0 \\ 0,000039 \end{bmatrix} < \text{Tolerância} = 10^{-4}
$$

Portanto, o algoritmo é finalizado na iteração *h* = 4.

s.

• Cálculo da perda técnica intervalar total do sistema (**Passo 8**)

Para o cálculo da perda técnica intervalar total do sistema, são aplicados os raciocínios desenvolvidos nas equações (3.45) a (3.57). Como o sistema em estudo possui apenas uma linha, a perda técnica intervalar dessa linha, calculada a seguir, é a perda intervalar total.

$$
\frac{\partial L_{12}}{\partial V_2} = 2. g_{12}. (V_2 - V_1 \cdot \cos \theta_{12}) = 0,0114
$$
  

$$
\frac{\partial L_{12}}{\partial \theta_2} = -g_{12}. (2. V_1. V_2 \cdot \sin \theta_{12}) = -0,1222
$$
  

$$
R_P = [0,0000; -0,1521; 0,0000; -0,0069]
$$
  

$$
\Delta L_{12}^i = [-0,0024; 0,0024]pu
$$
  

$$
L_{12}^i = L_{12}^d + \Delta L_{12}^i = 0,0206 + [-0,0024; 0,0024] = [0,0182; 0,0230]pu
$$

# **3.5 SIMULAÇÃO DE MONTE CARLO**

A simulação de Monte Carlo tem sua origem datada da década de 30 e foi inicialmente usada pelos cientistas que trabalharam na construção da bomba atômica. Tem esse nome em referência à cidade de Mônaco e seus cassinos. Desde sua origem até os dias atuais, a

simulação de Monte Carlo tem sido usada para modelar uma variedade imensa de sistemas físicos e conceituais.

De acordo com ZAPATA, (2005) e LAW e KELTON, (2000), o método de simulação de Monte Carlo é o processo de geração de números aleatórios empregando qualquer distribuição de probabilidades, para avaliar de forma numérica, indireta ou artificial um modelo matemático que permite estimar o comportamento de um sistema ou processo com variáveis estocásticas. Dependendo do número de incertezas e dos intervalos especificados, a simulação de Monte Carlo pode requerer dezenas de milhares ou até milhões de recálculos. O número de repetições ou tentativas tem influência direta na precisão do resultado.

No presente trabalho, a simulação de Monte Carlo tem importante função na validação dos resultados encontrados pelo fluxo de potência intervalar. São gerados números aleatórios, designados pela letra U, e a partir da geração desses números são realizadas observações da variável aleatória de interesse, no caso as demandas ativas e reativas das barras. O fluxograma da Figura 3.4 mostra os passos da aplicação da simulação de Monte Carlo que são descritos a seguir.

**Passo 1**: Neste passo, são definidos os intervalos das demandas de acordo com as equações (3.33) e (3.34) para cada barra do sistema.

**Passo 2**: São sorteados números aleatórios  $(U)$  dentro do intervalo  $[0,1]$ , que devem cumprir as propriedades de uniformidade e independência. Esses números são sorteados aleatoriamente para cada demanda (ativa e reativa) nas barras do sistema.

**Passo 3**: São realizadas observações da variável aleatória de interesse, no caso as demandas nas barras, de acordo com as equações (3.58) e (3.59).

$$
Pd = Pd_{inf} + U\left(Pd_{sup} - Pd_{inf}\right) \tag{3.58}
$$

$$
Qd = Qd_{inf} + U\left(Qd_{sup} - Qd_{inf}\right) \tag{3.59}
$$

Em que  $Pd_{inf}$  e  $Qd_{inf}$  são os limites inferiores dos intervalos das demandas intervalares de potência ativa e reativa, respectivamente. Já  $Pd_{sup}$  e  $Qd_{sup}$  são os respectivos limites superiores.

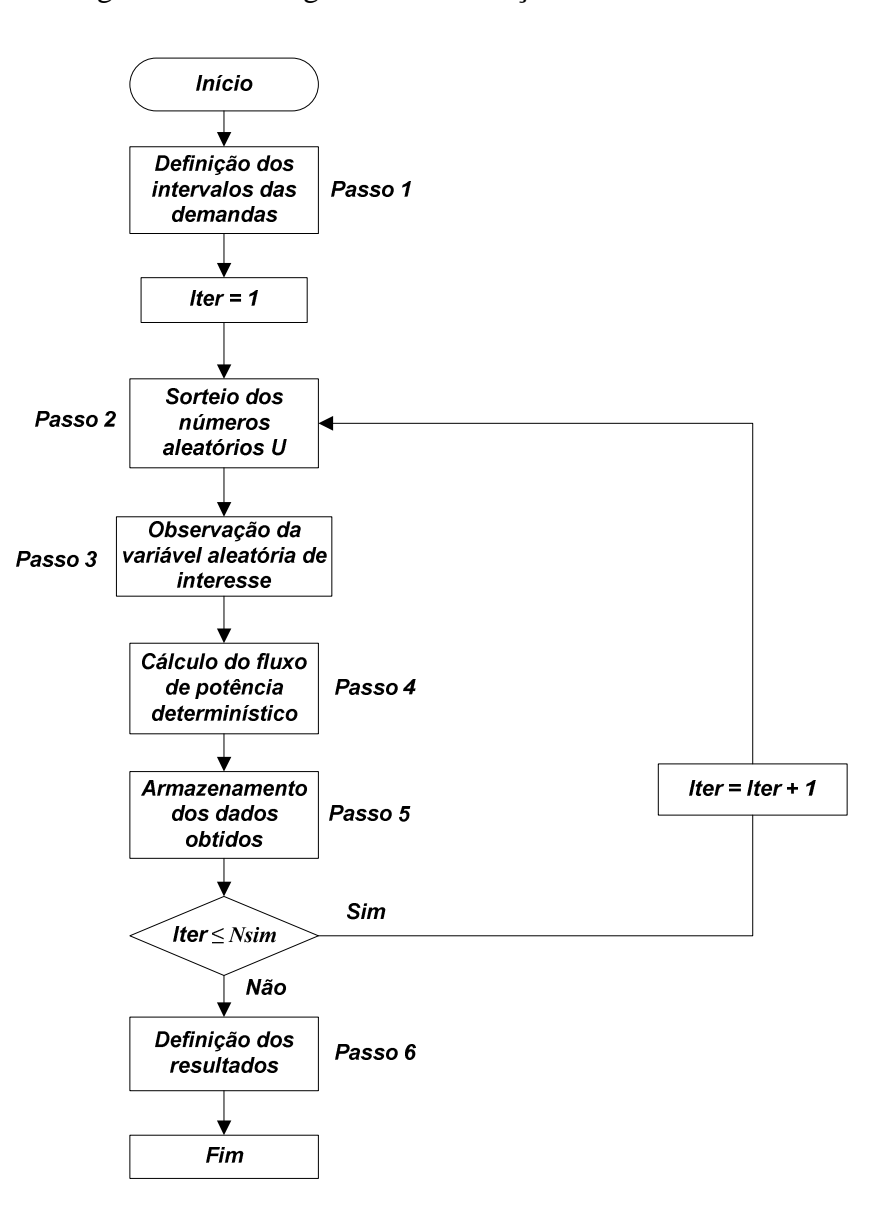

Figura 3.4 - Fluxograma da simulação de Monte Carlo

Fonte: Próprio autor

**Passo 4**: Para cada conjunto de valores definidos para as demandas nas barras, conforme o terceiro passo, um fluxo de potência determinístico é calculado. A quantidade de fluxos determinísticos é estabelecida pela variável  $Nsim$ , que é igual à quantidade simulações de Monte Carlo realizadas.

**Passo 5**: Os resultados obtidos a partir de cada solução do fluxo de potência determinístico, ou seja, as perdas técnicas, são armazenados.

**Passo 6**: Quando o número pré-estabelecido total de simulações de Monte Carlo (Nsim) é alcançado, o processo é encerrado. Os valores das variáveis armazenados são

monitorados com o intuito de fornecer o intervalo de solução obtido pelas simulações de Monte Carlo. Esse intervalo tem como limite inferior o menor dos valores armazenados e como limite superior o maior destes valores. Com isso, é possível fazer uma comparação de resultados entre os obtidos pela simulação de Monte Carlo e pelo fluxo de potência intervalar, com base no método do erro relativo, dado pela seguinte expressão:

$$
E_{rel}(\%) = \frac{|X_{MC} - X_{MET}|}{X_{MC}} \cdot 100\%
$$
\n(3.60)

Em que  $X_{MC}$  é o valor da variável de saída obtida nas simulações de Monte Carlo e  $X_{MFT}$  é o respectivo valor determinado pela metodologia intervalar proposta.

O método de Simulação de Monte Carlo apresentado considerou apenas a demanda como variável aleatória, mas também pode ser aplicado a qualquer grandeza sujeita a algum tipo de incerteza representada por um intervalo, como as potências geradas através de conversão de energias renováveis, resistência, reatância e susceptância de linhas.

#### **3.5.1 Exemplo Ilustrativo**

Mostra-se a seguir a aplicação do algoritmo de Simulação de Monte Carlo ao sistema descrito na seção 3.4.3 com as demandas intervalares apresentadas na Tabela 3.4. Trezentas mil simulações de Monte Carlo são realizadas ( $N\sin = 300.000$ ). As Tabelas a seguir apresentam os resultados obtidos.

| Barra | $V^l(pu)$        | $\theta^i$ (rad)     |
|-------|------------------|----------------------|
|       | [1,0000;1,0000]  | [0,0000; 0,0000]     |
|       | [0,9613; 0,9881] | $[-0,3527; -0,3123]$ |

Tabela 3.6 - Módulo e fase das tensões – Exemplo Ilustrativo

Tabela 3.7 - Perdas técnicas nas linhas – Exemplo Ilustrativo

| Linha | $L^{i}(\mathbf{p}\mathbf{u})$ |  |
|-------|-------------------------------|--|
| $-2$  | [0,0184;0,0231]               |  |

Aplicando a equação (3.60), é possível fazer um estudo comparativo entre a simulação de Monte Carlo e o fluxo de potência intervalar. As Tabelas a seguir apresentam os resultados desse estudo comparativo com relação ao sistema teste de duas barras (MONTICELLI, 1983).

Tabela 3.8 – Sistema de 2 barras – Perdas de potência ativa nas linhas

| Barra   | Método             | $L^{l}(pu)$     | $E_{min}(\%)$ | $E_{max}(\%)$ |
|---------|--------------------|-----------------|---------------|---------------|
| $1 - 2$ | <b>FPI Polar</b>   | [0,0182;0,0230] | 1,0870        | 0,4329        |
|         | <b>Monte Carlo</b> | [0,0184;0,0231] |               |               |

Tabela 3.9 – Sistema de 2 barras – Magnitude das Tensões

| <b>Barra</b> | Método             | $V^{i}(\mathbf{p}\mathbf{u})$ | $E_{min}(\%)$ | $E_{max}(\%)$ |
|--------------|--------------------|-------------------------------|---------------|---------------|
|              | <b>FPI Polar</b>   | [1,0000;1,0000]               | 0,0000        | 0,0000        |
|              | <b>Monte Carlo</b> | [1,0000;1,0000]               |               |               |
| $\mathbf{2}$ | <b>FPI Polar</b>   | [0,9605; 0,9898]              | 0,0832        | 0,1720        |
|              | <b>Monte Carlo</b> | [0,9613; 0,9881]              |               |               |

Tabela 3.10 – Sistema de 2 barras – Fase das Tensões

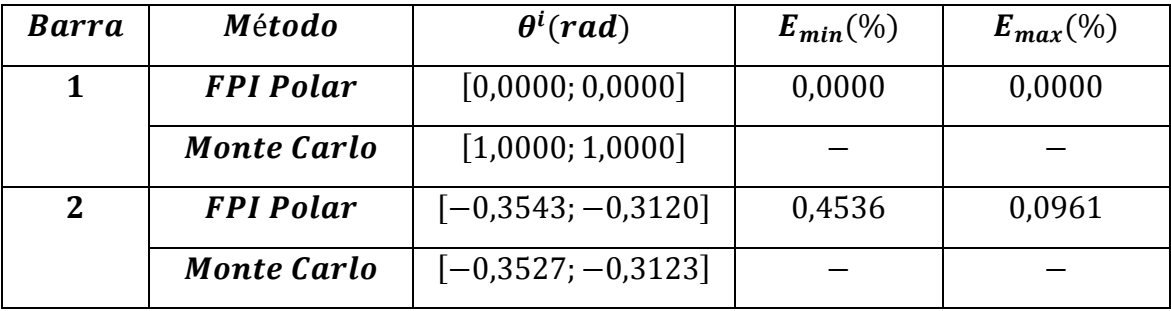

As variáveis  $E_{min}$  e  $E_{max}$  referem-se aos erros relativos percentuais dos limites mínimos e máximos, respectivamente, para os intervalos das variáveis de saída. Esses erros são calculados de acordo com a equação (3.60). A comparação é realizada entre as variáveis obtidas pelo fluxo de potência intervalar e pela simulação de Monte Carlo. Percebe-se pelos resultados apresentados que os erros relativos são pequenos, sendo o maior igual a 1,0870%, referente à perda técnica na linha 1-2. Pode-se concluir, a partir dos resultados apresentados,

que a metodologia de fluxo de potência intervalar foi satisfatória e eficiente para o sistema teste de duas barras.

## **3.6 METODOLOGIA PARA COMPARAÇÃO DE INTERVALOS**

Durante a aplicação do algoritmo baseado na técnica SIA ao problema da reconfiguração, são necessárias comparações entre intervalos em cada iteração do método. A "comparação" entre intervalos é de extrema importância para a metodologia proposta. Teoricamente, intervalos não podem ser comparados, mas parcialmente ordenados (IBRAHEEM, 2011). No entanto, devido ao grande volume de problemas práticos envolvendo intervalos, principalmente de otimização que requerem decisões entre várias alternativas, surgiu a necessidade da elaboração de metodologias capazes de realizar a comparação entre intervalos. Atualmente, já se encontram diversos trabalhos na literatura sobre este assunto (IBRAHEEM, 2011), (MALEK *et al*., 2000), (CHANAS e KUCHTA, 1996).

A metodologia de comparação de intervalos utilizada no presente trabalho é baseada na referência IBRAHEEM, (2011). Essa metodologia utiliza a definição de uma função de ordenação  $\mu$ . Seja  $A = [\underline{a}; \overline{a}] = \{x \in \mathcal{R} : \underline{a} \le x \le \overline{a}\}$  um intervalo real fechado, o valor médio e o raio desse intervalo são calculados da seguinte forma:

$$
m_A = \frac{a + \bar{a}}{2} \tag{3.61}
$$

$$
r_A = \bar{a} - m_A \tag{3.62}
$$

Dessa forma, o intervalo A pode ser representado alternativamente como  $A = \langle m_A, r_A \rangle$ . Seja agora  $F$  o conjunto de todos os intervalos fechados e limitados na reta real  $\Re$ , a função  $\mu$ de ordenação de  $\ddot{F} \rightarrow \ddot{F}$  é definida para dois intervalos  $A, B \in \ddot{F}$  como:

$$
\mu(A,B) = \begin{cases}\nm_B - m_A + 2 \cdot sgn(m_B - m_A), \\
\text{Se } r_B + r_A = 0 \\
\frac{m_B - m_A}{r_B + r_A} + sgn(m_B - m_A), \\
\text{Se } m_A \neq m_B \text{ e } r_B + r_A \neq 0 \\
\frac{r_B - r_A}{\max\{r_B, r_A\}}, \\
\text{Se } m_A = m_B \text{ e } r_B + r_A \neq 0\n\end{cases} \tag{3.63}
$$

A função sinal  $(sgn)$  é definida como:

$$
sgn(x) = \begin{cases} -1 \text{ se } x < 0 \\ 0 \text{ se } x = 0 \\ 1 \text{ se } x > 0 \end{cases}
$$
 (3.64)

A partir disso, pode-se definir a relação de ordem " $\lt_{\mu}$ " como sendo:

$$
A \leq_{\mu} B, \text{se e somente se, } \mu(A, B) > 0 \tag{3.65}
$$

As definições apresentadas nas equações (3.63) e (3.65) conduzem a importantes relações de inclusão entre intervalos. Essas relações são apresentadas a seguir:

- 1)  $\mu(A, B) = 0$  então  $A = B$ .
- 2)  $Se\ 0 < \mu(A, B) \leq 1$  então  $A \subset B$ .
- 3) *Se*  $1 < \mu(A, B) \leq 2$  *então*  $A \cap B \neq \emptyset$ .
- 4) *Se* 1 <  $\mu(A, B) \leq 2 \frac{2\min\{r_A, r_B\}}{r_B + r_A}$  então:{{|A ⊂ B se  $r_B \geq r_A$ }  $B \subset A$  se  $r_B < r_A$
- 5)  $\mu(A, B) > 2$  então  $A \cap B = \emptyset$ .

Maiores detalhes a respeito das demonstrações das expressões propostas em (3.63) e das relações de inclusão podem ser encontradas na referência IBRAHEEM, (2011). A definição do melhor intervalo depende do tipo do problema de otimização a ser resolvido. Se o problema for de minimização, o melhor intervalo é o menor, e se for de maximização, é o maior dos intervalos.

Cabe destacar que a metodologia apresentada trata da comparação entre dois intervalos. No entanto, na maioria dos problemas de otimização, é necessária a comparação entre um número maior de intervalos. A solução encontrada no presente trabalho consiste na comparação dos intervalos "dois a dois". O melhor intervalo da primeira comparação "dois a dois" é comparado com o próximo intervalo da sequência e esse processo continua até percorrer todos os intervalos do conjunto. No final, o "vencedor" de todas as comparações "dois a dois" realizadas é considerado o melhor intervalo do conjunto.

#### **3.6.1 Exemplos Ilustrativos**

Nesta seção, mostra-se dois exemplos de aplicação da metodologia descrita no item anterior para a comparação de intervalos. Seja o menor intervalo entre  $A = [1, 6]$  e  $B =$ [2; 7]. Daí, tem-se que  $m_A = 3.5$ ,  $r_A = 2.5$ ,  $m_B = 4.5$ ,  $r_B = 2.5$ . De acordo com as médias e os raios dos intervalos, o cálculo da função μ fica:

$$
\mu(A,B) = \frac{4,5-3,5}{2,5+2,5} + sgn(4,5-3,5) = 1,2
$$

Como  $\mu(A, B) > 0$ , o intervalo A é considerado menor que o intervalo B. A respeito das relações de ordem, como  $1 < \mu(A, B) \le 2$ , tem-se que  $A \cap B \ne \emptyset$ .

Seja outro exemplo, em que  $A = [5; 11]$  e  $B = [3; 13]$ . Neste caso,  $m_A = 8$ ,  $r_A = 3$ ,  $m_B = 8$ ,  $r_B = 5$ . Daí,

$$
\mu(A,B) = \frac{5-3}{\max\{5,3\}} = 0.4
$$

Como  $\mu(A, B) > 0$ , o intervalo A é considerado menor que o intervalo B, e sobre as relações de ordem, como  $0 < \mu(A, B) \le 1$  tem-se que  $A \subset B$ .

## **3.7 CONCLUSÃO**

Este capítulo apresentou os fundamentos básicos da matemática intervalar e sua aplicação no problema de fluxo de potência para a modelagem de incertezas. Mostrou também os aspectos da simulação de Monte Carlo para a validação dos resultados, bem como a metodologia utilizada para comparação de intervalos. Primeiramente, fez-se uma revisão das principais operações intervalares. Na sequência, apresentou-se os fundamentos matemáticos

do método de Krawczyk, um dos mais utilizado na resolução de sistemas não-lineares intervalares por resolver o problema utilizando somente produto de matrizes. Em seguida, mostrou-se a aplicação do método de Krawczyk no fluxo de potência polar intervalar.

O algoritmo de simulação de Monte Carlo, cujo objetivo é validar os resultados do fluxo de potência intervalar, foi apresentado. A aplicação da simulação de Monte Carlo a um sistema teste demonstrou que os erros entre as duas metodologias são ínfimos. Finalmente, apresentou-se uma metodologia para comparação de intervalos, que tem importância fundamental na aplicação da técnica SIA ao problema da reconfiguração, por fornecer um mecanismo para a comparação de soluções com incertezas.

# **4 Metodologia Proposta**

# **4.1 INTRODUÇÃO**

As características do problema da reconfiguração de SDE, tais como explosão combinatorial, não linearidade e natureza inteira mista, fazem com que os mecanismos de busca das técnicas meta-heuristícas se adéquem perfeitamente ao problema, constituindo-se, portanto, em um campo extremamente promissor para a investigação. Seguindo essa linha de raciocínio, o presente trabalho propõe a aplicação da técnica SIA ao problema de reconfiguração de SDE, utilizando-se fluxo de potência intervalar para a representação de incertezas e a avaliação de seus impactos na configuração otimizada de uma rede elétrica.

A técnica SIA é inspirada no sistema imunológico natural dos animais vertebrados, mais especificamente, em como os anticorpos combatem a entrada de antígenos no organismo. Especificamente na metodologia proposta, não existe um antígeno a ser combatido, mas uma função objetivo a ser minimizada. Um algoritmo de seleção clonal modificado da literatura e dedicado ao problema de reconfiguração é utilizado, com a particularidade de que, nesta dissertação, cada solução candidata é avaliada pelo fluxo de potência intervalar descrito no capítulo anterior.

No presente capítulo, primeiramente é apresentada a formulação matemática do problema de otimização a ser solucionado. Em seguida, é detalhada a modelagem dos geradores eólicos, incluindo as relações entre velocidade de ventos e potência ativa gerada em aerogeradores, bem como o impacto da representação intervalar desta velocidade. Na sequência, são descritos os fundamentos do sistema imunológico artificial. Por fim, é apresentado o algoritmo proposto para a aplicação da técnica SIA ao problema de reconfiguração visando minimização de perdas, envolvendo a ferramenta de fluxo de potência intervalar desenvolvida.

# **4.2 MODELAGEM DO PROBLEMA DE RECONFIGURAÇÃO**

No presente trabalho, considera-se como função objetivo do problema de reconfiguração a minimização de perdas técnicas, com a possibilidade de representação de diferentes níveis de carregamento e incertezas tanto na demanda de carga quanto na velocidade de ventos para a modalidade de geração eólica. O problema de otimização é formulado a seguir.

Min 
$$
FOB = \sum_{u=1}^{NT} \left[ \sum_{km=1}^{NLIN} \left[ CH_{km} \cdot \left( T_u \cdot \left( L_{km,u}^d + \Delta L_{km,u}^i \right) \right) \right] \right]
$$
 (4.1)

Sujeito a:

$$
\sum_{k=1}^{NBAR} \left[ \left( P g_{k,u}^d + P t e_{k,u}^i - P d_{k,u}^i - \sum_{m \in \Omega_k} C H_{km} P_{km,u}^i = 0 \right) \right]
$$
 (4.2)

$$
\sum_{k=1}^{NBAR} \left[ \left( Qg_{k,u}^d + Qte_{k,u}^i - Qd_{k,u}^i - \sum_{m \in \Omega_k} CH_{km} \cdot Q_{km,u}^i = 0 \right) \right]
$$
 (4.3)

$$
L_{km,u}^d = g_{km} \cdot \left[ \left( V_{k,u}^d \right)^2 + \left( V_{m,u}^d \right)^2 - 2 \cdot V_{k,u}^d \cdot V_{m,u}^d \cdot \cos\left( \theta_{km,u}^d \right) \right] \tag{4.4}
$$

$$
CH_{km} = 0 \text{ ou } 1 \tag{4.5}
$$

$$
P d_{k,u}^i = \left[ P d_k^{inf}; P d_k^{sup} \right] \tag{4.6}
$$

$$
Qd_{k,u}^i = [Qd_k^{inf}; Qd_k^{sup}]
$$
\n(4.7)

$$
Pte_{k,u}^i = [Pte_k^{inf}; Pte_k^{sup}]
$$
\n(4.8)

$$
Qte_{k,u}^{i} = [Qte_k^{inf}; Qte_k^{sup}]
$$
\n(4.9)

$$
V_{k,u}^i = \left[ V_{k,u}^{inf}; V_{k,u}^{sup} \right] \tag{4.10}
$$

$$
V_{k,u}^{inf} \ge V_{k,u}^{min} \tag{4.11}
$$

$$
V_{k,u}^{sup} \le V_{k,u}^{max} \tag{4.12}
$$

Em que FOB é a função objetivo do problema; ù, representa determinado nível de carregamento do sistema;  $NT$ , o número total de níveis de carregamento existentes;  $km$ , um trecho de distribuição entre as barras  $k \in m$ ; NLIN, o número total de trechos de distribuição;  $CH_{km}$ , o valor associado à chave manobrável do trecho km;  $T_u$ , intervalo de tempo de operação no nível de carregamento  $u$ ;  $L_{km,u}^d$ , perda de potência ativa determinística no trecho km e nível de carregamento u;  $\Delta L^l_{km,u}$ , acréscimo intervalar da perda de potência ativa no trecho km e nível  $u$ , de acordo com equação (3.51);  $Pg_{k,u}^d$  e  $Qg_{k,u}^d$ , gerações de potência ativa e reativa determinísticas, respectivamente, na barra k e nível  $u$ ;  $Pte_{k,u}^l$  e  $Qte_{k,u}^l$ , potências intervalares ativa e reativa, respectivamente, relativas ao aerogerador na barra  $k$  e nível  $u$ ;  $P d_{k,u}^i$  e  $Q d_{k,u}^i$ , demandas de potência ativa e reativa intervalares na barra k e nível  $u$ , de acordo com (3.33) e (3.34), respectivamente;  $P_{km,u}^i$  e  $Q_{km,u}^i$ , fluxos de potência ativa e reativa intervalares, respectivamente, no trecho km e nível  $u$ ;  $\Omega_k$ , conjunto de barras vizinhas à barra k excluindo-se k;  $g_{km}$ , condutância do trecho km;  $V_{k,u}^d$  e  $V_{k,u}$ , módulos de tensão determinística e intervalar, respectivamente, na barra k e nível  $u$ ;  $\theta_{km,u}^d$ , ângulo de fase determinístico entre as barras k e m no nível  $u$ ;  $V_{k,u}^{mn}$  e  $V_{k,u}^{max}$ , limites mínimo e máximo, respectivamente, do módulo de tensão na barra  $k$  no nível de carregamento  $u$ . Destaca-se que a tensão  $V_{k,u}^l$  é obtida a partir do modelo de fluxo de potência intervalar.

A equação (4.1) define a função objetivo para o problema da reconfiguração através de fluxo de potência intervalar, associada à minimização de perdas totais de energia na forma intervalar considerando diferentes níveis de carregamento. Destaca-se que se um único nível de carregamento for considerado ( $NT = 1$ ) e a duração for de 1 hora ( $T_u = 1$ ), a função objetivo se resume à minimização da perda de potência ativa do sistema na forma intervalar.

As equações (4.2) e (4.3) representam a restrições de balanço de potência ativa e reativa em cada barra, respectivamente. As demandas de carga ativa e reativa são representadas pelas variáveis intervalares  $Pd_{k,u}^l$  e  $Qd_{k,u}^l$ , respectivamente, a fim de modelar as incertezas quanto a estes parâmetros do sistema. As gerações de potência ativa e reativa  $Pg_{k,u}^d$ e  $Qg_{k,u}^d$  são consideradas determinísticas, devido ao fato de que não se representa incertezas nas fontes de geração convencionais, mas apenas na geração eólica. Portanto, as variáveis intervalares relativas às potências ativa  $Pte_{k,u}$  e reativa  $Qte_{k,u}$  das fontes eólicas são incorporadas a (4.2) e (4.3), respectivamente. Esta representação intervalar é devida à variação de velocidade dos ventos.

As equação  $(4.4)$  é utilizada para calcular a perda de potência ativa no trecho  $km$  em sua forma determinística. A restrição (4.5) refere-se ao tratamento discreto dado às chaves manobráveis do sistema. O valor 1 para  $CH_{km}$  indica que a chave manobrável do trecho km está fechada, enquanto que o valor 0 para  $CH_{km}$  indica chave aberta.

As equações (4.6) a (4.10) representam os limites dos intervalos associados às variáveis intervalares de entrada  $Pd_{k,u}^i$ ,  $Qd_{k,u}^i$ ,  $Pte_{k,u}^i$  e  $Qte_{k,u}^i$ , e de saída  $V_{k,u}^i$ , respectivamente. Por fim, as restrições (4.11) e (4.12) estabelecem que os intervalos das variáveis intervalares de saída  $V_{k,u}$  devem atender aos respectivos limites de tensão nodal,  $V_{k,u}^{min}$  e  $V_{k,u}^{max}$ , de acordo com os requisitos operacionais do sistema. As soluções candidatas que não atendem aos limites de tensão nodal têm suas funções objetivo penalizadas, sendo portanto, preteridas pelo processo de otimização. A penalização consiste na atribuição de um valor suficientemente alto para as funções objetivo e, como o problema é de minimização, as soluções candidatas penalizadas passam a ter probabilidade mínima para seleção. Os limites  $P d_k^{inf}$ ,  $P d_k^{sup}$ ,  $Q d_k^{inf}$ ,  $Q d_k^{sup}$  são obtidos de acordo com o nível de incerteza na demanda considerado através das equações (3.33) e (3.34). Os limites  $Pte_k^{inf}$ ,  $Pte_k^{sup}$ ,  $Qte_k^{inf}$  e  $Qte_k^{sup}$ são calculados através da propagação da variação intervalar considerada para a velocidade de ventos, utilizando-se operações intervalares aplicadas às expressões que relacionam esta velocidade com as potências ativa e reativa de saída da unidade eólica. Esses limites devem respeitar as capacidades mínima e máxima dos aerogeradores e são definidos de acordo com as características construtivas da máquina.

## **4.3 MODELAGEM DOS GERADORES EÓLICOS**

Os geradores eólicos têm a função de converter a energia cinética dos ventos em energia elétrica. Essa conversão é baseada nos princípios físicos da aerodinâmica, mecânica, elétrica e controle. No cenário atual, existem três tipos principais de geradores eólicos: de indução convencional do tipo gaiola de esquilo, síncronos a imã permanente e de indução duplamente alimentado (BENTO, 2013).

Independente do tipo de gerador eólico, sua potência ativa de saída  $(Pte)$  em função da velocidade dos ventos pode ser caracterizada através da Figura 4.1, que é formulada na equação (4.13) (BIE *et al*., 2009), (OLIVEIRA *et al*., 2012). A característica linear é uma aproximação do comportamento real da potência de saída com a velocidade dos ventos.

Figura 4.1 - Curva de relação entre velocidade de ventos e potência ativa de um aerogerador

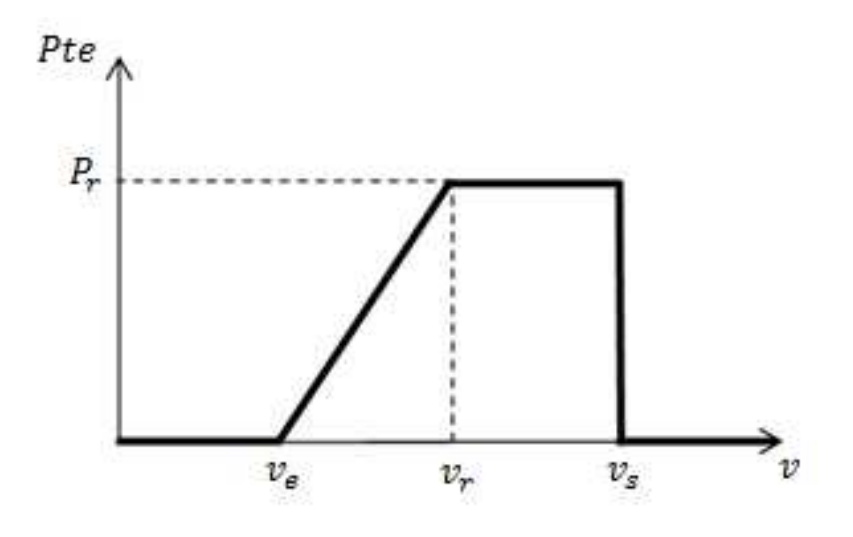

Fonte: BIE *et al*., (2009)

$$
Pte(v) = \begin{cases} 0; (v \le v_e) \cup (v \ge v_s) \\ P_r \frac{v - v_e}{v_r - v_e}; v_e \le v \le v_r \\ P_r; v_r < v < v_s \end{cases}
$$
(4.13)

Em que  $v_r$ ,  $v_e$ ,  $v_s$  são, respectivamente, as velocidades nominal, de entrada e de saída do gerador. A variável  $P_r$ , por sua vez, é a potência ativa de saída nominal do gerador. Através desta modelagem, para uma velocidade qualquer  $\nu$  é possível encontrar a respectiva potência ativa de saída através da equação (4.13).

Considera-se nesta dissertação os aerogeradores de indução convencional e duplamente alimentado. A potência reativa da unidade eólica  $Qte$ ) relaciona-se com a potência ativa ( $Pte$ ) de acordo com o tipo de gerador, conforme descrito na sequência.
#### **4.3.1 Gerador Eólico de Indução Convencional**

Do ponto de vista da construção, o gerador eólico de indução convencional consiste em uma turbina eólica acoplada indiretamente a um gerador de indução de rotor gaiola de esquilo. Este acoplamento é feito por uma caixa de engrenagens, que tem a função de fazer com o que o rotor do gerador alcance a velocidade supersíncrona, já que o fluxo de vento não é capaz de acionar a turbina eólica nesta velocidade. As vantagens da utilização desse tipo de gerador residem na simplicidade de construção, robustez e baixo custo de investimento. Sua principal desvantagem é quanto à potência reativa indutiva de saída.

Conforme descrito anteriormente, independentemente do tipo de gerador considerado, a potência ativa gerada pode ser determinada pela curva  $Pte = f(v)$ , conforme ilustra a Figura 4.1. Já a relação entre as potências ativa e reativa de saída depende do tipo de gerador. No caso do gerador eólico de indução convencional, o fator de potência é variável. Dessa forma, a relação entre Qte e a velocidade dos ventos  $v$  é obtida no presente trabalho a partir de dados amostrais para este tipo de gerador.

# **4.3.2 Gerador Eólico de Indução Duplamente Alimentado**

O gerador eólico de indução duplamente alimentado é conectado à rede elétrica através de um conversor CA-CC-CA, que possibilita o desacoplamento entre a velocidade mecânica do rotor e a frequência da rede. Isto faz com que a frequência elétrica do rotor e do estator se equilibrem, independentemente da velocidade do rotor.

Este tipo de gerador possui um controle de velocidade baseado no ajuste das tensões e das correntes do rotor, que possibilita a manutenção de um fator de potência constante. Dessa forma, a potência reativa de saída pode ser calculada em função da potência ativa através de um fator de potência constante e pré-especificado, cujo ângulo é  $\theta$ , conforme equação (4.14).

$$
Qte = Pte \cdot \tan \theta \tag{4.14}
$$

Como a potência ativa gerada Pte é função da velocidade do vento, pode-se concluir que a potência reativa de saída Qte também é função desta velocidade.

## **4.3.3 Função de Ajuste de Curvas**

Em muitos casos, principalmente quando se utiliza um conjunto de amostras, tem-se a disponibilidade de apenas alguns pontos da região linear da curva da Figura 4.1. Dessa forma, não é possível identificar de forma explícita os valores das velocidades de entrada e nominal que são necessários para a modelagem da função que representa esta região. Para contornar esse problema, pode-se utilizar uma função de ajuste de curvas na forma polinomial, como a função *polyfit* do software MATLAB® . Essa função consegue, a partir de um conjunto limitado de pontos, encontrar a melhor curva que modela esses pontos cujo grau é previamente definido. Portanto, ela pode ser utilizada para encontrar a função que melhor represente a curva da Figura 4.1, quando se tem informação de apenas alguns pontos da região linear. A utilização desta função é feita de acordo com a equação (4.15).

$$
[a, b] = polyfit(v, Pte, 1)
$$
\n<sup>(4.15)</sup>

Onde  $a \cdot b$  são os coeficientes da função de primeiro grau que modela a região linear;  $v$  e Pte são os dados de velocidade de vento e potência ativa gerada disponíveis, respectivamente. O último argumento da função "1" faz analogia a primeiro grau, ou seja, significa que se deseja encontrar a função de primeiro grau que melhor represente os dados disponíveis de  $v$  e Pte. A curva que melhor representa os dados da potência reativa Qte e velocidade de vento também pode ser encontrada a partir da equação (4.15), bastando substituir na equação as amostras de Pte pelas de Qte. Este procedimento é realizado para os dois tipos de geradores eólicos considerados. Para o gerador eólico de indução convencional, os dados de Qte são obtidos a partir de amostras disponíveis, já para o gerador eólico de indução duplamente alimentado, as potências  $Qte$  são calculadas a partir das amostras de Pte e da equação (4.14), conforme descrito anteriormente. Cabe destacar que os coeficientes  $a \cdot b$ obtidos em  $(4.15)$  para as amostras de *Qte* são diferentes dos obtidos para Pte.

# **4.3.4 Modelagem da Incerteza na Velocidade do Vento**

Considera-se agora que se deseja avaliar o comportamento das potências ativa e reativa, Pte e Qte, frente a uma variação na velocidade do vento representada pelo intervalo genérico a seguir.

$$
v^i = \left[v^{inf}; v^{sup}\right] \tag{4.16}
$$

O impacto dessa variação na potência ativa gerada pelos aerogeradores pode ser representado através da seguintes equações:

$$
Pte^{i} = [Pte^{inf}; Pte^{sup}] = P_r \frac{[v^{inf}; v^{sup}] - v_e}{v_r - v_e}
$$
\n(4.17)

$$
Pte^{i} = [Pte^{inf}; Pte^{sup}] = a[v^{inf}; v^{sup}] + b
$$
\n(4.18)

A equação (4.17) é utilizada quando se tem de forma explícita os valores das velocidades de entrada-  $v_e$  e nominal-  $v_r$  dos aerogeradores. É obtida da substituição do intervalo de velocidade dos ventos na expressão que modela a região linear da curva de potência ativa por velocidade da Figura 4.1. Através de operações intervalares, chega-se a uma variação na potência ativa gerada Pte, que também passa a ser representada na forma intervalar Pte<sup>i</sup> com os limites dos intervalos dados por Pte<sup>inf</sup> e Pte<sup>sup</sup>, conforme (4.17).

A equação (4.18), por sua vez, é utilizada quando os dados de potência ativa gerada  $(Pte)$  são obtidos a partir de amostras disponíveis. Consiste na substituição do intervalo de velocidade dos ventos na função polinomial obtida através da utilização da função de ajuste de curvas *polyfit*. Também através de operações intervalares, chega-se a uma variação na potência ativa gerada Pte, de acordo com a equação (4.18).

Para a representação da potência reativa de saída de um aerogerador na forma intervalar  $Qte^{\iota}$ , aplica-se a função  $polyfit(v, Qte, 1)$  com as amostras de  $Qte$  obtidas. Na sequência, obtém-se os coeficientes  $a \neq b$  para a função linear (Qte x  $v$ ) e aplica-se esta função de forma a obter os valores limites de  $Qte$ , que são definidos como os limites intervalares  $Ote^{inf}$  e  $Ote^{sup}$ . Este procedimento é similar ao que foi formulado na equação  $(4.18)$ , com a substituição da potência ativa gerada *Pte* pela potência reativa de saída *Ote*.

# **4.4 FUNDAMENTOS DA TÉCNICA SIA**

O sistema imunológico natural dos animais vertebrados tem como principal função o combate a micro-organismos invasores. Seus mecanismos de combate têm a capacidade de realizar uma resposta rápida e efetiva contra agentes patógenos. A Figura 4.2 apresenta a arquitetura das camadas de defesa do sistema imunológico natural (SILVA e ZUBEN, 2002).

A pele funciona como uma primeira barreira contra infecções. Uma segunda barreira é de natureza bioquímica, onde condições de temperatura e pH são impróprias para a sobrevivência de organismos estranhos. Uma vez que os agentes patogênicos são fortes o suficiente para ultrapassarem as duas primeiras barreiras e entrarem no corpo, eles são combatidos pelo sistema imunológico inato e pelo sistema imunológico adaptativo. O sistema imune inato responde sempre da mesma forma à entrada de invasores, denominados antígenos, sendo imediatamente disponível. Sua constituição se resume basicamente a células capazes de digerir certos tipos de materiais, eliminando do organismo, por exemplo, agentes patogênicos desativados. O sistema imune adaptativo, por sua vez, tem uma estrutura mais complexa sendo capaz de produzir anticorpos para um antígeno específico. Por ter uma estrutura mais elaborada e a capacidade de se adaptar às características dos antígenos, o sistema imune adaptativo é o que é utilizado como inspiração para o desenvolvimento da meta-heurística SIA.

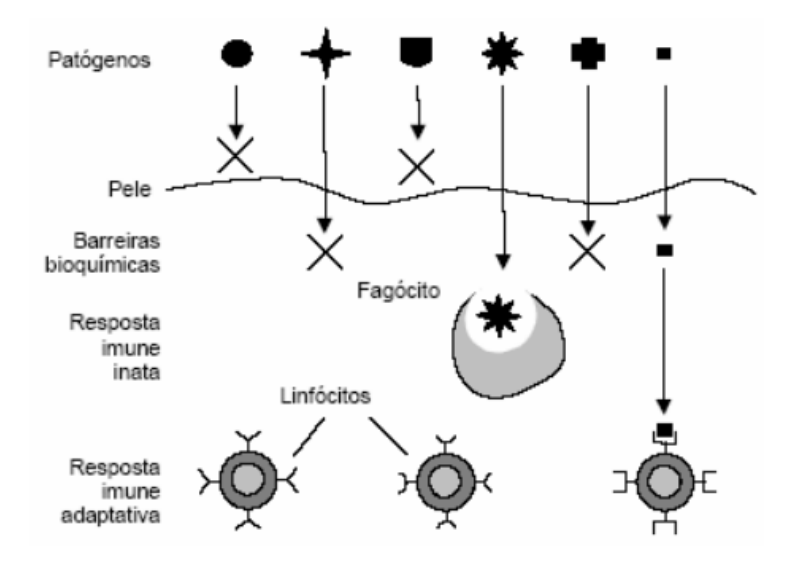

Figura 4.2 - Camadas de defesa do sistema imunológico natural

Fonte: SILVA e ZUBEN (2002)

A resposta imune inata é capaz de prevenir e controlar muitas infecções. No entanto, a maioria dos micro-organismos patogênicos possuem a capacidade de evoluírem e superarem as defesas iniciais. Portanto, a proteção contra essas infecções requer os mecanismos mais especializados e poderosos da imunidade adaptativa. Os principais e mais relevantes

69

mecanismos do sistema imune adaptativo que são especialmente importantes para a técnica SIA são: i) produção de células ou linfócitos B na medula óssea, emissores de anticorpos; ii) seleção clonal; iii) hipermutação somática; iv) edição de receptores; v) seleção negativa.

A produção de linfócitos B na medula óssea é realizada de forma aleatória. O material genético é armazenado em conjuntos e, através de recombinação genética, segmentos destes conjuntos são aleatoriamente selecionados para formar uma nova célula B, produtora de anticorpos, também denominados de receptores. Neste processo, cada célula só pode reconhecer um único tipo antigênico específico e o grau de reconhecimento é denominado de complementaridade ou afinidade de ligação entre a célula e o antígeno. Quando esta afinidade é superior a um valor limiar, ocorre a ativação da célula B e a maturação da afinidade, onde os processos de seleção clonal e hipermutação somática possibilitam ao organismo produzir variedades de células com alta afinidade ao antígeno, conforme ilustrado na Figura 4.3. O anticorpo e o linfócito B que o produz têm a mesma especificidade, ou seja, a mesma afinidade para um antígeno específico e, por isto, seus conceitos se confundem na fundamentação da técnica SIA.

A seleção clonal consiste na seleção para clonagem dos linfócitos B, ou anticorpos, ativados devido ao reconhecimento a um antígeno. A taxa de clonagem de um anticorpo é proporcional a sua afinidade. Na sequência, a hipermutação somática permite introduzir variações no repertório de anticorpos, através de mutações, e as novas células são ativadas ou não de acordo com a afinidade de ligação ao antígeno. Ou seja, este processo de evolução permite priorizar a produção de células e anticorpos com maior afinidade ou aptidão, resultando no aumento da afinidade do repertório como um todo.

A atuação conjunta dos mecanismos de seleção clonal e hipermutação somática possibilitam a exploração local do espaço de soluções possíveis, que no sistema natural significam os tipos de células e anticorpos. Em um sistema artificial, faz-se uma analogia do anticorpo com uma possível solução para um problema específico e a região factível envolve as soluções viáveis para este problema. Ou seja, enquanto no sistema imune natural o processo evolutivo promove o aumento de afinidade do repertório, no SIA ocorre a aproximação ao ponto ótimo de solução para o problema em questão.

Figura 4.3 - Processo de maturação da afinidade

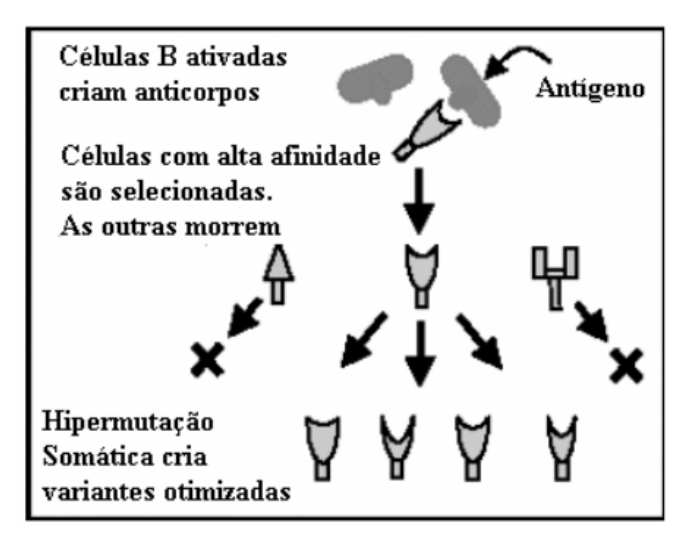

Fonte: SILVA e ZUBEN (2002)

O mecanismo de edição de receptores efetua uma variação mais efetiva no repertório com uma taxa reduzida. Em outras palavras, este processo promove a edição de um número limitado de células e anticorpos com maior aleatoriedade em relação à hipermutação somática e que, portanto, podem se diferenciar mais das demais células do repertório. A finalidade deste mecanismo é introduzir maior diversidade no repertório para evitar a estagnação do processo evolutivo em regiões de ótimos locais, o que pode ser estendido para o SIA. Assim, os processos de hipermutação somática (busca local) e edição de receptores (busca global) executam funções complementares para a maturação de afinidade, como ilustrado na Figura 4.4 (SILVA, 2001). Esta figura representa a evolução da solução  $Ab_1$  para  $Ab_1^*$  na mesma região, através dos mecanismos de seleção clonal e hipermutação somática, e a evolução de  $Ab_1^*$  para outras regiões,  $Ab_2$  e  $Ab_3$ , através de edições de receptores.

Os mecanismos descritos até agora podem apresentar um grande problema, que consiste na geração aleatórias de anticorpos que reconhecem e, portanto, combatem células do próprio organismo. Este processo é denominado de resposta auto-imune e representa um ataque ao próprio organismo. Tais anticorpos devem, portanto, ser eliminados, ou sujeitos ao mecanismo de edição de receptores para a alteração de seu padrão. O mecanismo que identifica e elimina as células responsáveis pela resposta auto-imune denomina-se seleção negativa.

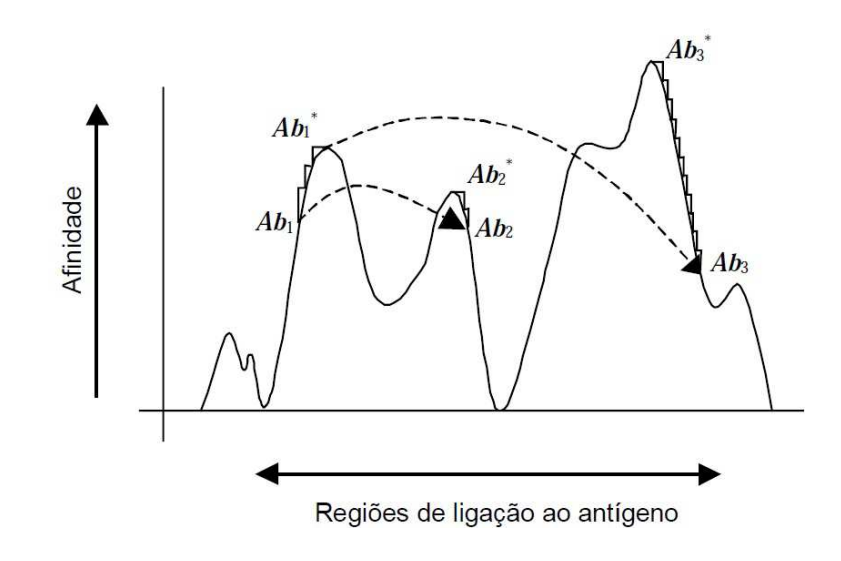

Figura 4.4 - Representação esquemática da maturação de afinidade

Fonte: SILVA (2001)

# **4.5 ALGORITMO CLONR**

Os mecanismos apresentados na seção anterior foram representados e sintetizados em SILVA e ZUBEN, (2002), através de um algoritmo computacional capaz de adequar as principais características do sistema imune adaptativo ao problema de otimização a ser resolvido. Este algoritmo foi denominado de seleção clonal, cuja designação recebida foi CLONALG. Este algoritmo foi adaptado em RESENDE *et al*. (2011) para o problema de reconfiguração de SDE visando à minimização de perdas. Como continuidade, aprimoramentos foram desenvolvidos por OLIVEIRA *et al*. (2014) a fim de melhor adequação ao problema de reconfiguração para minimização de perdas de energia, resultando no algoritmo dedicado à reconfiguração intitulado CLONR, que é utilizado na presente dissertação.

O problema de otimização modelado nas equações (4.1) a (4.12) deve ser solucionado pelo algoritmo CLONR. A Figura 4.5 apresenta o fluxograma do algoritmo CLONR (OLIVEIRA *et al*., 2014), cujos passos são descritos a seguir.

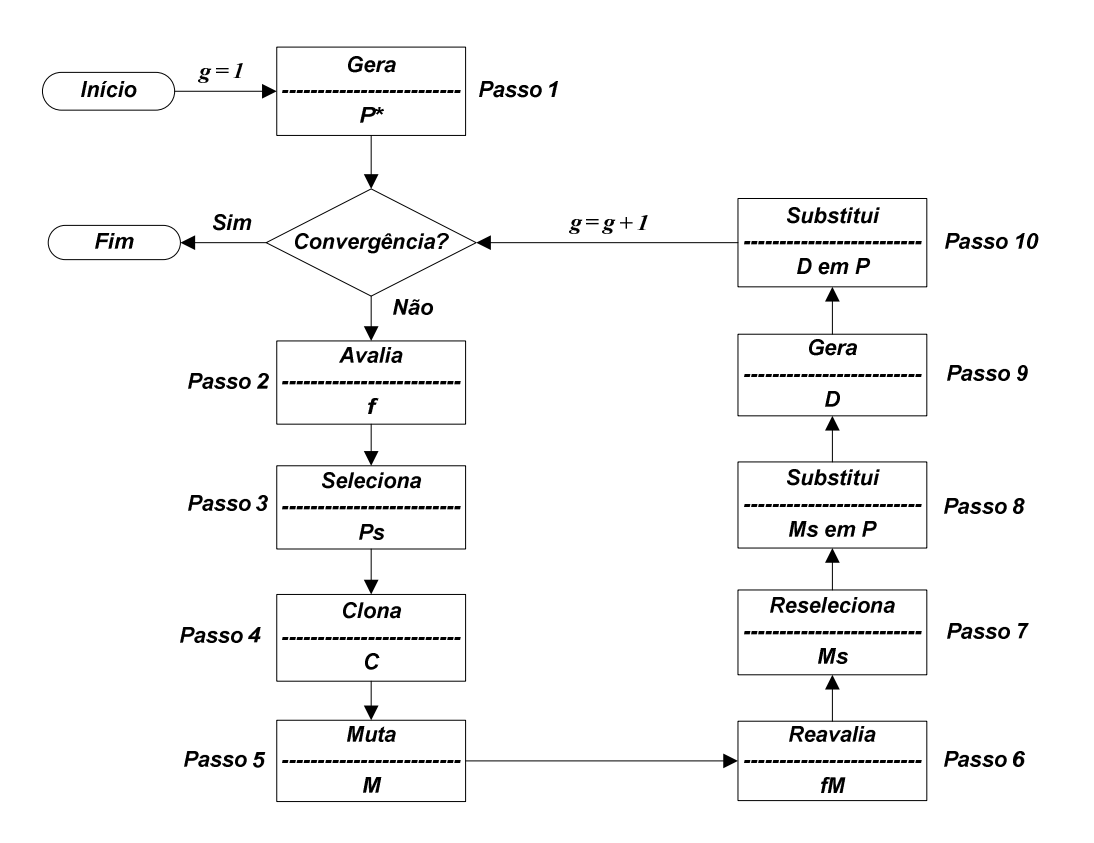

Figura 4.5 - Fluxograma do algoritmo CLONR

Fonte: OLIVEIRA *et al*., (2014)

**Passo 1**: *Geração do conjunto inicial de anticorpos P*<sup>\*</sup>: Este passo é executado somente na primeira geração (*g =* 1) do algoritmo CLONR. Cada anticorpo corresponde a uma solução candidata para o problema de reconfiguração. O repertório  $P^*$  contém Nab anticorpos. Destaca-se que  $P^*$  representa uma matriz  $[Nab \times L]$ , em que L é o número de atributos de cada anticorpo e corresponde ao número de chaves manobráveis do sistema. Cada atributo de um anticorpo representa o estado de uma chave. Para chave aberta o atributo recebe o valor "0" e para chave fechada o valor "1", de acordo com a restrição (4.5).

Para melhor entendimento desta codificação, o sistema mostrado na Figura 4.6 é utilizado como exemplo (OLIVEIRA *et al*., 2014). Este sistema tem 12 trechos, e cada trecho tem uma chave manobrável  $(S_1 - S_{12})$ . Dessa forma, pode-se afirmar que o número de atributos (L) para este caso é igual a 12. As chaves  $S_2$  até  $S_9$ ,  $S_{11}$  e  $S_{12}$  estão fechadas, enquanto as chaves  $S_1$  e  $S_{10}$  estão abertas. O anticorpo associado à configuração mostrada na Figura 4.6 é representado por:

$$
Ab_1 = \begin{bmatrix} S_1 & S_2 & S_3 & S_4 & S_5 & S_6 & S_7 & S_8 & S_9 & S_{10} & S_{11} & S_{12} \\ \hline 0 & \widehat{1} & \widehat{1} & \widehat{1} & \widehat{1} & \widehat{1} & \widehat{1} & \widehat{0} & \widehat{1} & \widehat{1} \\ \end{bmatrix} \tag{4.19}
$$

Figura 4.6 - Sistema Exemplo

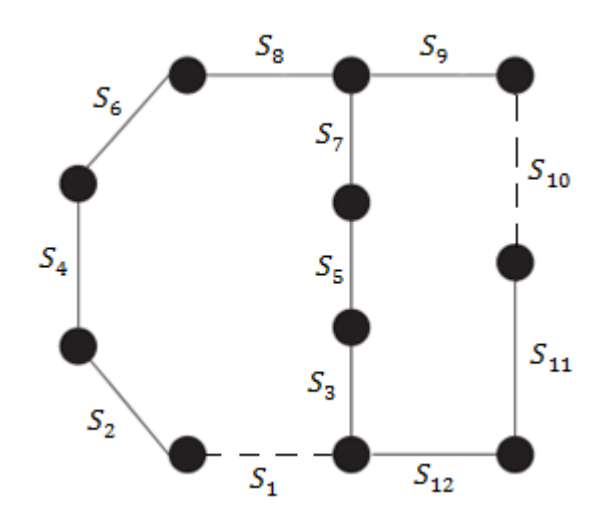

Fonte: OLIVEIRA *et al*., (2014)

A geração do repertório inicial de anticorpos inclui apenas topologias radiais e conexas. Para isso, é utilizado um algoritmo baseado em teoria de grafos (GOLDBARG e LUNA, 2005). Essa estratégia de geração, de somente topologias radias e conexas, aumenta consideravelmente a eficiência do processo de busca do algoritmo. Outra estratégia utilizada nesse passo é a introdução da configuração base do sistema como primeiro anticorpo do repertório inicial. Esse procedimento baseia-se na premissa de que a configuração base é um bom ponto de partida em termos do valor da função objetivo, em comparação com as outras topologias radiais e conexas (ALMEIDA *et al*., 2007).

Para exemplificar a geração do repertório inicial de anticorpos, considera-se o mesmo sistema apresentado na Figura 4.6. Supõe-se que o repertório  $P^*$  seja constituído por três anticorpos ( $Nab = 3$ ). A equação (4.20) mostra a representação desses anticorpos.

$$
\begin{bmatrix}\n s_1 s_2 s_3 s_4 s_5 s_6 s_7 s_8 s_9 s_{10} s_{11} s_{12} \\
h_1: \overline{0} \overline{1} \overline{1} \overline{1} \overline{1} \overline{1} \overline{1} \overline{1} \overline{1} \overline{1} \overline{1} \overline{1} \\
s_1 s_2 s_3 s_4 s_5 s_6 s_7 s_8 s_9 s_{10} s_{11} s_{12} \\
h_2: \overline{1} \overline{0} \overline{1} \overline{1} \overline{1} \overline{1} \overline{1} \overline{1} \overline{1} \overline{1} \overline{1} \overline{1} \overline{1} \overline{1} \\
s_1 s_2 s_3 s_4 s_5 s_6 s_7 s_8 s_9 s_{10} s_{11} s_{12} \\
h_3: \overline{0} \overline{1} \overline{1} \overline{
$$

Na equação (4.20),  $Ab_1$  representa a configuração base do sistema da Figura 4.6. Verifica-se que os outros dois anticorpos do repertório representam topologias radiais e conexas para este sistema. Após a formação do repertório inicial de anticorpos  $P^*$ , o algoritmo avança para o **Passo 2** com o repertório  $P = P^*$ .

**Passo 2**: *Avaliação da afinidade f dos anticorpos de P*<sup>\*</sup>: A afinidade de cada anticorpo tem relação inversamente proporcional com a função objetivo formulada na equação (4.1). Destaca-se que a perda total de energia na forma intervalar, equação (4.1), é calculada de acordo com o algoritmo de fluxo de potência intervalar proposto no Capítulo 3 do presente trabalho.

**Passo 3**: *Seleção dos melhores anticorpos de P*\* *para clonagem*: São selecionados n anticorpos distintos de P<sup>\*</sup> com maior afinidade (menores valores da função objetivo) para compor o conjunto Ps. Neste passo, a metodologia de comparação de intervalos desenvolvida na seção 3.6 é utilizada. Como a função objetivo é um intervalo a ser minimizado, a metodologia proposta para comparação de intervalos fornece os *n* anticorpos com os menores intervalos do repertório, que são, portanto, selecionados.

**Passo 4**: *Clonagem dos anticorpos de Ps*: São clonados os anticorpos do conjunto Ps, formando o conjunto  $C$ . O número de clones é diretamente proporcional à afinidade normalizada dos anticorpos de Ps. O número de clones  $(N_c)$  gerados no processo de clonagem para cada anticorpo selecionado é dado pela equação (4.21).

$$
N_c(i) = round(\beta. f^*(i))
$$
\n(4.21)

Onde  $N_c(i)$  é o número total de clones associados ao anticorpo *i*;  $round(.)$ , operador que arredonda para o valor inteiro mais próximo;  $\beta$ , parâmetro que controla o processo de clonagem,  $f^*(i)$ , afinidade normalizada do anticorpo *i*.

A afinidade normalizada do anticorpo  $i(f^*(i))$  é calculada em função de sua afinidade B() conforme equação (4.22) (RESENDE *et al*., 2011).

$$
f^*(i) = \frac{1}{\left\{1 + e^{-\left(\frac{f(i) - \bar{f}}{\delta^*}\right)}\right\}}
$$
(4.22)

Onde  $f(i)$  é a afinidade do anticorpo i;  $\bar{f}$ , média aritmética das afinidades dos anticorpos selecionados para comporem o conjunto  $Ps$ ,  $\delta^*$ , desvio padrão das afinidades dos anticorpos do conjunto Ps. Como as afinidades dos anticorpos são intervalos numéricos, os pontos médios desses intervalos são utilizados para o cálculo das afinidades normalizadas e do número de clones.

Cabe destacar, que tanto o cálculo do número de clones na equação (4.21) como o cálculo da afinidade normalizada na equação (4.22) consistem em aperfeiçoamentos no algoritmo CLONALG originalmente proposto em SILVA e ZUBEN (2002), conforme sugerido em RESENDE *et al*. (2011), para aprimoramento do processo de otimização. A normalização do tipo sigmoidal da equação (4.22) permitiu obter uma distribuição mais adequada dos valores de afinidade dentro da faixa normalizada (RESENDE *et al*., 2011). A afinidade normalizada de um clone genérico  $ic$  de um anticorpo  $i$  é igual a afinidade normalizada de *i*  $(f^*(ic) = f^*(i))$ .

Passo 5: *Hipermutação Somática dos anticorpos de C*: Os anticorpos de C são submetidos ao processo de hipermutação somática formando o conjunto de mutantes  $M$ . A probabilidade de mutação de um clone ic do conjunto  $C$  é inversamente proporcional à afinidade normalizada  $f^*(ic)$ , como mostra a equação (4.23) (RESENDE *et al.*, 2011).

$$
p(ic) = e^{(-h.f^*(ic))}
$$
 (4.23)

Onde  $p(ic)$  é a probabilidade de mutação do clone ic, que deve estar no intervalo  $[0,1]$ , e  $h$  é o parâmetro que controla o processo de hipermutação somática.

O parâmetro h controla o amortecimento da função exponencial apresentada na equação (4.23). Quanto maior o valor de ℎ, menor é o amortecimento, conforme ilustrado na Figura 4.7, onde se pode notar que a probabilidade de mutação  $p$  é inversamente proporcional à afinidade normalizada B ∗ . Percebe-se também que, para um mesmo valor de afinidade normalizada, a probabilidade de mutação aumenta com a diminuição do parâmetro ℎ.

Como a mutação é um processo probabilístico, podem existir clones que no conjunto  $M$  não possuam nenhuma alteração em relação ao conjunto  $C$ . Após o cálculo das probabilidades de mutação de acordo com a equação (4.23), um número aleatório é gerado no intervalo  $[0,1]$  para cada clone do conjunto C. Se o número aleatório referente ao clone ic é menor que a probabilidade de mutação  $p(ic)$ , este clone sofre mutação, caso contrário, permanece inalterado. Tanto os clones sorteados para a mutação como os não sorteados constituem o conjunto  $M$ .

Figura 4.7 - Função probabilidade de mutação

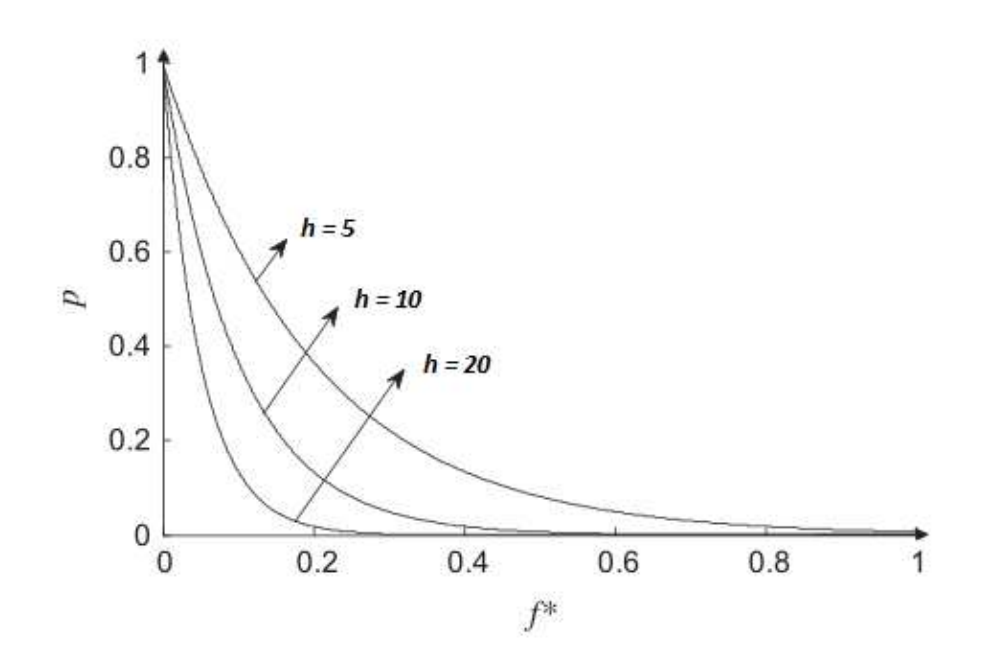

Fonte: OLIVEIRA *et al*. (2014)

Utilizando o fato de que para um mesmo valor de afinidade normalizada, a probabilidade de mutação aumenta com a diminuição do valor de ℎ, desenvolveu-se uma técnica de intercalamento entre gerações de alta e baixa mutação, com o objetivo de aumentar a eficiência do processo de busca do algoritmo CLONR. A ideia é iniciar uma geração de alta mutação quando o processo de busca está estagnado, ou seja, quando a diversidade da população é baixa, através da diminuição do parâmetro  $h$   $(h = h_2 < h_1)$ , em que  $h_1$  é o valor inicial de  $h$ . À medida que o algoritmo evolui, se a diversidade aumenta, o valor de  $h$  pode ser restabelecido para  $h_1$ . Duas condições são utilizadas para a detecção de estagnação do processo de busca e, consequentemente, alteração do parâmetro ℎ (OLIVEIRA *et al*., 2014):

- A melhor solução do repertório  $P$  permanece inalterada durante um número de gerações igual a  $g^*$ .
- A diversidade do repertório  $P \notin$  inferior a um determinado limite (*limd*).

Dessa forma, evita-se convergência prematura em regiões de estagnação do algoritmo. Quando as duas condições apresentadas não são mais válidas, o valor inicial de ℎ é reestabelecido. A diversidade da população de anticorpos  $(div)$  verificada na segunda condição é calculada de acordo com a equação (4.24).

$$
div = \frac{Nab\_dist}{Nab} \tag{4.24}
$$

Em que Nab\_dist é o número de indivíduos únicos, ou seja, indivíduos que não se repetem no repertório *.* 

O processo de mutação é realizado através da alteração do estado de algumas chaves manobráveis. A equação (4.25) mostra uma possível mutação do anticorpo  $Ab<sub>3</sub>$  apresentado na equação (4.20), referente ao sistema mostrado na Figura 4.6.

$$
Ab_{3M} = \begin{bmatrix} S_1 & S_2 & S_3 & S_4 & S_5 & S_6 & S_7 & S_8 & S_9 & S_{10} & S_{11} & S_{12} \\ \widehat{T} & \widehat{T} & \widehat{0} & \widehat{T} & \widehat{T} & \widehat{T} & \widehat{T} & \widehat{T} \\ T & \widehat{T} & \widehat{0} & \widehat{T} & \widehat{T} & \widehat{T} & \widehat{T} & \widehat{T} \\ T & \widehat{T} & \widehat{0} & \widehat{T} & \widehat{T} & \widehat{T} & \widehat{T} & \widehat{T} \\ T & \widehat{T} & \widehat{T} & \widehat{T} & \widehat{T} & \widehat{T} & \widehat{T} & \widehat{T} \\ T & \widehat{T} & \widehat{T} & \widehat{T} & \widehat{T} & \widehat{T} & \widehat{T} & \widehat{T} \\ T & \widehat{T} & \widehat{T} & \widehat{T} & \widehat{T} & \widehat{T} & \widehat{T} & \widehat{T} \\ T & \widehat{T} & \widehat{T} & \widehat{T} & \widehat{T} & \widehat{T} & \widehat{T} & \widehat{T} \\ T & \widehat{T} & \widehat{T} & \widehat{T} & \widehat{T} & \widehat{T} & \widehat{T} & \widehat{T} \\ T & \widehat{T} & \widehat{T} & \widehat{T} & \widehat{T} & \widehat{T} & \widehat{T} & \widehat{T} \\ T & \widehat{T} & \widehat{T} & \widehat{T} & \widehat{T} & \widehat{T} & \widehat{T} & \widehat{T} \\ T & \widehat{T} & \widehat{T} & \widehat{T} & \widehat{T} & \widehat{T} & \widehat{T} & \widehat{T} & \widehat{T} \\ T & \widehat{T} & \widehat{T} &
$$

O número de atributos a sofrer mutação é pré-determinado e igual a "2", pois para manter a radialidade e a conectividade da rede, duas chaves de uma solução candidata submetida à mutação devem ter seus estados trocados. Na equação (4.25), a chave  $S_3$  foi aberta e a chave  $S_1$  fechada. É importante destacar que as alterações provocadas pela mutação devem ser pequenas, já que alterações excessivas podem caracterizar a inserção de um indivíduo totalmente novo e aleatório (OLIVEIRA *et al*., 2014). Outro detalhe importante é que as configurações resultantes do processo de mutação são todas radiais e conexas. O algoritmo citado no primeiro passo, baseado em teoria dos grafos, também é utilizado na geração de mutantes.

**Passo 6**: *Avaliação da afinidade f M dos anticorpos de M*: O procedimento é o mesmo descrito no segundo passo.

**Passo 7**: *Seleção dos melhores anticorpos de M*: O procedimento é o mesmo descrito no terceiro passo. Os anticorpos selecionados formam o conjunto Ms.

**Passo 8**: *Substituição dos anticorpos de P pelos anticorpos de Ms*: Neste passo, os anticorpos de Ms substituem um número igual de anticorpos com as menores afinidades em  $P$ .

**Passo 9**: *Edição de Receptores*: São gerados de forma aleatória d novos anticorpos que constituem o conjunto  $D$ . É utilizada neste passo a mesma estratégia de geração de anticorpos do primeiro passo. Este mecanismo de atuação visa evitar a convergência prematura do algoritmo em soluções subótimas, conduzindo o processo de otimização para novas regiões do espaço de busca.

**Passo 10**: *Substituição dos anticorpos de P pelos anticorpos de D*: Neste passo, os novos anticorpos gerados pelo processo de edição de receptores do conjunto D substituem, em igual número, os anticorpos com as menores afinidades do conjunto P.

Após a execução do **Passo 10**, uma geração do algoritmo CLONR é contabilizada e o critério de convergência é verificado. A convergência do algoritmo é obtida quando uma das duas condições apresentadas a seguir é satisfeita.

- O número de gerações  $(g)$  atinge um valor máximo igual a  $g$ max, ou
- $\bullet$  A melhor solução do repertório P permanece inalterada durante um número de gerações igual a *gest*.

Quando a convergência é alcançada, o algoritmo CLONR é finalizado. Caso contrário, o processo de otimização retorna ao **Passo 2**. As Tabelas 4.1 e 4.2 apresentam a codificação do problema de reconfiguração utilizando o algoritmo CLONR e os parâmetros do algoritmo proposto, respectivamente. Os dados apresentados na Tabela 4.2 foram especificados a partir de testes empíricos. Cabe destacar que as definições desses parâmetros são as mesmas para todos os SDE testados no presente trabalho.

| <b>SIA</b>                 | Correspondência no problema de reconfiguração de SDE  |
|----------------------------|-------------------------------------------------------|
|                            |                                                       |
| Anticorpo                  | Configuração da rede                                  |
| Tamanho do anticorpo $(L)$ | Número total de chaves manobráveis                    |
| <b>Atributo</b>            | Estado da chave $(0 \text{ ou } 1)$                   |
| <b>Afinidade</b>           | Inversamente proporcional ao valor da função objetivo |
|                            | formulada na equação (4.1)                            |

Tabela 4.1 - Codificação do problema via SIA

Tabela 4.2 - Parâmetros do CLONR

| <b>Nab</b>       | 2Ncm      | $\bm{h}$           | $h_1 = 1.0$ ; $h_2 = 0.2$ |
|------------------|-----------|--------------------|---------------------------|
|                  |           |                    |                           |
| gmax             | 50        | gest               | 20                        |
| R                | 20        | $\boldsymbol{g}^*$ | 5                         |
| $\boldsymbol{n}$ | $6\%$ Nab | limd               | 50%                       |
| d                | $3\%$ Nab | h                  | 2                         |

Em que Nab é o número de anticorpos do conjunto  $P$ ; Ncm, número de chaves manobráveis do sistema;  $\beta$ , parâmetro que controla o processo de clonagem; n, tamanho do conjunto Ps; h,  $h_1$ ,  $h_2$ , parâmetro de controle do processo de hipermutação somática e valores deste parâmetro em geração de baixa e alta mutação, respectivamente;  $g^*$ , número de gerações sem atualização da melhor solução necessário para inicializar uma geração de alta mutação; limd, limite inferior de diversidade do conjunto  $P$  necessário para inicializar uma geração de alta mutação; b, número de atributos alterados em cada anticorpo selecionado para mutação.

Durante os processos de avaliação das afinidades, são descartados dos processos de seleção clonal e de maturação de afinidades:

- anticorpos que não atendem aos limites de tensão da rede elétrica, conforme restrições apresentadas nas equações (4.10) a (4.12);
- anticorpos que apresentam valor da função objetivo, formulada na equação (4.1), maior que o valor para a topologia base;
- anticorpos que representam topologias em malha ou desconexas.
- anticorpos associados à soluções candidatas infactíveis.

Este processo de eliminação de anticorpos que representam soluções inviáveis para o problema de reconfiguração caracteriza o mecanismo de seleção negativa do sistema imunológico natural. A quarta condição de inviabilidade anterior é identificada pela divergência do fluxo de potência determinístico.

# **4.6 CONCLUSÃO**

Este capítulo apresentou a formulação matemática do problema da reconfiguração, com destaque para a modelagem de incertezas nas demandas e nas fontes de energia eólica. Também apresentou os fundamentos básicos da técnica meta-heurística bioinspirada SIA e sua aplicação no desenvolvimento do algoritmo CLONR, utilizado nesta dissertação. Primeiramente, apresentou-se a formulação do problema de otimização associado à reconfiguração intervalar com representação de incertezas na demanda de carga e na potência de aerogeradores, detalhando aspectos sobre as restrições do problema. Mostrou-se a modelagem utilizada para os geradores eólicos, com o objetivo de detalhar a representação das incertezas referentes às intermitências na velocidade dos ventos, bem como os principais aspectos dos geradores eólicos incorporados ao modelo de otimização.

Em seguida, foram descritos os principais mecanismos utilizados pelo sistema imunológico natural e a aplicação desses mecanismos no desenvolvimento do algoritmo CLONR, dedicado ao problema de reconfiguração e que apresenta aprimoramentos em relação ao algoritmo de seleção clonal original da literatura. Descreveu-se também a integração ao CLONR do fluxo de potência intervalar e da metodologia de comparação de intervalos desenvolvidos no Capítulo 3.

# **5 Estudos de Caso**

# **5.1 INTRODUÇÃO**

Neste capítulo, são apresentados os resultados obtidos através da metodologia proposta para reconfiguração ótima de SDE utilizando fluxo de potência intervalar e a técnica meta-heurística SIA. Com o objetivo de avaliar o desempenho do algoritmo proposto, uma análise comparativa é realizada com os resultados apresentados por outros métodos da literatura que utilizam fluxo de potência determinístico. As topologias ótimas reconfiguradas obtidas pelos métodos determinísticos são avaliadas pela metodologia intervalar proposta para a comparação dos resultados, a fim de se avaliar o impacto da representação de incertezas no problema de reconfiguração. Nos casos em que não se encontram resultados na literatura, a comparação é feita utilizando-se a própria metodologia desenvolvida, porém substituindo-se o fluxo de potência intervalar pelo fluxo de potência determinístico. Nestes estudos, são utilizados quatro sistemas: sistema de 33 barras (BARAN e WU, 1989a), sistema de 69 barras (BARAN e WU, 1989b), sistema de 94 barras (CHIOU *et al*., 2005) e o sistema de 135 barras (MANTOVANI *et al*., 2000).

O presente trabalho contempla geradores eólicos do tipo indução convencional e do tipo indução duplamente alimentado. Os dados amostrais disponíveis de potência ativa-Pte e reativa de saída-  $Qte$ , bem como de velocidade dos ventos-  $v$ , para os geradores eólicos de indução convencionais considerados nos estudos de casos encontram-se na Tabela 5.1. Esses dados referem-se à região linear da curva "Pte por v" e foram obtidos de CHEN et al. (2006).

O sinal negativo na potência reativa de saída representa comportamento indutivo do gerador. Aplicando-se a função de ajuste de curvas descrita no capítulo anterior, equação (4.15), aos dados de saída deste gerador, tem-se as equações (5.1) e (5.2) de primeiro grau para as potências ativa e reativa de saída, respectivamente.

| v(m/s) | Pte(kW) | $\boldsymbol{Q}$ te(kVAr) | v(m/s) | Pte(kW) | $\boldsymbol{Q}$ te(kVAr) |
|--------|---------|---------------------------|--------|---------|---------------------------|
| 4,73   | 100     | $-30$                     | 8,85   | 400     | $-92$                     |
| 5,83   | 100     | $-30$                     | 9,73   | 500     | $-125$                    |
| 6,57   | 200     | $-40$                     | 11,14  | 600     | $-145$                    |
| 8,12   | 300     | $-60$                     | 11,69  | 700     | $-200$                    |

Tabela 5.1 - Dados de saída para geradores eólicos de indução convencionais

Fonte: CHEN *et al*. (2006)

$$
Pte(kW) = 89,4209 \cdot v(m/s) - 382,5993 \tag{5.1}
$$

$$
Qte(kVAr) = 23,6358 \cdot v(m/s) - 106,6952 \tag{5.2}
$$

A equação (5.2) gera valores amostrais de  $Qte$  positivos, o sinal negativo é incluído para a aplicação do fluxo de potência intervalar, a fim de considerar a sua natureza indutiva.

Os geradores eólicos duplamente alimentados utilizados no presente trabalho são baseados na alocação determinada em OLIVEIRA *et al*. (2015). Eles apresentam a mesma característica de potência ativa de saída por velocidade de vento dos geradores convencionais, e sua potência reativa é dada em função da potência ativa e de um fator de potência constante e pré-especificado em 0,875 (OLIVEIRA *et al*., 2015). A Tabela 5.2 apresenta as potências reativas calculadas para cada amostra de velocidade de vento e potência ativa, de acordo com a equação (4.14), enquanto a equação (5.3) apresenta a função de potência reativa por velocidade obtida através da função de ajuste de curvas descrita no capítulo anterior. Com relação à potência ativa, a equação (5.1) também é válida para o aerogerador duplamente alimentado.

Tabela 5.2 - Dados de saída para o gerador eólico duplamente alimentado

| v(m/s) | Pte(kW) | $\boldsymbol{Q}$ te(kVar) | v(m/s) | $\textit{Pte}(kW)$ | $\boldsymbol{Q}$ te(kVAr) |
|--------|---------|---------------------------|--------|--------------------|---------------------------|
| 4,73   | 100     | $-55,33$                  | 8,85   | 400                | $-221,32$                 |
| 5,83   | 100     | $-55,33$                  | 9,73   | 500                | $-276,65$                 |
| 6,57   | 200     | $-110,66$                 | 11,14  | 600                | $-331,98$                 |
| 8,12   | 300     | $-165,99$                 | 11,69  | 700                | $-387,31$                 |

$$
Qte(kVAr) = 49,4766 \cdot v(m/s) - 211,6922 \tag{5.3}
$$

A partir das Tabelas 5.1 e 5.2, é possível obter os limites mínimos e máximos das potência ativas e reativas de saída dos aerogeradores, ou seja, 100 kW e 700 kW para a potência ativa, 30 kVAr e 200 kVAr para a reativa do aerogerador convencional e 55,33 kVAr e 387,31 kVAr para o duplamente alimentado. Daí, as potências ativas e reativas intervalares, obtidas através da substituição do intervalo de variação de velocidade dos ventos nas equações (5.1) a (5.3), devem respeitar os respectivos limites.

Os limites de tensão dos SDE testados foram estabelecidos de acordo com o PRODIST (ANEEL, 2015). Em seu módulo sobre qualidade de energia elétrica, são estabelecidos limites de tensão para níveis variados. A Tabela 5.3 mostra esses valores para os níveis de tensão dos sistemas testados no presente trabalho.

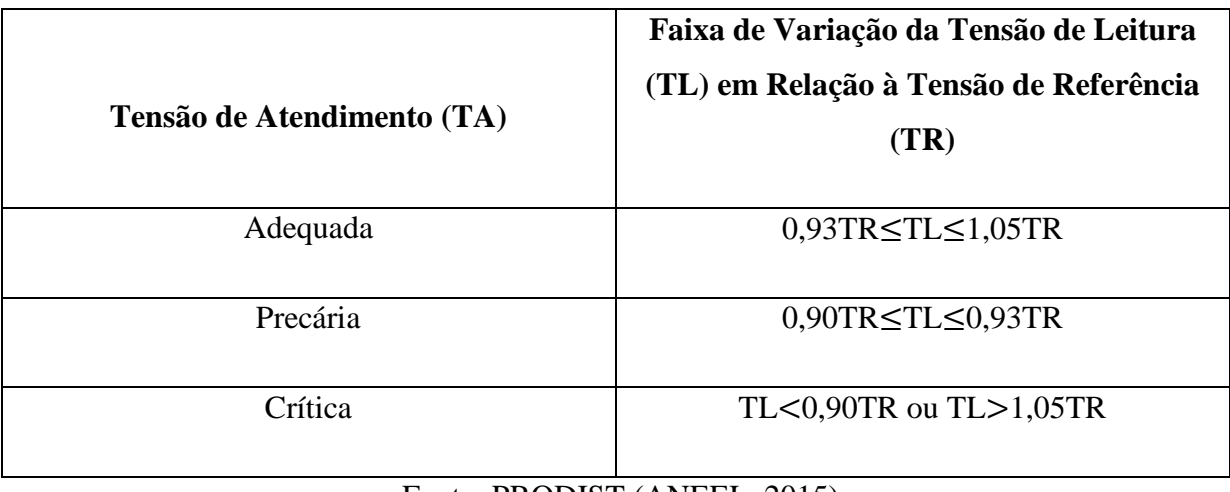

Tabela 5.3 - Pontos de conexão em tensão nominal superior a 1 kV e inferior a 69 kV

Fonte: PRODIST (ANEEL, 2015)

Os intervalos de tensão obtidos através de fluxo de potência intervalar para cada topologia candidata são comparados aos limites para que a tensão de atendimento não seja crítica, ou seja,  $V_{k,u}^{min} = 0.90$ pu e  $V_{k,u}^{max} = 1.05$ pu, conforme Tabela 5.3. Se algum destes limites for violado para determinada topologia, esta configuração tem sua função objetivo penalizada, sendo portanto, preterida pelo processo de otimização, conforme metodologia proposta.

Em todos os estudos de casos realizados, as tensões das barras das subestações são fixadas no valor de 1,00 pu, ou seja, considera-se que estas tensões sejam reguladas de acordo com os respectivos valores nominais. As tolerâncias adotadas para a convergência dos fluxos de potência determinístico e intervalar são de  $10^{-6}$  e  $10^{-4}$ , respectivamente. Trezentas mil simulações de Monte Carlo foram realizadas para validar as análises que envolvem um único nível de carregamento, enquanto para aquelas que envolvem diferentes níveis, quinze mil simulações de Monte Carlo foram realizadas para cada nível.

A avaliação da robustez da metodologia proposta através de diversas execuções do algoritmo desenvolvido é importante em se tratando de um método de natureza probabilística como o SIA. Portanto, para cada estudo de caso e análise, foram realizadas dez execuções do algoritmo CLONR e, nestas dez execuções, a mesma solução foi obtida pela metodologia proposta. Cabe destacar que não se pode garantir a mesma solução em todas as execuções devido à natureza probabilística do método. Portanto, a manutenção da solução nas dez execuções para cada caso indica uma tendência favorável, que aponta para a robustez e a consistência do algoritmo CLONR aplicado ao problema.

Os testes foram realizados utilizando-se um microcomputador AMD C-60 com Radeon™ HD Graphics, 1,00 GHz e 2,00 GB de memória RAM. A metodologia proposta foi desenvolvida no ambiente MATLAB<sup>®</sup> utilizando a biblioteca INTLAB, que é específica para a matemática intervalar.

# **5.2 SISTEMA DE 33 BARRAS**

A topologia do sistema de 33 barras é mostrada na Figura 5.1. Os dados desse sistema foram obtidos em BARAN e WU (1989a). Todos os trechos desta rede possuem chaves manobráveis, exceto o trecho  $S_1$ , pois sua a abertura desconectaria o sistema da SE. Os trechos representados por linhas sólidas indicam a presença de chaves normalmente fechadas (NF) ou seccionadoras, enquanto os trechos representados por linhas tracejadas representam chaves normalmente abertas (NA) ou de interconexão. Dessa forma, esse sistema tem 37 trechos e 36 chaves manobráveis, sendo que cinco chaves são NA ( $S_{33} - S_{37}$ ). Além disso, a tensão nominal é 12,66 kV e a carga total é de 3.715,0 kW e 2.300,0 kVAr.

Figura 5.1 - Topologia original do sistema de 33 barras

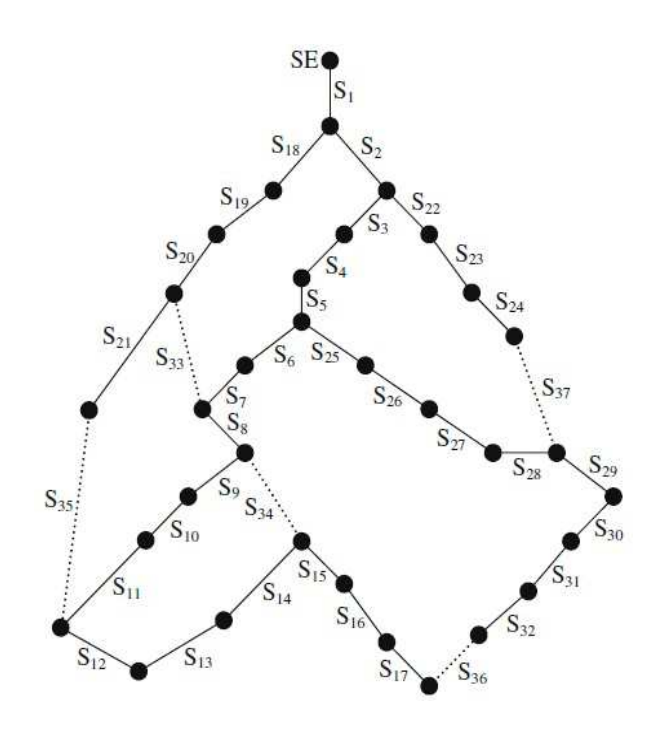

Fonte: BARAN e WU (1989a)

Quatro análises são feitas para este sistema em estudo, conforme descrito a seguir: **Análise-1 -** envolve um único nível de carregamento ( $NT = 1$  e  $T_u = 1$ ), considerando o impacto da incerteza somente na demanda do sistema; **Análise-2 -** envolve diferentes níveis de carregamento e considera incertezas somente na demanda do sistema; **Análise-3**  considera a inserção de fontes de geração eólicas no sistema, com representação de incertezas somente na velocidade dos ventos na regiões de localização dessas fontes; **Análise-4 -** avalia de forma combinada os impactos de incertezas tanto na demanda do sistema como na velocidade dos ventos para a geração eólica.

As **Análises-1** e **2** não consideram a inserção de geração eólica. A **Análise-2**, que considera diferentes níveis de carregamento do sistema, determina uma única topologia para todos os níveis, em uma base de planejamento diária. Portanto, não é considerada a possibilidade de chaveamentos entre níveis.

#### **Análise-1**

As demandas intervalares utilizadas nesta análise, para o sistema de 33 barras, são baseadas em (ZHANG *et al*., 2012). Cabe destacar que as variações percentuais das demandas ativas e reativas não são simétricas, ou seja, a variação percentual adotada para o limite

superior do intervalo de demanda é diferente da variação percentual para o limite inferior do intervalo. Além disso, essas variações são diferentes entre as barras do sistema. De acordo com ZHANG *et al*. (2012), esta variação percentual assimétrica e diferente entre barras é mais aderente às características dos SDE. Os dados do sistema de 33 barras, incluindo as variações intervalares das demandas nas barras podem ser encontrados na Tabela A.1 do Apêndice A da presente dissertação. Ao analisar as variações percentuais das demandas, nota-se que a maior variação é de 68,2%, referente ao limite inferior do intervalo da demanda reativa na barra 13.

A Tabela 5.4 apresenta os resultados obtidos pela metodologia intervalar proposta e por outros métodos encontrados na literatura, que utilizam fluxo de potência determinístico para a avaliação das soluções candidatas. Nota-se que a metodologia intervalar proposta determina uma topologia diferente daquela encontrada pelos métodos que utilizam fluxo de potência determinístico (OLIVEIRA *et al*., 2014), (GOMES *et al*., 2005), (RESENDE *et al*., 2011). As chaves abertas alteradas estão destacadas em negrito na Tabela 5.4. Portanto, a incerteza na demanda impacta na solução ótima do problema de reconfiguração neste caso.

A configuração obtida pela metodologia proposta e as configurações da literatura foram analisadas pelo fluxo de potência intervalar implementado, considerando-se os intervalos nas demandas. Como resultados deste modelo, obtém-se as tensões e as perdas intervalares. Com relação às tensões, observa-se que os valores mínimos e máximos, ou seja, os limites dos intervalos, para as configurações da Tabela 5.4, atendem aos limites de tensão estabelecidos pelo PRODIST para evitar uma condição de atendimento crítica.

| Configuração          | Caso Base                                            | Metodologia<br>Proposta            | (OLIVEIRA et al., 2014;<br>GOMES et al., 2005;<br>RESENDE et al., 2011) |
|-----------------------|------------------------------------------------------|------------------------------------|-------------------------------------------------------------------------|
| <b>Chaves Abertas</b> | $S_{33}$ , $S_{34}$ , $S_{35}$ , $S_{36}$ , $S_{37}$ | $S_7, S_9, S_{14}, S_{28}, S_{32}$ | $S_7, S_9, S_{14}, S_{32}, S_{37}$                                      |
| Tensão Mínima(pu)     | 0.9013                                               | 0.9314                             | 0,9255                                                                  |
| Tensão Máxima(pu)     | 0.9978                                               | 0.9978                             | 0.9978                                                                  |
| Perda (kW)            | [107, 16; 261, 01]                                   | [76,96; 177,68]                    | [75,36; 179,74]                                                         |
| Média Perda (kW)      | 184,09                                               | 127,32                             | 127,55                                                                  |
| Raio Perda (kW)       | 76,93                                                | 50,36                              | 52,19                                                                   |

Tabela 5.4 - Resultados obtidos para a **Análise-1**, sistema de 33 barras

Aplicando-se a técnica de comparação de intervalos desenvolvida às perdas intervalares para cada configuração da Tabela 5.4, verifica-se que a solução associada à metodologia proposta apresenta perda média (127,32kW) e raio de perda (50,36kW) menores do que a média (127,55kW) e o raio (52,19kW) pelos métodos determinísticos, respectivamente. Isto demonstra a importância de se utilizar durante o processo de otimização uma metodologia de comparação de intervalos que leva em conta tanto a média como o raio.

# **Análise-2**

Nesta análise, são consideradas duas curvas diárias de carga para o sistema de 33 barras, associadas a diferentes fatores multiplicativos para as cargas ativa e reativa. Ambas as curvas diárias têm base horária, ou seja, são discretizadas em 24 níveis ( $NT = 24$ ) (YANG e GUO, 2008). O produto entre o fator multiplicativo associado a uma barra no nível  $u$  e a demanda total desta barra fornece a sua demanda em  $u$ . Os fatores multiplicativos das cargas ativas e reativas, considerando todas as barras do sistema e todos os níveis de carregamento, são mostrados nas Tabelas A.2 e A.3, respectivamente, do Apêndice A. Para definir as demandas intervalares ativas e reativas em uma barra, estabeleceu-se que as demandas desta barra em cada nível têm as respectivas variações percentuais consideradas na **Análise-1**. Isto quer dizer que as variações assimétricas estabelecidas para as demandas na **Análise-1**, considerando-se um único nível de carregamento, são as mesmas em cada um dos 24 níveis considerados na **Análise-2**. A Tabela 5.5 apresenta os resultados obtidos na **Análise-2** pela metodologia intervalar proposta e por métodos determinísticos.

| Configuração          | Caso Base                                            | Metodologia<br>Proposta            | OLIVEIRA et al., (2014)<br>GOMES et al., (2005)<br>RESENDE et al., (2011) |
|-----------------------|------------------------------------------------------|------------------------------------|---------------------------------------------------------------------------|
| <b>Chaves Abertas</b> | $S_{33}$ , $S_{34}$ , $S_{35}$ , $S_{36}$ , $S_{37}$ | $S_7, S_9, S_{14}, S_{28}, S_{32}$ | $S_7, S_9, S_{14}, S_{32}, S_{37}$                                        |
| Perda (MWh)           | [2,71; 6,60]                                         | [1,94; 4,48]                       | [1,90; 4,52]                                                              |
| Média Perda(MWh)      | 4,66                                                 | 3,21                               | 3,21                                                                      |
| Raio Perda(MWh)       | 1,95                                                 | 1,27                               | 1,31                                                                      |

Tabela 5.5 - Resultados obtidos para a **Análise-2**, sistema de 33 barras

Observa-se que a metodologia intervalar proposta determina uma topologia diferente da encontrada pelos métodos que utilizam fluxo de potência determinístico, e que ambas as configurações são as mesmas encontradas por cada método na **Análise-1**. Ou seja, neste sistema, a consideração dos níveis de carregamento não impacta na reconfiguração. Porém, a análise permite avaliar a metodologia proposta para as variações assimétricas de (ZHANG *et al*., 2012) incorporadas aos diversos níveis de carregamento, o que torna mais complexo o tratamento através da matemática intervalar.

A metodologia proposta apresenta menor raio para a perda de energia (1,27MWh) em comparação com os métodos determinísticos (1,31MWh), enquanto que a média é a mesma (3,21MWh). Destaca-se que os limites de tensão estabelecidos pelo PRODIST para evitar a condição de atendimento crítica são atendidos nas 24 horas de operação para todas as configurações apresentadas na Tabela 5.5.

# **Análise-3**

Nesta análise, considera-se a inserção das fontes de geração eólica no sistema de 33 barras, com base em CHEN *et al*. (2006). De acordo com esta referência, três aerogeradores de indução convencionais, de igual capacidade e fator de potência, são inseridos nas barras 17, 24 e 32. Eles apresentam as características de potência de saída por velocidade de vento da Tabela 5.1 e das equações (5.1) e (5.2). A comparação entre a metodologia intervalar proposta e a abordagem determinística é realizada considerando-se um valor de velocidade de vento pré-estabelecido entre as opções da Tabela 5.1 para a simulação determinística, e uma variação percentual assimétrica em torno desta velocidade no modelo intervalar. Conforme descrito anteriormente, nesta análise, a demanda é determinística, ou seja, não se consideram as incertezas inerentes a este parâmetro, pois o objetivo é avaliar o impacto na reconfiguração apenas de incertezas sobre regimes de ventos.

A velocidade escolhida para a abordagem determinística é  $v = 8.12 \text{m/s}$ . Substituindo esta velocidade nas equações (5.1) e (5.2), obtém-se as potências de saída 343,50kW e 85,23kVAr indutivo. Para o modelo intervalar proposto, a velocidade dos ventos é representada pelo intervalo [5,9824 ; 8,7218]m/s, obtida através de variações assimétricas em torno de 8,12m/s, que resultam nas variações de potências *Pte<sup>t</sup>*  $Pte^{i}$ (kW) =  $[152,3520; 397,3116]$  e  $Qte^{i}$ (kVAr) =  $[34,7035; 99,4515]$ .

A Tabela 5.6 apresenta os resultados das duas abordagens, determinística e intervalar proposta. Destaca-se que a solução determinística é obtida substituindo-se o fluxo de potência intervalar pelo fluxo de potência determinístico no algoritmo de reconfiguração CLONR. Observa-se que a solução intervalar proposta apresenta alteração em relação à encontrada pelo modelo determinístico, comprovando o impacto de se considerar incertezas na geração eólica. Novamente, a solução intervalar apresenta média e raio para a perda inferiores aos da solução determinística.

| Configuração          | Caso Base                                            | Metodologia<br>Intervalar Proposta | Solução<br>Determinística                      |
|-----------------------|------------------------------------------------------|------------------------------------|------------------------------------------------|
| <b>Chaves Abertas</b> | $S_{33}$ , $S_{34}$ , $S_{35}$ , $S_{36}$ , $S_{37}$ | $S_7, S_9, S_{14}, S_{28}, S_{31}$ | $S_7$ , $S_9$ , $S_{14}$ , $S_{28}$ , $S_{30}$ |
| Tensão Mínima(pu)     | 0,9251                                               | 0,9412                             | 0,9242                                         |
| Tensão Máxima(pu)     | 0,9977                                               | 0,9978                             | 0.9978                                         |
| Perda (kW)            | [126, 46; 171, 73]                                   | [95,06;118,35]                     | [92,60; 123,20]                                |
| Média Perda(kW)       | 149,10                                               | 106,71                             | 107,9                                          |
| Raio Perda(kW)        | 22,64                                                | 11,65                              | 15,30                                          |

Tabela 5.6 - Resultados obtidos para a **Análise-3**, sistema de 33 barras

#### **Análise-4**

Nesta análise, são avaliados de forma conjunta o impacto no problema de reconfiguração de incertezas na demanda do sistema e na velocidade de ventos. As demandas intervalares utilizadas são as mesmas da **Análise-1**, enquanto as velocidades de ventos intervalares e, consequentemente, as potências de saída intervalares dos aerogeradores, são as mesmas da **Análise-3**.

A Tabela 5.7 apresenta os resultados desta análise, em que a solução proposta apresenta média inferior e raio superior em comparação com a solução determinística. Ou seja, neste caso, o resultado da metodologia proposta é melhor em relação à média, porém pior em relação ao raio do intervalo de perda. Observa-se que a representação de mais incertezas, como na demanda e na geração eólica, causa mais impacto no problema de reconfiguração, tendo em vista que neste caso duas chaves são alteradas em relação à solução pelo modelo determinístico. Considerando-se apenas incertezas na demanda ou apenas na geração eólica, somente uma chave é alterada conforme mostrado nas análises anteriores.

|                       | Caso Base                                            | Metodologia                           | Solução                                        |
|-----------------------|------------------------------------------------------|---------------------------------------|------------------------------------------------|
| Configuração          |                                                      | <b>Intervalar Proposta</b>            | Determinística                                 |
| <b>Chaves Abertas</b> | $S_{33}$ , $S_{34}$ , $S_{35}$ , $S_{36}$ , $S_{37}$ | $S_7, S_{10}, S_{14}, S_{28}, S_{31}$ | $S_7$ , $S_9$ , $S_{14}$ , $S_{28}$ , $S_{30}$ |
| Tensão Mínima(pu)     | 0,9228                                               | 0,9484                                | 0,9387                                         |
| Tensão Máxima(pu)     | 0,9980                                               | 0.9981                                | 0.9981                                         |
| Perda (kW)            | [82,01; 193,83]                                      | [59, 13; 136, 99]                     | [63, 62; 134, 33]                              |
| Média Perda(kW)       | 137,92                                               | 98,06                                 | 98,98                                          |
| Raio Perda(kW)        | 55,91                                                | 38,93                                 | 35,36                                          |

Tabela 5.7 - Resultados obtidos para a **Análise-4**, sistema de 33 barras

Para validar o método de cálculo da perda intervalar a partir da solução do fluxo de potência intervalar utilizado nesta dissertação, a Tabela 5.8 apresenta um quadro comparativo entre os intervalos obtidos para o método intervalar e para a técnica de simulação de Monte Carlo. Para as **Análises-1** e **2**, esta comparação é feita para a topologia base da Figura 5.1, a configuração ótima obtida pela metodologia intervalar proposta e a solução determinística da literatura (OLIVEIRA *et al*., 2014), (GOMES *et al*., 2005), (RESENDE *et al*., 2011), conforme comparações efetuadas nestas análises. Para as **Análises-3** e **4**, por sua vez, faz-se a comparação para a topologia base, a solução via metodologia proposta e a solução determinística obtida nestas análises. A quinta e sexta colunas apresentam os erros relativos entre a matemática intervalar utilizada e a simulação de Monte Carlo para os limites inferior- $E_{min}$  e superior-  $E_{max}$  dos intervalos, respectivamente. As perdas para as **Análises-1**, 3 e 4 são de potência, dadas em kW para um único nível de carga, enquanto os valores apresentados para a **Análise-2** são do total de energia (MWh) englobando os 24 níveis considerados nesta análise.

Observa-se pelos resultados apresentados na Tabela 5.8 que os erros relativos são iguais ou inferiores a 8,5% para este sistema. Observa-se ainda que os maiores erros ocorrem para o caso base, sendo que o maior, 8,5%, é observado para a **Análise-4**, que envolve maior número de incertezas, tanto na demanda quanto na velocidade dos ventos. Como estes erros são relativamente baixos, conclui-se que o método de cálculo de intervalos pela matemática intervalar utilizada é aceitável. Destaca-se que estes erros tenderiam a ser menores caso as variações percentuais das demandas fossem simétricas e iguais entre as barras do sistema.

| Análise                 | Topologia                    | Cálculo            | Perda              | $E_{min}(\%)$ | $E_{max}(\%)$ |
|-------------------------|------------------------------|--------------------|--------------------|---------------|---------------|
|                         | Base                         | Fluxo Intervalar   | [107, 16; 261, 01] | 8,14          | 3,75          |
|                         |                              | Monte Carlo        | [116,65; 271,19]   |               |               |
| $\mathbf{1}$            | Proposta                     | Fluxo Intervalar   | [76,96; 177,68]    | 6,90          | 3,24          |
|                         |                              | Monte Carlo        | [82,66; 183,63]    |               |               |
|                         | Literatura                   | Fluxo Intervalar   | [75,36; 179,74]    | 7,66          | 3,52          |
|                         |                              | Monte Carlo        | [81,61; 186,30]    |               |               |
|                         | Base                         | Fluxo Intervalar   | [2,71; 6,60]       | 8,14          | 3,79          |
|                         |                              | Monte Carlo        | [2,95; 6,86]       |               |               |
|                         | $\boldsymbol{2}$<br>Proposta | Fluxo Intervalar   | [1,94; 4,48]       | 7,18          | 3,24          |
| Literatura              |                              | Monte Carlo        | [2,09; 4,63]       |               |               |
|                         |                              | Fluxo Intervalar   | [1,90; 4,52]       | 7,77          | 3,00          |
|                         |                              | Monte Carlo        | [2,06; 4,66]       |               |               |
| <b>Base</b><br>3        |                              | Fluxo Intervalar   | [126, 46; 171, 73] | 5,15          | 3,07          |
|                         |                              | Monte Carlo        | [133, 33; 166, 62] |               |               |
|                         | Proposta                     | Fluxo Intervalar   | [95,06; 118.35]    | 4,24          | 4,18          |
|                         |                              | Monte Carlo        | [99,27; 113,60]    |               |               |
|                         | Determinística               | Fluxo Intervalar   | [92,60; 123,20]    | 4,40          | 3,23          |
|                         |                              | Monte Carlo        | [96,86; 119,34]    |               |               |
|                         | <b>Base</b>                  | Fluxo Intervalar   | [82,01; 193,83]    | 8,50          | 3,04          |
|                         |                              | <b>Monte Carlo</b> | [89,63; 188,11]    |               |               |
| $\overline{\mathbf{4}}$ | Proposta                     | Fluxo Intervalar   | [59, 13; 136, 99]  | 7,07          | 3,05          |
|                         |                              | Monte Carlo        | [63, 63; 132, 93]  |               |               |
|                         | Determinística               | Fluxo Intervalar   | [63, 62; 134, 33]  | 6,28          | 3,67          |
|                         |                              | Monte Carlo        | [67,88; 129,57]    |               |               |

Tabela 5.8 - Comparação com a simulação de Monte Carlo, sistema de 33 barras

Por fim, a simulação de Monte Carlo comprova que a metodologia intervalar proposta resulta em intervalos menores de perdas nas **Análises-1** a **3**, de acordo com a metodologia de comparação de intervalos utilizada, em relação aos métodos determinísticos, tanto da literatura como o desenvolvido para comparação. Na **Análise-4**, embora o raio do intervalo seja maior na solução proposta, a perda média é inferior.

Os tempos médios de execução deste algoritmo para as dez execuções efetuadas para as **Análises-1**, **2**, **3** e **4**, foram de 154,2, 618, 228,4 e 175,4 segundos, respectivamente. Destaca-se que o tempo médio da **Análise-2** é maior devido à inclusão dos 24 níveis de carregamento no problema nesta análise.

# **5.3 SISTEMA DE 69 BARRAS**

Este estudo de caso utiliza o sistema de 69 barras (BARAN e WU, 1989b), mostrado na Figura 5.2. Esta rede de 12,66 kV tem carga total de 3.802,19 kW e 2.694,60 kVAr, 73 trechos, 72 chaves manobráveis, sendo cinco associadas a chaves NA ( $S_{69} - S_{73}$ ). O único trecho que não tem chave manobrável é o que liga a subestação ao sistema. Duas análises são realizadas neste caso: **Análise-1 -** envolve um único nível de carregamento, considerando o impacto da incerteza somente na demanda do sistema; **Análise-2 -** avalia de forma combinada os impactos de incertezas tanto na demanda do sistema como na velocidade dos ventos considerando a inserção de geração eólica.

#### **Análise-1**

Para o sistema de 69 barras, não foi encontrada na literatura uma referência que forneça intervalos de valores para as demandas nas barras. Daí, variações percentuais foram sorteadas para cada limite de cada barra do sistema, de forma independente entre os limites inferior e superior de demanda e entre barras, até uma variação limite de 20%. Este limite foi escolhido por já causar impacto na reconfiguração desta rede. Destaca-se que o valor de 20% é bem inferior ao limite de 68,2 % utilizado para o sistema anterior de 33 barras com base na literatura ZHANG *et al*. (2012). Os dados do sistema de 69 barras, bem como as demandas intervalares utilizadas são apresentadas na Tabela A.4 do apêndice A.

A Tabela 5.9 apresenta os resultados encontrados pela metodologia intervalar proposta comparados com a solução determinística obtida substituindo-se o fluxo de potência intervalar pelo fluxo determinístico no algoritmo CLONR. Observa-se uma alteração de uma chave aberta na topologia entre as soluções determinística e intervalar proposta, e que a solução da metodologia proposta apresenta menor média e raio do intervalo de perda do que a solução determinística.

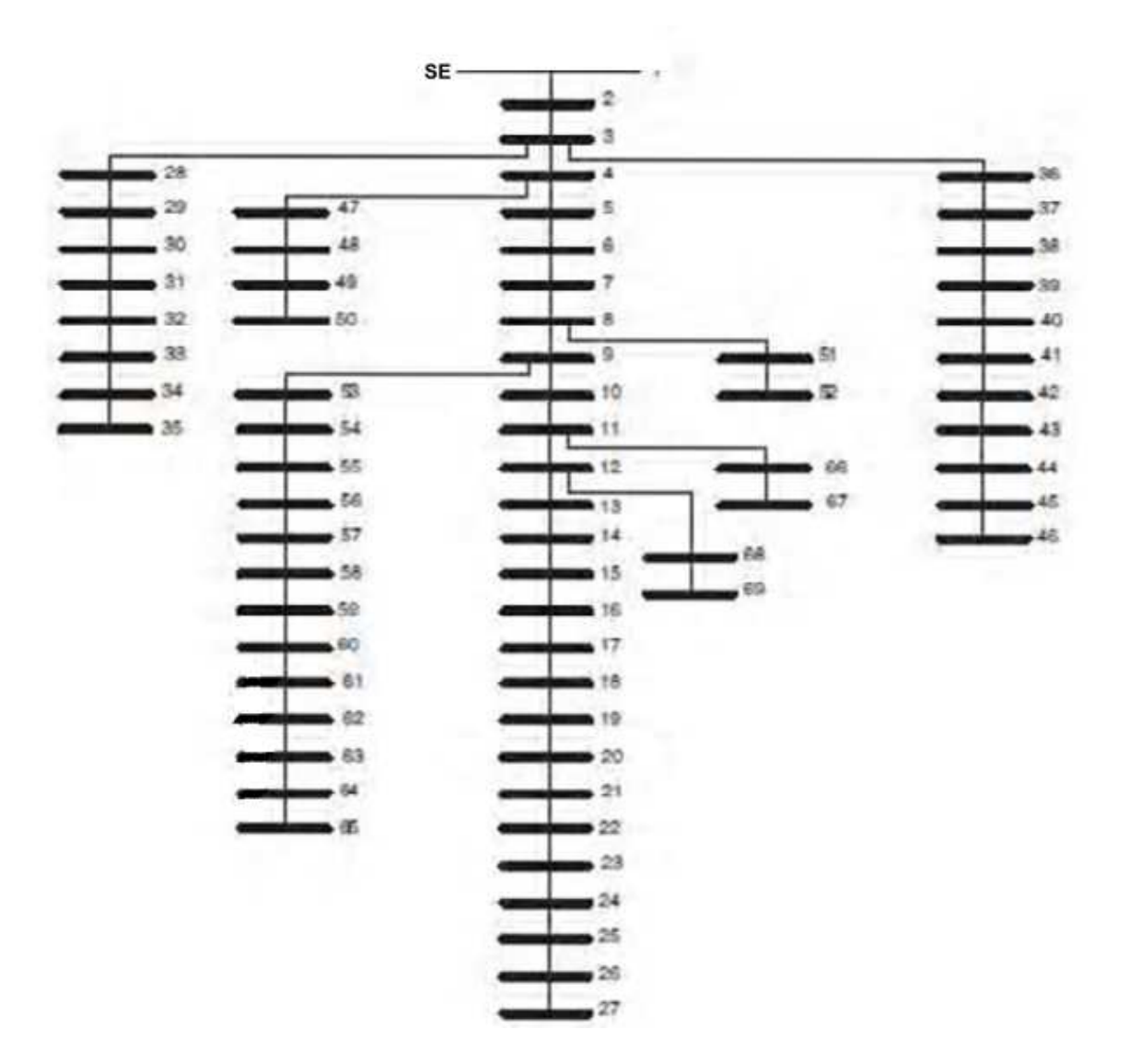

Figura 5.2 - Topologia original do sistema de 69 barras

Fonte: BARAN e WU (1989b)

|                       | Caso Base                                            | Metodologia                              | Solução                                              |
|-----------------------|------------------------------------------------------|------------------------------------------|------------------------------------------------------|
| Configuração          |                                                      | Intervalar Proposta                      | Determinística                                       |
| <b>Chaves Abertas</b> | $S_{69}$ , $S_{70}$ , $S_{71}$ , $S_{72}$ , $S_{73}$ | $S_{14}, S_{57}, S_{61}, S_{69}, S_{70}$ | $S_{14}$ , $S_{58}$ , $S_{61}$ , $S_{69}$ , $S_{70}$ |
| Tensão Mínima(pu)     | 0,9065                                               | 0,9323                                   | 0,9322                                               |
| Tensão Máxima(pu)     | 1,0000                                               | 1,0000                                   | 1,0000                                               |
| Perda(kW)             | [160, 49; 296, 23]                                   | [72,58; 130,21]                          | [72,58; 131,35]                                      |
| Média Intervalo(kW)   | 228,36                                               | 101,40                                   | 101,97                                               |
| Raio Intervalo(kW)    | 67,87                                                | 28,82                                    | 29,39                                                |

Tabela 5.9 - Resultados obtidos para a **Análise-1**, sistema de 69 barras

# **Análise-2**

A inserção de aerogeradores no sistema de 69 barras é baseada no trabalho de OLIVEIRA *et al*. (2015), que determina a alocação de dois aerogeradores do tipo indução duplamente alimentados e iguais entre si, um na barra 60 e o outro na 62. Eles apresentam as características de potência de saída por velocidade de ventos dadas na Tabela 5.2 e equações (5.1) e (5.3). A demanda intervalar é a mesma da **Análise-1**.

A comparação entre a metodologia intervalar proposta e a solução determinística segue as mesmas premissas descritas para o sistema anterior de 33 barras. Com base na escolha da velocidade  $v = 9.5$ m/s e nas características dos aerogeradores, obtém-se as potências de saída 466,99kW e 258,34kVAr para a simulação determinística. A simulação probabilística baseada na matemática intervalar considera o intervalo  $v^i = [7,00; 10,00]$  m/s que, por sua vez, resulta nos intervalos [243,35 ; 511,61] kW e [134,64 ; 283,07] kVAr. A Tabela 5.10 apresenta os resultados obtidos.

Também nesta análise, uma chave é alterada entre a metodologia intervalar proposta e a solução determinística, e a topologia considerando-se incertezas tanto na demanda como na velocidade de ventos é diferente daquela obtida na análise anterior, que considera incertezas apenas na demanda. Estes resultados demonstram a importância de se considerar a natureza das variáveis probabilísticas no planejamento de SDE. Os tempos médios das dez execuções do algoritmo CLONR para as **Análises-1** e **2** realizadas para este sistema foram de 337,4 e 315,6 segundos, respectivamente.

|                       | Caso Base                                            | Metodologia                                          | Solução                                              |
|-----------------------|------------------------------------------------------|------------------------------------------------------|------------------------------------------------------|
| Configuração          |                                                      | <b>Intervalar Proposta</b>                           | Determinística                                       |
| <b>Chaves Abertas</b> | $S_{69}$ , $S_{70}$ , $S_{71}$ , $S_{72}$ , $S_{73}$ | $S_{14}$ , $S_{56}$ , $S_{63}$ , $S_{69}$ , $S_{70}$ | $S_{14}$ , $S_{58}$ , $S_{63}$ , $S_{69}$ , $S_{70}$ |
| Tensão Mínima(pu)     | 0,9240                                               | 0,9397                                               | 0,9396                                               |
| Tensão Máxima(pu)     | 1,0000                                               | 1,0000                                               | 1,0000                                               |
| Perda(kW)             | [133, 95; 245, 63]                                   | [61,34; 120,89]                                      | [61,34; 122,63]                                      |
| Média Intervalo(kW)   | 189,79                                               | 91,12                                                | 91,99                                                |
| Raio Intervalo(kW)    | 55,84                                                | 29,78                                                | 30,65                                                |

Tabela 5.10 - Resultados obtidos para a **Análise-2**, sistema de 69 barras

A Tabela 5.11 apresenta o estudo comparativo, para as perdas intervalares, entre a metodologia proposta e a simulação de Monte Carlo, para as duas análises realizadas. Verifica-se que os erros relativos entre estes métodos de cálculo são inferiores a 7%, o que permite validar o cálculo via matemática intervalar utilizada nesta dissertação. As simulações de Monte Carlo demonstram que os intervalos de perdas para as soluções obtidas através da metodologia intervalar proposta são menores que para as abordagens determinísticas.

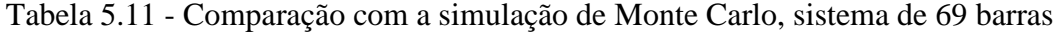

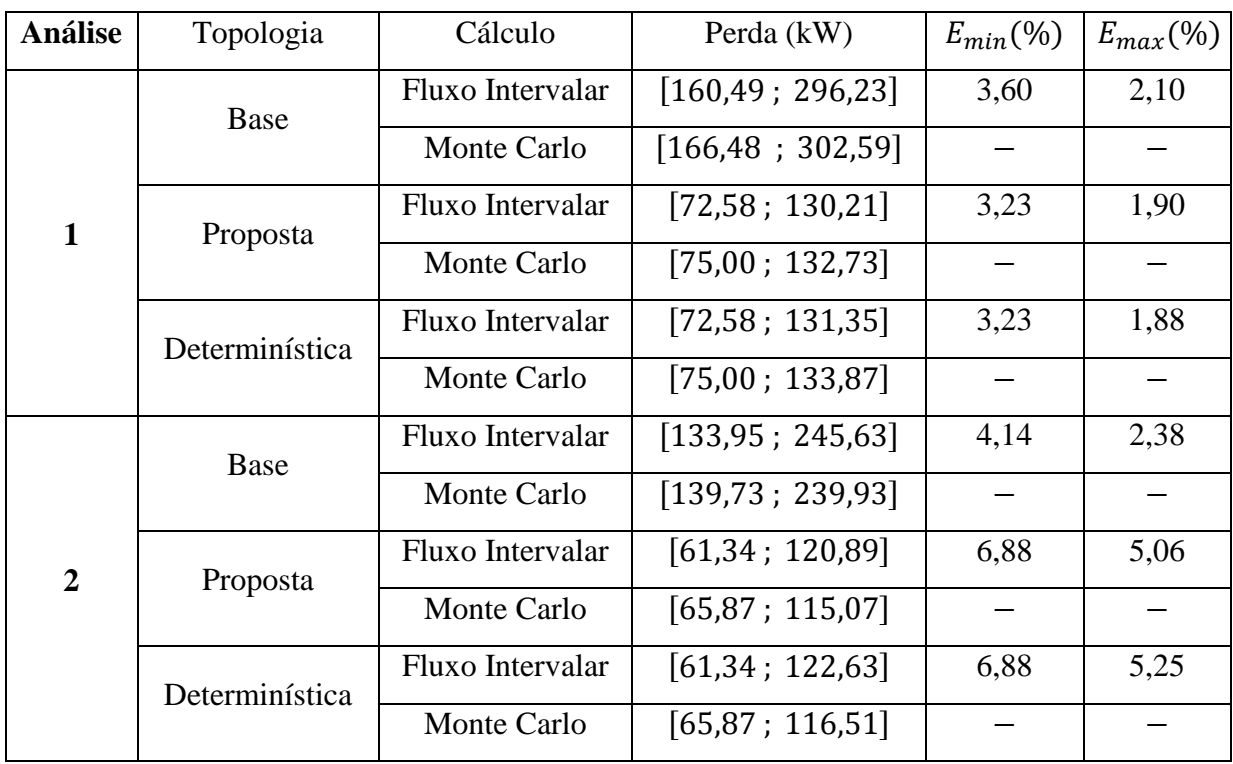

#### **5.4 SISTEMA DE 94 BARRAS**

Para este estudo de caso, o sistema de distribuição de 94 barras da TPC (CHIOU *et al*., 2005) é utilizado. A Figura 5.3 mostra o diagrama deste sistema, que possui uma carga total de 28.350,0 kW e 20.700,0 kVAr, consistindo de 11 alimentadores de 11,4 kV, duas subestações e 96 trechos. Cada um desses trechos tem uma chave manobrável acoplada. As linhas tracejadas correspondem às 13 chaves de interconexão:  $S_{84} - S_{96}$ . O objetivo deste estudo é avaliar a metodologia proposta para uma rede com um número elevado de chaves de interconexão e, consequentemente, de topologias candidatas à solução.

Figura 5.3 - Topologia inicial do sistema de 94 barras

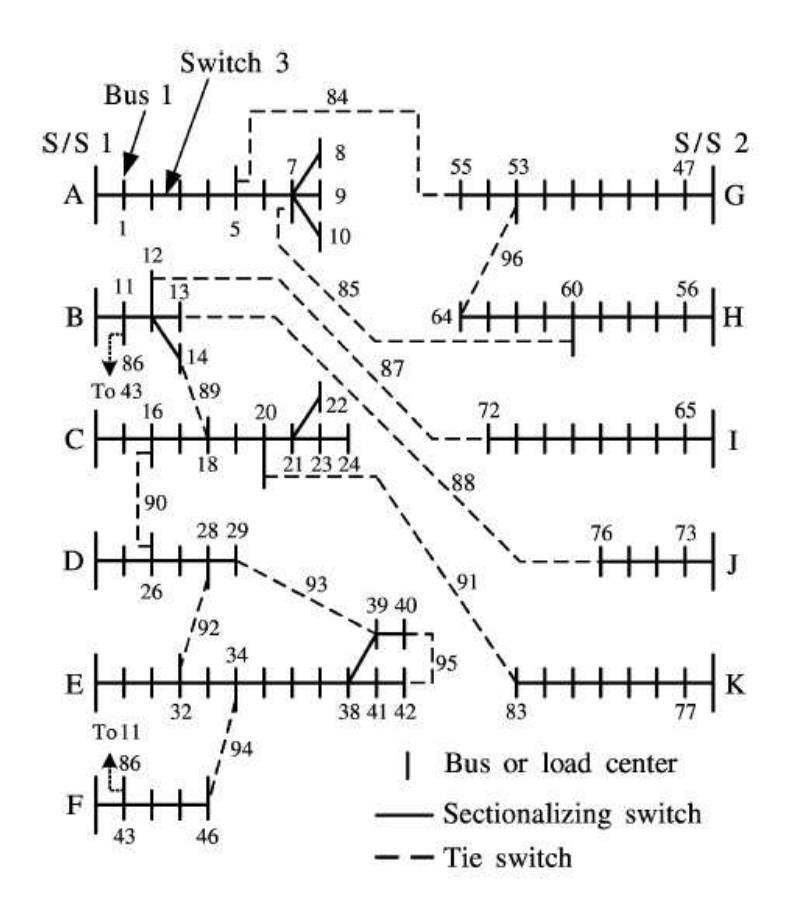

Fonte: CHIOU *et al*. (2005)

O sistema foi dividido em OLIVEIRA *et al*. (2010) em dois grupos de alimentadores: **Grupo-1**: alimentadores A-F saindo da subestação S/S1 e **Grupo-2**: alimentadores G-K saindo da subestação S/S2. Para cada grupo, tem-se uma curva diária de carga segmentada em

quatro patamares de carregamento  $(NT = 4)$ , sendo cada patamar associado a um fator multiplicativo da demanda nominal, válido tanto para a carga ativa como para a reativa.

A Tabela 5.12 apresenta os patamares de carga definidos para os **Grupos-1 e 2** do sistema de 94 barras e suas respectivas durações em horas.

| Nível                       | N <sub>1</sub> | N <sub>2</sub> | N <sub>3</sub> | N <sub>4</sub> |
|-----------------------------|----------------|----------------|----------------|----------------|
| Fator de Carga (pu) Grupo-1 | 0,50           | 0,80           | 0,95           | 0,70           |
| Fator de Carga (pu) Grupo-2 | 0,80           | 0,95           | 0,60           | 0,70           |
| Duração (horas)             | 2.920          | 3.650          | 730            | 1.460          |

Tabela 5.12 - Segmentação das curvas do Sistema de 94 barras

Fonte: OLIVEIRA *et al*. (2010)

Destaca-se que a duração em horas está associada ao período anual de operação do sistema, correspondente ao período diário de cada nível de carga, mostrado nas Figuras 5.4 e 5.5, repetido ao longo de um ano.

Figura 5.4 - Curva Típica de Carga do Grupo-1

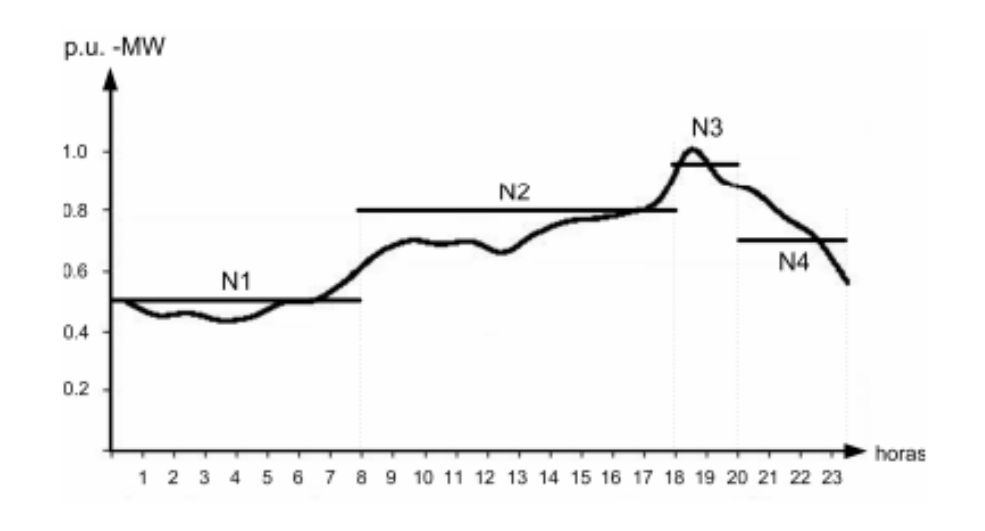

Fonte: OLIVEIRA *et al*. (2010)

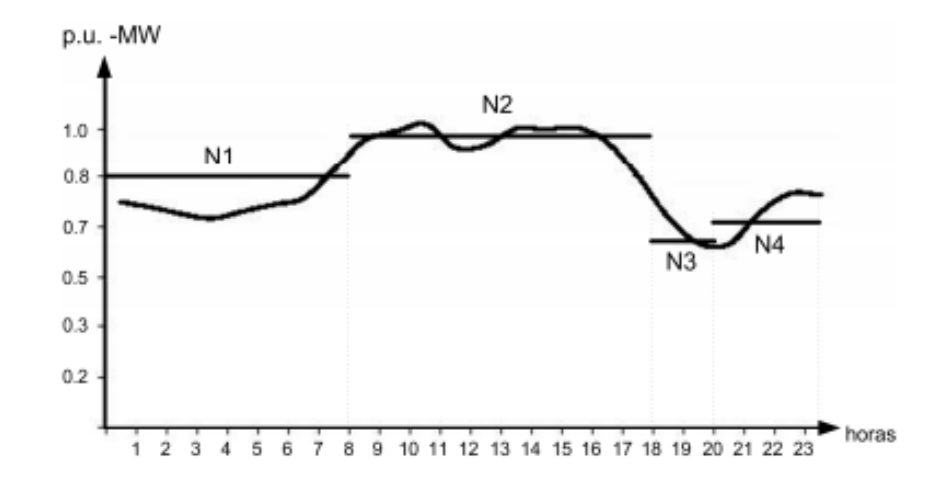

Figura 5.5 - Curva Típica de Carga do Grupo-2

Fonte: OLIVEIRA *et al*. (2010)

A mesma estratégia utilizada para o sistema anterior de 69 barras foi utilizada para obter os intervalos nas demandas nominais do sistema de 94 barras, ou seja, variações aleatórias da carga nominal em cada barra, até o limite de 20%, são realizadas para obter os limites inferior e superior dos intervalos. Os dados do sistema de 94 barras, bem como as demandas intervalares utilizadas são mostradas na Tabela A.5 do Apêndice A.

Os mesmos percentuais de variação obtidos para as demandas nominais de uma barra são aplicados à carga desta barra em cada um dos quatro níveis considerados, tanto para a potência ativa como para a reativa. A Tabela 5.13 apresenta os resultados obtidos pela metodologia intervalar proposta e por métodos determinísticos da literatura.

Observa-se que a metodologia intervalar encontra uma configuração diferente da literatura baseada em métodos determinísticos, demonstrando o impacto da representação de incertezas juntamente com a consideração de diferentes níveis de carregamento e um maior número de chaves. O tempo médio de execução do algoritmo CLONR para este sistema foi de 1180,3 segundos. A Tabela 5.14 apresenta a validação do cálculo do intervalo da perda de energia com a simulação de Monte Carlo, tendo em vista que o maior erro percentual em relação à técnica de Monte Carlo é de 1,54%. Portanto, a simulação de Monte Carlo comprova os resultados da metodologia de comparação de intervalos utilizada, no sentido de concluir que os intervalos de perda de energia para a solução proposta são inferiores aos respectivos intervalos para as soluções dos métodos determinísticos da literatura.

| Configuração            | Caso Base                                                                                                    | Metodologia<br>Intervalar<br>Proposta                                                                                                    | (OLIVEIRA et<br>al., 2014)                                                                                                    | (CHIOU et al.,<br>2005;<br>RAJU e BIJWE,<br>2008)                                                                                        |
|-------------------------|----------------------------------------------------------------------------------------------------|----------------------------------------------------------------------------------------------------|----------------------------------------------------------------------------------------------------|----------------------------------------------------------------------------------------------------|
| <b>Chaves Abertas</b>   | $S_{84}$ , $S_{85}$ , $S_{86}$ ,<br>$S_{87}$ , $S_{88}$ , $S_{89}$ ,<br>$S_{90}$ , $S_{91}$ ,<br>$S_{92}$ , $S_{93}$<br>$S_{94}$ , $S_{95}$ , $S_{96}$ | $S_7, S_{34}, S_{39},$<br>$S_{42}$ , $S_{55}$ , $S_{63}$ ,<br>$S_{72}$ , $S_{83}$ ,<br>$S_{86}$ , $S_{88}$<br>$S_{89}$ , $S_{90}$ , $S_{92}$ | $S_7, S_{13}, S_{34},$<br>$S_{39}$ , $S_{42}$ , $S_{62}$ ,<br>$S_{72}$ , $S_{84}$ ,<br>$S_{86}$ , $S_{89}$<br>$S_{90}$ , $S_{91}$ , $S_{92}$ | $S_7, S_{13}, S_{34},$<br>$S_{39}$ , $S_{42}$ , $S_{55}$ ,<br>$S_{62}, S_{72},$<br>$S_{83}$ , $S_{86}$<br>$S_{89}$ , $S_{90}$ , $S_{92}$ |
| Perda(MWh)              | [2083,3;3148,3]                                                                                                    | [1861, 4; 2833, 2]                                                                                                    | [1899,5;2911,5]                                                                                                    | [1867, 4; 2855, 7]                                                                                                    |
| Média<br>Intervalo(MWh) | 2615,8                                                                                                    | 2347,3                                                                                                    | 2405,5                                                                                                    | 2361,6                                                                                                    |
| Raio                    |                                                                                                    |                                                                                                    |                                                                                                    |                                                                                                    |
| Intervalo(MWh)          | 532,5                                                                                                    | 485,9                                                                                                    | 506,0                                                                                                    | 494,2                                                                                                    |

Tabela 5.13 - Resultados para o sistema de 94 barras

Tabela 5.14 - Comparação com a simulação de Monte Carlo, sistema de 94 barras

| Topologia               | Cálculo          | Perda (MWh)        | $E_{min}(\% )$ | $E_{max}(\%)$ |
|-------------------------|------------------|--------------------|----------------|---------------|
| Base                    | Fluxo Intervalar | [2083, 3; 3148, 3] | 1,43           | 0,97          |
|                         | Monte Carlo      | [2113,6; 3179,1]   |                |               |
| Proposta                | Fluxo Intervalar | [1861, 4; 2833, 2] | 1,49           | 1,00          |
|                         | Monte Carlo      | [1889,6; 2861,8]   |                |               |
| (OLIVEIRA et al., 2014) | Fluxo Intervalar | [1899,5; 2911,5]   | 1,54           | 1,02          |
|                         | Monte Carlo      | [1929,2; 2941,6]   |                |               |
| (CHIOU et al., 2005;    | Fluxo Intervalar | [1867,4; 2855,7]   | 1,53           | 1,02          |
| RAJU e BIJWE, 2008)     | Monte Carlo      | [1896,4; 2885,1]   |                |               |

# **5.5 SISTEMA DE 135 BARRAS**

O objetivo principal deste estudo de caso é avaliar a metodologia proposta frente a um sistema real de distribuição que apresenta diferentes tipos de consumidores. Para atingir este objetivo, utiliza-se o sistema de 135 barras (MANTOVANI *et al*., 2000), de 13,8 kV, com carga total de 18.313,8 kW e 7.932,5 kVAr. Este sistema tem duas SE e 156 trechos, incluindo 21 chaves NA. No diagrama da Figura 5.6, estas chaves,  $S_{136} - S_{156}$ , são representadas pelas linhas pontilhadas. Cabe destacar, que esse sistema tem mais chaves de interconexão que os sistemas anteriores e, portanto, maior número de topologias candidatas à solução.

Figura 5.6 - Sistema de 135 barras – topologia inicial

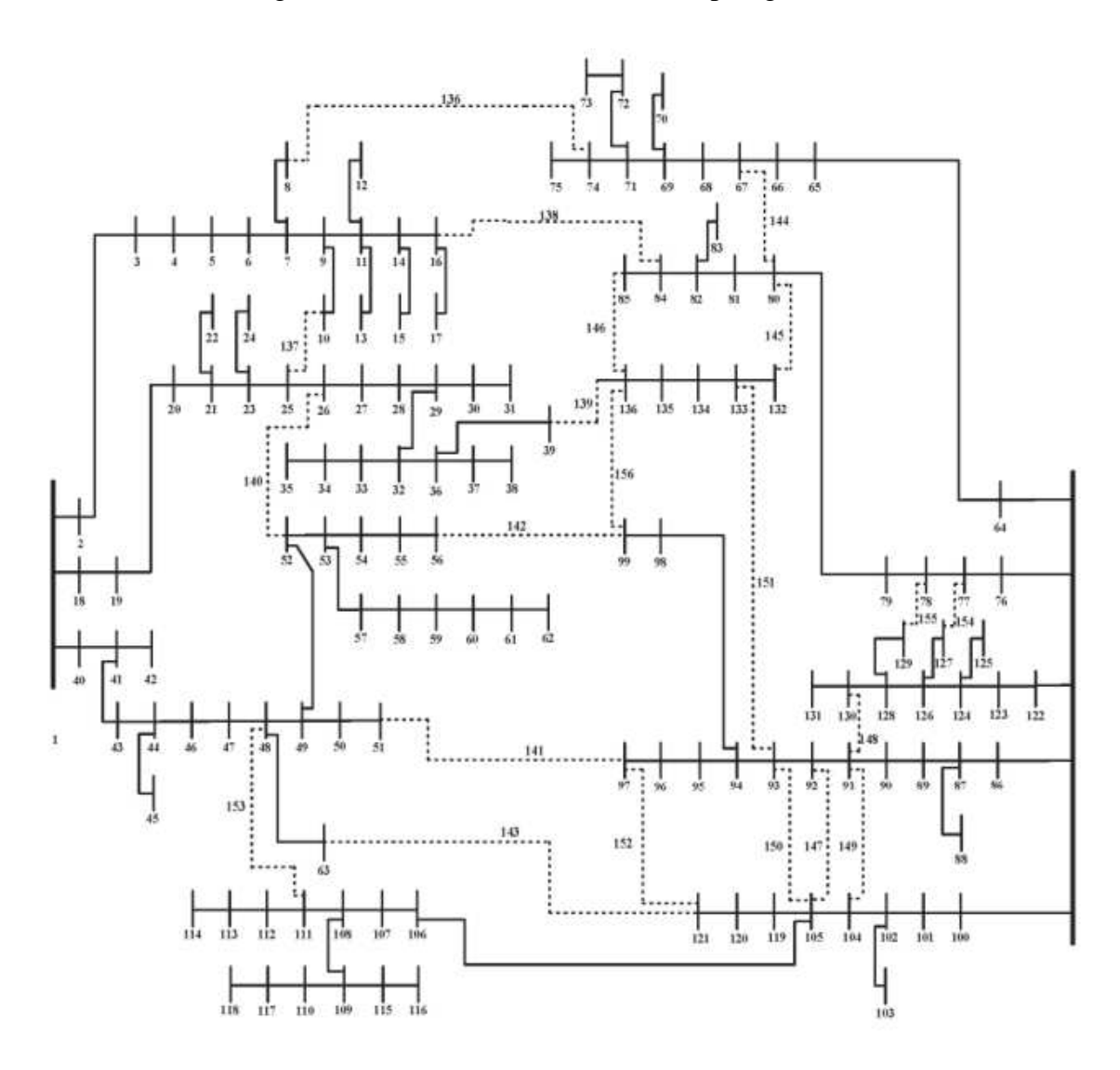

Fonte: MANTOVANI *et al*. (2000)
Considera-se para este sistema diferentes níveis de carregamento. As curvas de carga são segmentadas em três patamares ( $NT = 3$ ), para três tipos de consumidores: residencial, comercial e industrial. As Figuras 5.7, 5.8 e 5.9 mostram essas curvas de carga para os consumidores residencial, comercial e industrial, respectivamente. Essas curvas foram retiradas de AMASIFEN, (2003). Cada barra do sistema está associada a um destes tipos de consumidores e, portanto, está sujeita a três níveis de carga ao longo do dia.

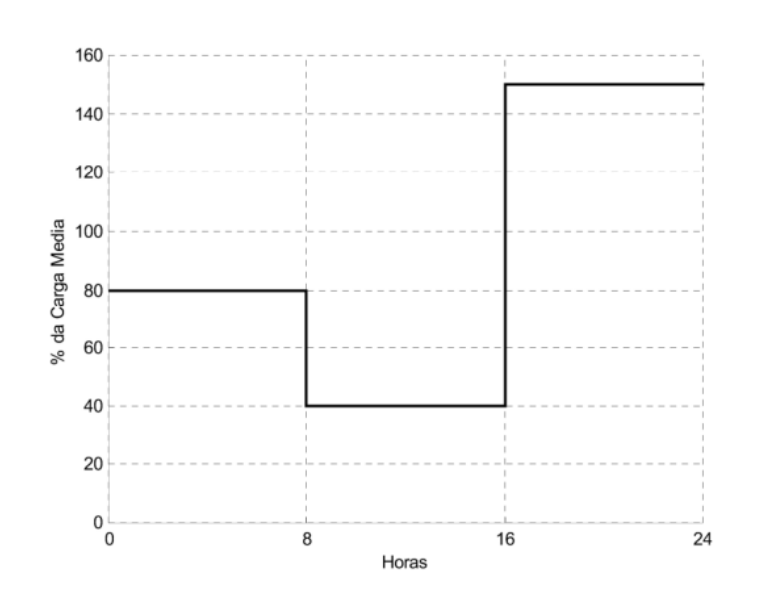

Figura 5.7 - Curva típica de carga para consumidor residencial

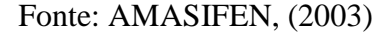

Figura 5.8 - Curva típica de carga para consumidor comercial

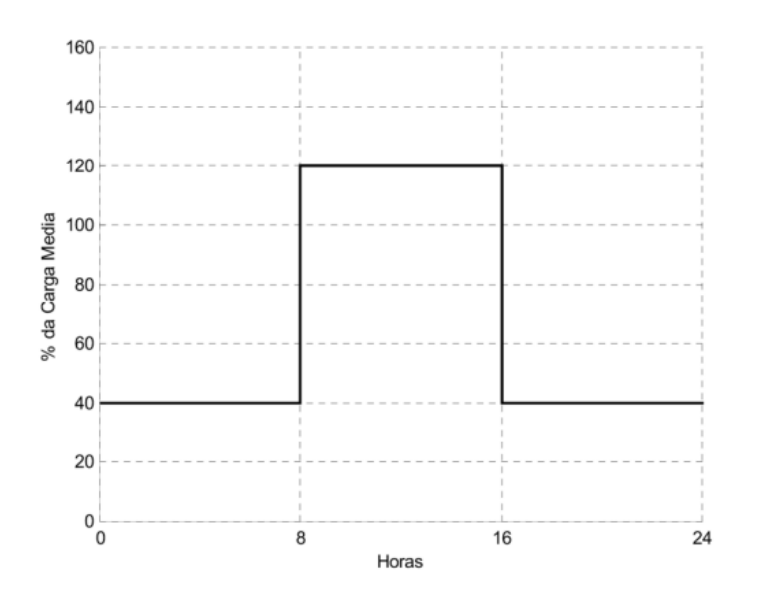

Fonte: AMASIFEN, (2003)

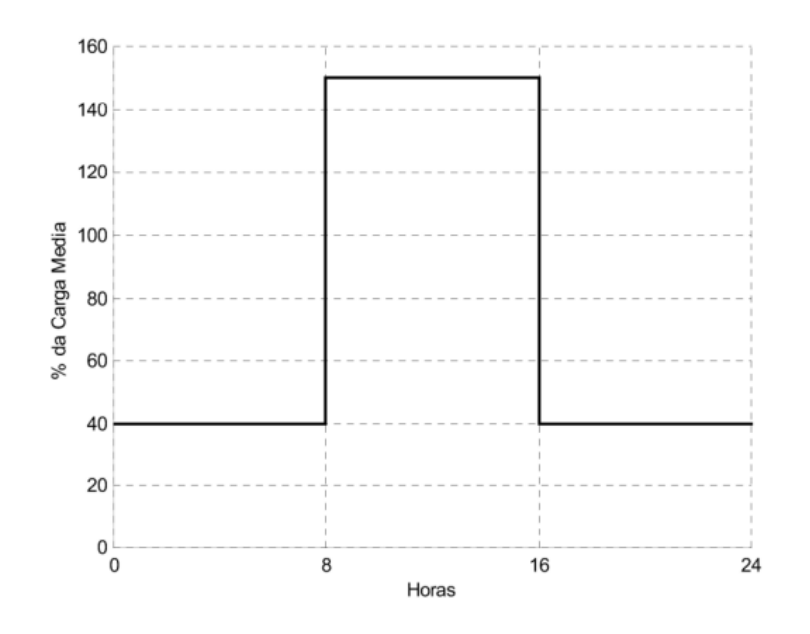

Figura 5.9 - Curva típica de carga para consumidor industrial

Fonte: AMASIFEN, (2003)

Para este sistema, o limite máximo de variação percentual da demanda é de 30%. Este valor foi escolhido por causar impacto no problema de reconfiguração, destacando-se ser bastante inferior ao valor utilizado para o sistema de 33 barras, 68,2%, com base na literatura. Portanto, dentro do limite de 30%, os intervalos em relação às demandas nominais foram aleatoriamente gerados, e os percentuais de variação em cada barra são mantidos de acordo com estes intervalos nos três níveis de carregamento considerados. A Tabela 5.15 apresenta os resultados da metodologia proposta e de um método determinístico.

Observa-se que a metodologia intervalar proposta conduz a uma mudança topológica da rede sensivelmente diferente da alteração proposta por OLIVEIRA (2009) em relação ao caso base. A metodologia proposta resulta em 11 chaves abertas diferentes da configuração de OLIVEIRA (2009), do total de 21 chaves do sistema, demonstrando o impacto da representação intervalar da demanda no problema de reconfiguração. O tempo médio de execução do algoritmo CLONR foi de 1.620,5 segundos. A Tabela 5.16 apresenta a comparação do cálculo da faixa de perda de energia pela técnica intervalar utilizada e pela simulação de Monte Carlo, com erro relativo percentual máximo de 2,84%.

| Configuração          | Caso Base                           | Metodologia<br>Intervalar Proposta  | (OLIVEIRA, 2009)                    |  |  |  |
|-----------------------|-------------------------------------|-------------------------------------|-------------------------------------|--|--|--|
|                       | $S_{136}$ , $S_{137}$ , $S_{138}$ , | $S_7$ , $S_9$ , $S_{53}$ ,          | $S_7, S_{35}, S_{48},$              |  |  |  |
|                       | $S_{139}S_{140}S_{141}$             | $S_{84}$ , $S_{96}$ , $S_{107}$ ,   | $S_{84}$ , $S_{90}$ , $S_{95}$ ,    |  |  |  |
|                       | $S_{142}, S_{143}, S_{144},$        | $S_{118}, S_{126}, S_{128},$        | $S_{106}$ , $S_{120}$ , $S_{126}$ , |  |  |  |
|                       | $S_{145}$ , $S_{146}$ , $S_{147}$ , | $S_{138}$ , $S_{139}$ , $S_{140}$ , | $S_{135}$ , $S_{137}$ , $S_{138}$ , |  |  |  |
| <b>Chaves Abertas</b> | $S_{148}, S_{149}, S_{150}$         | $S_{141}, S_{144}, S_{145}$         | $S_{142}, S_{144}, S_{145}$         |  |  |  |
|                       | $S_{151}, S_{152}, S_{153},$        | $S_{147}$ , $S_{148}$ , $S_{149}$ , | $S_{147}, S_{148}, S_{150},$        |  |  |  |
|                       | $S_{154}, S_{155}, S_{156}$         | $S_{150}$ , $S_{151}$ , $S_{156}$   | $S_{151}$ , $S_{152}$ , $S_{155}$   |  |  |  |
| Perdas (MWh)          | [4,11; 7,19]                        | [3,45; 6,08]                        | [3,48; 6,13]                        |  |  |  |
| Média                 | 5,65                                | 4,77                                | 4,81                                |  |  |  |
| Intervalo(MWh)        |                                     |                                     |                                     |  |  |  |
| Raio                  | 1,54                                | 1,32                                | 1,33                                |  |  |  |
| Intervalo(MWh)        |                                     |                                     |                                     |  |  |  |

Tabela 5.15 - Resultados obtidos para sistema de 135 barras

Tabela 5.16 - Comparação com a simulação de Monte Carlo, sistema de 135 barras

| Topologia        | Cálculo          | Perda (kW)   | $E_{min}(\% )$ | $E_{max}(\% )$ |
|------------------|------------------|--------------|----------------|----------------|
| Base             | Fluxo Intervalar | [4,11; 7,19] | 2,84           | 1,78           |
|                  | Monte Carlo      | [4,23; 7,32] |                |                |
| Proposta         | Fluxo Intervalar | [3,45; 6,08] | 2,82           | 1,78           |
|                  | Monte Carlo      | [3,55; 6,19] |                |                |
| (OLIVEIRA, 2009) | Fluxo Intervalar | [3,48; 6,13] | 2,79           | 1,61           |
|                  | Monte Carlo      | [3,58; 6,23] |                |                |

#### **5.6 CONCLUSÃO**

Este capítulo apresentou os resultados obtidos através da aplicação da metodologia proposta para a reconfiguração ótima de SDE através da técnica meta-heurística SIA aliada a uma ferramenta de fluxo de potência intervalar. Para tanto, foram utilizados quatro sistemas conhecidos da literatura. A partir de comparação com resultados de outros métodos que utilizam modelos determinísticos, foi possível verificar que a representação de incertezas e de uma abordagem mais realista da demanda do sistema e da intermitência dos ventos para a geração eólica impacta no problema de reconfiguração. Portanto, a solução alcançada pela metodologia proposta mostra-se mais realista e aderente ao comportamento real da carga de SDE e da geração por fontes eólicas.

Pode-se considerar que todos os resultados obtidos foram validados pelas simulações de Monte Carlo, uma vez que os erros relativos obtidos entre as perdas intervalares calculadas pela metodologia proposta e nas simulações de Monte Carlo foram todos inferiores a 9%. Este comportamento foi verificado mesmo utilizando variações percentuais assimétricas para as variáveis probabilísticas. Conclui-se, a partir dos resultados apresentados no presente capítulo, que a metodologia proposta consegue gerir de forma eficiente os objetivos deste trabalho, dando destaque à modelagem de incertezas na reconfiguração, atendendo às restrições do problema com tempos viáveis de processamento. Os mecanismos evolutivos de busca inteligente da técnica SIA e do algoritmo CLONR fazem com que esta técnica seja eficaz na busca de uma solução de ótima qualidade para o problema.

## **6 Conclusões**

### **6.1 CONSIDERAÇÕES FINAIS**

Esta dissertação apresentou uma metodologia para a reconfiguração ótima de sistemas de distribuição, com o objetivo de minimização de perdas de energia, com a representação de incertezas inerentes à demanda e à geração eólica distribuída na rede. A incerteza na demanda deve-se principalmente a erros de medição e de previsão, enquanto que na geração eólica é devida aos regimes intermitentes de ventos. Para incorporar o efeito de tais incertezas, a metodologia de otimização proposta considera a perda de energia na forma intervalar como função objetivo. Em outras palavras, o problema visa minimizar tanto o valor médio da perda como o diâmetro da grandeza intervalar. O modelo de otimização considera aspectos importantes como a representação de diferentes níveis de carregamento, de diferentes tipos de consumidores e de limites operacionais de tensão. As análises realizadas têm como propósito avaliar o impacto de incertezas de demanda e de geração eólica na reconfiguração de forma individual e combinada.

Para gerir de forma eficiente todos os aspectos e objetivos do problema, foi desenvolvida uma metodologia baseada na técnica meta-heurística sistema imunológico artificial que avalia as soluções candidatas através de um modelo de fluxo de potência intervalar. O fluxo de potência intervalar utilizado é capaz de unir em um único modelo diversas fontes de incerteza do problema e determinar a propagação de tais incertezas nas variáveis de saída, como as tensões nodais e as perdas de energia. Ou seja, tanto as incertezas das variáveis de entrada, demanda e velocidade de ventos, como as incertezas resultantes nas variáveis de saída, tensões em módulo e fase e perdas técnicas, são representadas na forma intervalar. Aliada ao SIA e ao fluxo de potência intervalar, uma metodologia de comparação de intervalos, baseada na média e no raio dos intervalos, é utilizada para a definição da melhor topologia, ou seja, daquela que minimiza a média e o raio.

A principal contribuição do presente trabalho é fornecer uma metodologia que demonstra o impacto no problema da reconfiguração de incertezas em sistemas de distribuição com geração distribuída, inserindo-se no contexto de redes modernas ou inteligentes. Este impacto é avaliado de forma eficiente e objetiva através da representação individual e combinada de incertezas relativas à demanda e à geração. Ou seja, utilizando a técnica de comparação de intervalos, a metodologia proposta consegue avaliar o impacto que cada variável incerta causa na topologia reconfigurada do sistema, através de comparação com modelos determinísticos que não representam incertezas. A consideração de limites operacionais juntamente com a modelagem das incertezas resulta em uma representação mais realista do sistema e, portanto, em uma solução de reconfiguração mais adequada.

Os estudos de casos realizados apresentaram validações da metodologia de determinação de intervalos para a função objetivo associada à perda, através de comparação com os intervalos obtidos via técnica de simulação de Monte Carlo, com erros relativos entre as abordagens limitados a níveis aceitáveis para as análises. Este fato foi comprovado mesmo para variações assimétricas nos intervalos das variáveis de entrada relativas à demanda e à velocidade de ventos. Além disto, as variações de demanda são independentes entre as barras, o que atribui maior complexidade devido ao comportamento bastante aleatório deste parâmetro, que é aderente às características de sistemas de distribuição reais de acordo com referências da literatura especializada.

Destaca-se que o atendimento a ambos os objetivos de minimizar a média e o raio de perdas de energia não pode ser garantido para todos os casos, embora este atendimento simultâneo tenha sido verificado na maioria dos estudos e análises apresentadas, demonstrando a eficácia da metodologia proposta. Estes resultados foram alcançados com tempos viáveis de processamento, devido à eficiência do algoritmo de seleção clonal da literatura utilizado, baseado na técnica sistemas imunológicos artificiais e dedicado ao problema de reconfiguração.

Tendo em vista os resultados obtidos, conclui-se que a metodologia proposta nesta dissertação para a reconfiguração ótima de redes radiais de distribuição com representação de incertezas apresenta-se como uma ferramenta relevante para o planejamento destes sistemas, através de uma abordagem mais aderente a aspectos práticos como possíveis variações de parâmetros. Os resultados obtidos são importantes por estarem intimamente relacionados a temas atuais, como a inserção de fontes de geração distribuída nos sistemas de energia e o conceito de redes inteligentes ou *smart grids*, e o impacto destes conceitos em problemas tradicionais como a reconfiguração de redes elétricas.

### **6.2 SUGESTÕES PARA ESTUDOS FUTUROS**

Como continuidade a este trabalho, tendo em vista os resultados obtidos, alguns temas para estudos futuros são propostos:

- Representação de mais fontes de incertezas no problema, como nos parâmetros do sistema (resistência, reatância, susceptância em derivação) e nas fontes de geração convencionais;
- Representação da função objetivo do problema como sendo o custo total da perda de energia na forma intervalar, com custos unitários diferenciados entre os carregamentos. Dessa forma, é possível representar o maior impacto da perda de energia em condição de carga pesada para o sistema;
- Modelagem e solução de outros problemas envolvendo a operação e o planejamento de sistemas elétricos de distribuição com representação de incertezas através da modelagem intervalar, como a alocação de capacitores e a alocação e ajuste de transformadores de tape variável na rede elétrica;
- Investigação de outros modelos para o problema do fluxo de potência intervalar e para a reconfiguração probabilística.

### **Referências Bibliográficas**

- AGÊNCIA NACIONAL DE ENERGIA ELÉTRICA (ANEEL), Procedimentos de Distribuição de Energia Elétrica no Sistema Elétrico Nacional (PRODIST) – Módulo 8 – Qualidade de Energia Elétrica, Disponível em http://www.aneel.gov.br/arquivos/PDF/Módulo8 Revisão 6 Retificação 1.pdf>Acesso em 1 de Julho de 2015.
- ALMEIDA, T. A., YAMAKAMI, A., TAKAHASHI, M. T., 2007, "Sistema Imunológico Artificial para Resolver o Problema da Árvore Geradora Mínima com Parâmetros Fuzzy", *Pesquisa Operacional*, vol. 27, pp. 131 – 154.
- AMASIFEN, J. C. C., 2003, *Algoritmo Evolutivo Dedicado à Solução do Problema de Reconfiguração de Sistemas de Distribuição Radiais*. Tese de M.Sc., UNESP, São Paulo, SP, Brasil.
- BARAN, M. E., and WU, F. F., 1989a, "Network Reconfiguration in Distribution Systems for Loss Reduction and Load Balancing" *IEEE Transactions Power Delivery*, vol. 4, no. 2, pp. 1401 – 1407.
- BARAN, M. E., and WU, F. F., 1989b, "Optimal Capacitor Placement on Radial Distribution Systems" *IEEE Transactions Power Delivery*, vol. 4, no. 1, pp. 725 – 734.
- BENTO, J. A. C., 2013, *Requisitos de Suporte de Potência Reativa e de Reforço de Transmissão para Operação de Usinas Eólicas*. Tese de M.Sc., UFJF, Juiz de Fora, MG, Brasil.
- BIE, Z., ZOU, X., WANG, Z., WANG, X., 2009, "Studies on Models and Algorithms of the Power System Probabilistic Production Simulation Integrated With Wind Farm", *Power & Energy Society General Meeting*, IEEE, pp. 1 – 7.
- BORGES, C. L. T., and MARTINS, V. F., 2012, "Multistage Expansion Planning for Active Distribution Networks Under Demand and Generation Uncertainties", *Int. J. Electr. Power Energy Systems*, vol. 36, pp. 107-116.
- BUENO, E. A., FILHO C. L., 2005, *Redução de Perdas Através de Reconfigurações em Rede de Distribuição de Energia Elétrica sob Demandas Variáveis*. Tese de D.Sc., UNICAMP, Campinas, SP, Brasil.
- CARPINELLI, G., CARAMIA, P., VARILONE, P., 2015, " Multi-Linear Monte Carlo Simulation Method for Probabilistic Load Flow of Distribution Systems with Wind and Photovoltaic Generation Systems", *Renewable Energy*, vol. 76, pp. 283 – 295.
- CHANAS, S., and KUCHTA, D., 1996, "Multiobjective Programming in Optimization of Interval Objective Functions – A Generalized Approach" *European Journal of Operational Research*, vol. 94, pp. 594 – 598.
- CHEN, L., ZHONG, J., and GAN, D., 2006, "Reactive Power Planning and its Cost Allocation for Distribution Systems with Distributed Generation" *in Proc. IEEE/PES General Meeting*, pp. 6.
- CHIOU, J. P., CHUNG, C. F. and SU, C. T., 2005, "Variable scaling hybrid differential evolution for solving network reconfiguration of distribution systems", *IEEE Trans. Power Systems*, vol. 20, no. 2, pp. 668–674.
- DOS SANTOS, M. J., 2008, *Modelagem de Incertezas no Problema de Fluxo de Potência*. Tese de D.Sc. COPPE/UFRJ, Rio de Janeiro, RJ, Brasil.
- GOLDBARG, M. C and LUNA, H. P. L., 2005, *Otimização Combinatória e Programação Linear: modelos e algoritmos*. -2.ed.– Rio de Janeiro: Elsevier.
- GOMES, F. V., CARNEIRO JUNIOR, S., PEREIRA, J. R. L, VINAGRE, M. P., GARCIA, P. A. N and ARAÚJO, L. R., 2005, "A new heuristic reconfiguration algorithm for large distribution systems," *IEEE Trans. Power Systems,* vol. 20, no. 3, pp. 1373–1378.
- GÖNEN, T., 1986, *Eletric Power Distribution System Engineering*. Ed. New York: McGraw-Hill.
- IBRAHEEM, A., 2011, "A New Method for Comparing Closed Intervals" *The Australian Journal of Mathematical Analysis and Applications*, vol. 8, pp. 1 – 6.
- KALANTAR, M., DASHTI M. and DASHTI C., 2006, "Combination of network reconfiguration and capacitor placement for loss reduction in distribution system with based genetic algorithm", in *Proc. 41st International Universities Power Engineering Conference* (UPEC '06), Newcastle upon Tyne, UK, vol. 1, pp. 308-312.
- KRAWCZYK, R., 1969, "Newton-Algorithmen zur Bestimmung von Nullstellen mit Fehlerschranken", *Computing*, vol. 4. Pp. 187 – 201.
- KUMAR, K. S., JAYABARATHI, T., 2012, " Power System Reconfiguration and Loss Minimization for a Distribution Systems using Bacterial Foraging Optimization Algorithm" *Int. J. Electr. Power Energy Systems*, vol. 36, pp. 13-17.
- LAW, A. M., KELTON, W. D., 2000, *Simulation modeling & analysis*. New York: McGraw Hill. 745 p.
- MALEK, H. R., TATA, M., and MASHINCHI, M., 2000, "Linear Programming with Fuzzy Variables" *Fuzzy Sets and Systems*, vol. 109, pp. 21 – 33.
- MANTOVANI, J. R. S., CASARI, F., ROMERO, R. A., 2000, "Reconfiguração de Sistemas de Distribuição Radiais Utilizando o Critério de Queda de Tensão", *SBA Controle e Automação*, vol. 11, no. 3, pp. 150 – 159.
- MIRHOSEINI, S. H., HOSSEINI, S. M., GHANBARI, M., AHMADI, M., 2014, " A New Improved Adaptive Imperialist Competitive Algorithm to Solve the Reconfiguration Problem of Distribution Systems for Loss Reduction and Voltage Profile Improvement" *Int. J. Electr. Power Energy Systems*, vol. 55, pp. 128-143.
- MOHAPATRA, A., BIJWE, P. R., PANIGRAHI, B. K., 2013, "Optimal Power Flow with Multiple Data Uncertainties" *Int. J. Electr. Power Energy Systems*, vol. 95, pp. 160-167.
- MOHAPATRA, A., BIJWE, P. R., PANIGRAHI, B. K., 2014, " Unified Boundary and Probabilistic Power Flow" *Int. J. Electr. Power Energy Systems*, vol. 116, pp. 136-146.
- MONTICELLI, A., 1983, *Fluxo de carga em redes de energia elética*, São Paulo: Edgar Blücher.
- MONTICELLI, A., GARCIA, A*.*, 2004,*Introdução a sistema de energia elétrica*. Campinas: Unicamp, 148 p.
- MOORE, R., 1966, *Interval Analysis*. Philadelphia, PA, USA: pub-PH, p.xi 145.
- MULJADI, E., BUTTERFIELD, C. P., CHACON, J., ROMANOWITZ, H., 2006, " Power Quality Aspects in a Wind Power Plant" *Power Engineering Society General Meeting*, IEEE, Montreal, Quebec, Canada, June 18-22.
- NARIMANI, M. R., VAHED, A. A., AZIZIPANAH-ABARGHOOEE, R., JAVIDSHARIFI, M., 2013, "Enhanced Gravitational Search Algorithm for Multi-Objective Distribution Feeder Reconfiguration Considering Reliability, Loss and Operational Cost" IET *Generation, Transmission & Distribution*, vol. 8, pp. 55-69.
- OLIVEIRA, L. W., 2009, *Reconfiguração e Alocação Ótima de Capacitores em Sistemas de Distribuição.* Tese de D. Sc., COPPE/UFRJ, Rio de Janeiro, RJ, Brasil.
- OLIVEIRA, L. W., GOMES, F. V., OLIVEIRA, E. J., OLIVEIRA, A. R., VARIZ, A. M., SILVA, H. A., 2015, "Power Distribution Systems Planning With Distributed Thermal and Wind Generation" *Power Tech Eindhoven*, pp. 1 – 6.
- OLIVEIRA, L. W., OLIVEIRA, E. J., BENTO, J. A. C., PASSOS FILHO, J. A., MARCATO, A. L. M., SILVA JUNIOR, I. C., 2012, "Requisitos de Suporte de Potência Reativa e de Reforço de Transmissão para Operação de Usinas Eólicas". *In: Xii Symposium of Specialists in Electric Operational and Expansion Planning*, Rio de Janeiro, Brasil, 2012.
- OLIVEIRA, L. W., OLIVEIRA, E. J., CARNEIRO JUNIOR, S., PEREIRA, J. L. R., COSTA, J. S. and SILVA JUNIOR, I. C., 2010, "Optimal reconfiguration and capacitor allocation in radial distribution systems for energy losses minimization," *International Journal of Electrical Power & Energy Systems*, vol. 32, no. 8, pp. 840–848.
- OLIVEIRA, L. W., OLIVEIRA, E. J., GOMES, F. V., SILVA JR, I. C., MARCATO, A. L. M., and RESENDE, P. V. C., 2014, "Artificial Immune Systems Applied to the Reconfiguration of Electrical Power Distribution Networks for Energy Loss Minimization", *Int. J. Electr. Power Energy Systems*, vol. 56, pp. 64-74.
- PEREIRA, L. E. S., 2011, *Metodologia Intervalar para Tratamento de Incertezas em Problemas de Fluxo de Potência*. Tese de M.Sc., UFJF, Juiz de Fora, MG, Brasil.
- PEREIRA, L. E. S., and DA COSTA, V. M., 2014, "Interval Analysis Applied to the Maximum Loading Point of Electric Power Systems Considering Load Data Uncertainties" *Int. J. Electr. Power Energy Systems*, vol. 54, pp. 334-340.
- PEREIRA, L. E. S., DA COSTA, V. M., and ROSA, A. L., 2012, "Interval Arithmetic in Current Injection Power Flow Analysis" *Int. J. Electr. Power Energy Systems*, vol. 43, pp. 1106-1113.
- RAJU, G. K. V., BIJWE, P. R, 2008, " An efficient algorithm for loss reconfiguration of distribution system based on sensitivity and heuristics" *IEEE Trans Power Syst*, vol. 23, pp. 1280-1287.
- RESENDE, P. V. C., OLIVEIRA, L. W., OLIVEIRA, E. J., GOMES, F. V., OLIVEIRA, A. R., 2011, " Reconfiguração de Sistemas de Distribuição de Energia Elétrica via Sistemas Imunológicos Artificiais", *in 9th Latin-American Congress on Eletricity Generation and Transmission* (CLAGTEE) 2011.
- SARFI, R. J.,SALAMA, M. M. A. and CHIKHANI, A. Y., 1994, "A survey of the state of the art in distribution system reconfiguration for system loss reduction" *Eletric Power SystemsRes*., Vol. XXXI, No. 1, pp. 61 - 70.
- SCHMIDT, H. P., 2005, *Reconfiguração de Redes de Distribuição através de Programação Não-Linear Inteira Mista*. Tese de Livre-Docência, Escola Politécnica da Universidade Federal de São Paulo, São Paulo, SP, Brasil.
- SEDAGHATI, R., and KAVOUSI-FARD, A., 2014, "A Hybrid Fuzzy-PEM Stochastic Framework to Solve the Optimal Operation Management of Distribution Feeder Reconfiguration Considering Wind Turbines" *Journal of Intelligent & Fuzzy Systems*, vol. 26, pp. 1711-1721.
- SETA, F. S., OLIVEIRA, L. W., DIAS, B. H., GOMES, F. V and JUNIOR, I. C. S., 2013, " Alocação Ótima de Geração Distribuída em Sistemas de Distribuição via Sistemas Imunológicos Artificiais e Fluxo de Potência Ótimo " *Décimo Quinto Encontro Regional Ibero - americano do CIGRÉ*, Foz do Iguaçu - PR, Brasil.
- SETA, F.S., OLIVEIRA, L.W., OLIVEIRA, E.J., SILVA JUNIOR, I.C., GOMES, F.V., 2014, "Reconfiguração Ótima de Sistemas de Distribuição através de Representação Probabilística da Demanda",*XX Congresso Brasileiro de Automática (CBA)*, Belo Horizonte, MG-Brasil.
- SILVA, L. N. C and ZUBEN, F. J. V., 2000, "The Clonal Selection Algorithm with Engineering Aplications". *Genetic and Evolutionary Computation Conference*  (GECCO), pp. 36 – 37.
- SILVA, L. N. C and ZUBEN, F. J. V., 2002, "Learning and Optimization Using the Clonal Selection Principle". *IEEE Transaction on Evolutionary Computation*, vol. 6, pp. 239 – 251.
- SILVA, L. N. C., 2001, *Engenharia Imunológica: Desenvolvimento e Aplicação de Ferramentas Computacionais Inspiradas em Sistemas Imunológicos Artificiais.*Tese de D.Sc., UNICAMP, Campinas, SP, Brasil.
- TABATABAEI, S., and NIKNAN, T., 2012, "Impact of Wind Generators on Distribution Feeder Reconfiguration" *Journal of Renewable and Sustainable Energy*, vol. 4. 053101.
- TORRES, J., GUARDADO, J. L., RIVAS-DÁVALOS, F., MAXIMOV, S., MELGOZA, E., 2013, " A Genetic Algorithm Based on the Edge Window Decoder Technique to Optimize Power Distribution Systems Reconfiguration" *Int. J. Electr. Power Energy Systems*, vol. 45, pp. 28-34.
- TORRES-JIMENEZ, J., GUARDADO, J. L., RIVAS, F., MAXIMOV, S., and MELGOZA, E., 2010, "Reconfiguration of power distribution systems using genetic algorithms and spanning trees", in *Electronics, Robotics and Automotive Mechanics Conference* (CERMA), Cuernavaca, Morelos, Mexico, pp. 779-784.
- VACCARO, A., CANIZARES, C. A., and VILLACCI, D., 2010, "An Affine Arithmetic-Based Methodology for Reliable Power Flow Analysis in the Presence of Data Uncertainty" *IEEE Transactions on Power Systems*, vol. 25, no. 2, pp. 624 – 632.
- VARGAS, R. R., 2007, *Técnicas Matemático-Computacionais para o Tratamento de Incertezas Aplicadas ao Problema do Fluxo de Potência*. Dissertação (Mestrado em Ciência da Computação) – Universidade Católica de Pelotas, Pelotas, 2007.
- XING, H., CHENG, H., HONG, S., ZHANG, Y., ZENG, P., 2014, "Minimize Active Power Loss with Distribution Network Reconfiguration Considering Intermittent Renewable Energy Source Uncertainties" *International Conference on Power System Technology* (POWERCON), vol. 1, pp. 1 – 7.
- YANG, L. and GUO, Z., 2008, "Comprehensive optimization for energy loss reduction in distribution networks", in Proc.*IEEE Power and Energy Society General Meeting - Conversion and Delivery of Electrical Energy* in the 21<sup>st</sup> Century, Pittsburgh, PA, pp.  $1-8.$
- ZAPATA, C. J.,*Análisis probabilistic y simulación Colombia*: Universidade Tecnologica de Pereira, Pereira. 2005.
- ZHANG, P., LI, W., and WANG, S., 2012, "Reliability-Oriented Distribution Network Reconfiguration Considering Uncertainties of Data by Interval Analysis" *Int. J. Electr. Power Energy Systems*, vol. 34, pp. 138-144.
- ZHANG, Y., WANG, J., and WANG, X., 2014, "Review on Probabilistic Forecasting of Wind Power Generation", *Renewable and Sustainable Energy Reviews*, vol 32, pp. 255 – 270.
- ZHAO, Y., ZHANG, L., XIA, N., ZHANG, H., 2011, " Topology, Principle and Model of Wind Power Flow Optimization Control System", *on Electrical and Control Engineering (ICECE)*, pp. 463 – 466.
- ZHENG, J. H., and LI, J. F., 2012, "Reactive optimization control for the wind farm with static var compensator (SVC)", *Control and Decision Conference*, 24th, Chinese, pp. 2792-2795.
- ZHU, X., and GENTON, M. G., 2012, "Short-Term Wind Speed Forecasting for Power System Operations", *International Statistical Review*, vol. 80, pp. 2 – 23.
- ZIDAN, A., and EL-SAADANY, E. F., 2013, "Distribution System Reconfiguration for Energy Loss Reduction Considering the Variability of Load and Local Renewable Generation", *Int. J. Electr. Power Energy Systems*, vol. 59, pp. 698-707.

# **Apêndice A**

#### **A.1 DADOS COMPLEMENTARES DOS SISTEMAS**

Este apêndice apresenta os dados complementares associados aos sistemas de 33 barras, 69 barras e 94 barras utilizados para avaliação da metodologia proposta nesta dissertação para reconfiguração ótima de SDE através de fluxo de potência intervalar e SIA.

Os dados dos sistemas de 33 barras, 69 barras e 94 barras podem ser encontrados em BARAN e WU, (1989a), BARAN e WU, (1989b) e CHIOU *et al*., (2005), respectivamente. No entanto, estas referências não apresentam os dados das demandas intervalares destes sistemas.

Tendo em vista que esta dissertação propõe análises envolvendo as incertezas inerentes das demandas dos sistemas citados, os dados das demandas intervalares utilizados tornam-se necessários. As Tabelas a seguir mostram os dados complementares dos sistemas utilizados, incluindo as variações intervalares das demandas. Para o sistema de 33 barras são mostrados ainda, os fatores multiplicativos da carga ativa e reativa, para todas as barras e níveis de carregamento considerados. Os dados complementares do sistema de 135 barras não são mostrados, por serem muito extensos.

|                |                |                |                                              |                | P(kW)          |                    | Q(kVAr)        |                    |  |  |  |
|----------------|----------------|----------------|----------------------------------------------|----------------|----------------|--------------------|----------------|--------------------|--|--|--|
| Trecho         | De             | Para           | $R(\Omega)$                                  | $X(\Omega)$    | Valor          |                    | Valor          |                    |  |  |  |
|                |                |                |                                              |                | Determinístico | Valor Intervalar   | Determinístico | Valor Intervalar   |  |  |  |
| $\mathbf{1}$   | 33             | $\mathbf{1}$   | 0,0922                                       | 0,047          | 100            | [47, 27; 109, 27]  | 60             | [25,76;68,16]      |  |  |  |
| $\overline{2}$ | $\mathbf{1}$   | $\overline{2}$ | 0,493                                        | 0,2511         | 90             | [76, 64; 97, 49]   | 40             | [33,70;43,70]      |  |  |  |
| 3              | $\overline{2}$ | 3              | 0,366                                        | 0,1864         | 120            | [117, 66; 121, 16] | 80             | [78, 44; 80, 78]   |  |  |  |
| $\overline{4}$ | $\overline{3}$ | $\overline{4}$ | 0,3811                                       | 0,1941         | 60             | [55,75;61,69]      | 30             | [27, 88; 30, 84]   |  |  |  |
| 5              | $\overline{4}$ | 5              | 0,819                                        | 0,707          | 60             | [50, 38; 62, 58]   | 20             | [15,03;22,63]      |  |  |  |
| $6\,$          | 5              | 6              | 0,1872                                       | 0,6188         | 200            | [113, 53; 212, 53] | 100            | [54, 72; 108, 32]  |  |  |  |
| $\overline{7}$ | 6              | 7              | 0,7114                                       | 0,2351         | 200            | [162, 46; 216, 94] | 100            | [81,23;108,47]     |  |  |  |
| 8              | $\overline{7}$ | 8              | 1,03                                         | 0,74           | 60             | [42, 62, 65, 02]   | 20             | [13,04;22,84]      |  |  |  |
| 9              | 8              | 9              | 1,044                                        | 0,74           | 60             | [58, 18; 67, 78]   | 20             | [19,09;22,89]      |  |  |  |
| 10             | 9              | 10             | 0,1966                                       | 0,065          | 45             | [32, 10; 46, 30]   | 30             | [19, 24; 33, 04]   |  |  |  |
| 11             | 10             | 11             | 0,3744                                       | 0,1238         | 60             | [58, 54; 75, 37]   | 35             | [34, 15; 43, 97]   |  |  |  |
| 12             | 11             | 12             | 1,468                                        | 1,155          | 60             | [58,42;70,42]      | 35             | [33,68;41,48]      |  |  |  |
| 13             | 12             | 13             | 0,5416                                       | 0,7129         | 120            | [53, 17; 131, 77]  | 80             | [25, 44; 97, 84]   |  |  |  |
| 14             | 13             | 14             | 0,591                                        | 0,526          | 60             | [55, 46; 61, 39]   | 10             | [9,24;10,23]       |  |  |  |
| 15             | 14             | 15             | 0,7463                                       | 0,545          | 60             | [48, 46; 62, 66]   | 20             | [13,02;24,02]      |  |  |  |
| 16             | 15             | 16             | 1,289                                        | 1,721          | 60             | [59, 24; 61, 03]   | 20             | [19,75;20,34]      |  |  |  |
| 17             | 16             | 17             | 0,732                                        | 0,574          | 90             | [77, 65; 93, 65]   | 40             | [31, 97; 44, 17]   |  |  |  |
| 18             | 1              | 18             | 0,164                                        | 0,1565         | 90             | [41, 92; 102, 72]  | 40             | [21, 54; 42, 74]   |  |  |  |
| 19             | 18             | 19             | 1,5042                                       | 1,3554         | 90             | [70, 82; 96, 02]   | 40             | [31, 28; 42, 88]   |  |  |  |
| 20             | 19             | 20             | 0,4095                                       | 0,4784         | 90             | [89,03;110,90]     | 40             | [39, 57; 49, 29]   |  |  |  |
| 21             | 20             | 21             | 0,7089                                       | 0,9373         | 90             | [68, 34; 99, 77]   | 40             | [30, 37; 44, 34]   |  |  |  |
| 22             | $\overline{2}$ | 22             | 0,4512                                       | 0,3083         | 90             | [84,34;99,19]      | 50             | [46,86;55,11]      |  |  |  |
| 23             | 22             | 23             | 0,898                                        | 0,7091         | 420            | [261, 73; 439, 33] | 200            | [125, 72; 208, 12] |  |  |  |
| 24             | 23             | 24             | 0,896                                        | 0,7011         | 420            | [373, 67; 437, 43] | 200            | [177, 94; 208, 3]  |  |  |  |
| 25             | 5              | 25             | 0,203                                        | 0,1034         | 60             | [49, 85; 64, 85]   | 25             | [20, 10; 27, 70]   |  |  |  |
| 26             | 25             | 26             | 0,2842                                       | 0,1447         | 60             | [54,71;62,48]      | 25             | [22,80;26,03]      |  |  |  |
| 27             | 26             | 27             | 1,059                                        | 0,9337         | 60             | [59, 23; 60, 55]   | 20             | [19,74;20,18]      |  |  |  |
| 28             | 27             | 28             | 0,8042                                       | 0,7006         | 120            | [112, 32; 187, 52] | 70             | [66,35;108,55]     |  |  |  |
| 29             | 28             | 29             | 0,5075                                       | 0,2585         | 200            | [116; 254; 06]     | 600            | [348;762,18]       |  |  |  |
| 30             | 29             | 30             | 0,9744                                       | 0,963          | 150            | [145, 24; 185, 04] | 70             | [66, 87; 87, 27]   |  |  |  |
| 31             | 30             | 31             | 0,3105                                       | 0,3619         | 210            | [174, 72; 213, 21] | 100            | [83,2;101,53]      |  |  |  |
| 32             | 31             | 32             | 0,341                                        | 0,5302         | 60             | [51, 924; 69, 44]  | 40             | [34, 62; 46, 30]   |  |  |  |
|                |                |                | Trechos inicialmente com chaves abertas (NA) |                |                |                    |                |                    |  |  |  |
| 33             | $\tau$         | 20             | $\overline{2}$                               | $\overline{2}$ |                |                    |                |                    |  |  |  |
| 34             | $8\,$          | 14             | $\overline{2}$                               | $\overline{2}$ |                |                    |                |                    |  |  |  |
| 35             | 11             | 21             | $\sqrt{2}$                                   | $\overline{c}$ |                |                    |                |                    |  |  |  |
| 36             | 17             | 32             | 0,5                                          | 0,5            |                |                    |                |                    |  |  |  |
| 37             | 24             | 28             | 0,5                                          | 0,5            |                |                    |                |                    |  |  |  |

Tabela A.1 - Dados complementares do sistema de 33 barras

| Horas          |                                                                                                 |        |   |                                                                                                    |   |   |                |   |   |                                                                                       |    |    |       |             |               |                                                       |                 |                                                       |             |                     |                       |               |       |       |
|----------------|-------------------------------------------------------------------------------------------------|--------|---|----------------------------------------------------------------------------------------------------|---|---|----------------|---|---|---------------------------------------------------------------------------------------|----|----|-------|-------------|---------------|-------------------------------------------------------|-----------------|-------------------------------------------------------|-------------|---------------------|-----------------------|---------------|-------|-------|
| Barras         | $\mathbf{1}$                                                                                    | 2      | 3 | 4                                                                                                    | 5 | 6 | $\overline{7}$ | 8 | 9 | 10                                                                                    | 11 | 12 | 13    | 14          | 15            | 16                                                    | 17              | 18                                                    | 19          | 20                  | 21                    | 22            | 23    | 24    |
| 1              | 0.800                                                                                           |        |   | 0.651 0.640 0.560 0.564 0.606 0.695 0.724 0.879 0.779 0.949 1.099                                                                       |   |   |                |   |   |                                                                                       |    |    | 1.252 | 1.237       |               | 1.178 1.359                                           |                 | 1.351 1.390                                           | 1.078       | 1.215               | 1.271                 | 1.390         | 1.243 | 1.089 |
| $\overline{2}$ | 0.763                                                                                           |        |   | $\left[0.540\right]0.496\left[0.502\right]0.505\left[0.558\right]0.936\left[1.252\right]0.839\left[0.862\right]0.819\left[0.961\right]$ |   |   |                |   |   |                                                                                       |    |    | 0.871 | 0.962       |               | 1.929 1.007                                           |                 | 1.284   1.580   1.037   1.263   1.507                 |             |                     |                       | 1.952 1.469   |       | 1.105 |
| 3              | 0.538                                                                                           |        |   | 0.463 0.521 0.433 0.466 0.815 0.621 0.836 1.181 1.168 1.242 1.391                                                                       |   |   |                |   |   |                                                                                       |    |    | 1.447 | 1.352       | 1.097         | 1.006                                                 | 1.172           | 1.320                                                 | 1.172       | 1.337               | 1.339                 | 1.308         | 1.109 | 0.664 |
| 4              | 0.882                                                                                           |        |   | 0.692 0.641 0.733 0.707 0.784 1.073 1.517 0.989 0.952 0.819 1.022                                                                       |   |   |                |   |   |                                                                                       |    |    | 1.115 | 0.908       | 0.820         | 1.057                                                 | 1.198           | 1.137                                                 | 1.157       | 1.029               | 1.365                 | 1.421         | 1.176 | 0.808 |
| 5              | 0.611                                                                                           |        |   | 0.520 0.541 0.425 0.440 0.423 0.636 1.017 1.252 1.423 1.214 1.309                                                                       |   |   |                |   |   |                                                                                       |    |    | 1.449 | 1.366       | 1.237         | 1.175                                                 | 1.190           |                                                       | 1.511 1.190 | 1.066               | 1.133                 | 1.187         | 0.958 | 0.727 |
| 6              | 0.683                                                                                           |        |   | 0.604 0.591 0.544 0.575 0.692 0.961 1.096 1.153 1.069 1.237 1.155                                                                       |   |   |                |   |   |                                                                                       |    |    | 1.157 | 0.790       | 1.072         | 1.333                                                 |                 | 1.287 1.096 0.993                                     |             | 1.072               | 1.425                 | 1.263         | 1.203 | 0.950 |
| $\overline{7}$ | 0.812                                                                                           |        |   | $(0.887 0.829 0.831 0.931 0.852 1.021 0.881 1.269 1.324 1.372 1.102)$                                                                   |   |   |                |   |   |                                                                                       |    |    | 0.941 |             |               | 1.066 1.069 1.124                                     |                 | 1.329 1.043 0.898 0.878                               |             |                     | 1.056 0.906           |               | 0.822 | 0.756 |
| 8              | 0.631                                                                                           | 10.587 |   | 0.558   0.544   0.561   0.544   0.710   1.303   0.839   0.941   1.059   0.935                                                           |   |   |                |   |   |                                                                                       |    |    | 1.305 | 1.240 0.945 |               | 0.968                                                 | 1.229           | 1.413 1.291                                           |             | 1.302               | 1.530                 | 1.546 1.132   |       | 0.888 |
| 9              | 0.707                                                                                           |        |   | 0.629 0.648 0.546 0.509 0.629 0.879 1.256 1.018 0.928 0.838 0.851                                                                       |   |   |                |   |   |                                                                                       |    |    | 1.221 |             | 1.269 0.911   |                                                       | $0.889$ $0.970$ | 1.763                                                 | 1.433       | 1.217               | 1.462                 | 1.452         | 1.235 | 0.738 |
| 10             | 0.288                                                                                           | 0.335  |   | 0.339   0.317   0.244   0.322   0.822   1.124   1.744   1.576   1.198   1.384                                                           |   |   |                |   |   |                                                                                       |    |    | 1.144 | 1.224       | 1.365         | 1.920                                                 |                 | 1.811 1.719 0.756 0.572                               |             |                     | 1.084                 | 1.168         | 1.088 | 0.455 |
| 11             | 0.564                                                                                           |        |   | $\left[0.496\right]0.488\left[0.428\right]0.379\left[0.388\right]0.415\left[0.826\right]1.329\left[1.560\right]1.420\left[1.202\right]$ |   |   |                |   |   |                                                                                       |    |    | 1.450 | 1.266       | 1.227         | 1.408                                                 | 1.697           | 1.290                                                 | 1.117       | 1.060               | 1.204                 | 1.133         | 0.860 | 0.793 |
| 12             | 0.607                                                                                           |        |   | 0.582 0.539 0.508 0.519 0.577 0.784 0.998 1.110 1.291 1.252 1.172                                                                       |   |   |                |   |   |                                                                                       |    |    | 1.300 | 1.249       | 1.061         | 1.022                                                 |                 | 1.197 1.305 1.177                                     |             | 1.060 1.322         |                       | $1.431$ 1.144 |       | 0.792 |
| 13             | 0.821                                                                                           |        |   | 0.761 0.702 0.585 0.555 0.712 0.881 1.165 1.397 1.003 0.960 0.990                                                                       |   |   |                |   |   |                                                                                       |    |    | 1.061 |             |               | $0.879$ 0.850 0.888                                   |                 | 1.185   1.013   1.235   1.017                         |             |                     | 1.329   1.576   1.421 |               |       | 1.014 |
| 14             | 0.739                                                                                           |        |   | 0.715 0.700 0.614 0.479 0.643 0.669 0.817 0.848 0.838 0.927 1.066                                                                       |   |   |                |   |   |                                                                                       |    |    | 0.936 | 0.911       |               | $0.896$ 0.828                                         | 1.129           | 1.272                                                 | 1.177       | 1.252               | 1.735                 | 1.994         | 1.753 | 1.062 |
| 15             | 0.879                                                                                           | 0.862  |   | 0.743   0.760   0.762   0.741   0.764   1.008   0.850   1.072   1.027   2.057                                                           |   |   |                |   |   |                                                                                       |    |    | 0.919 | 0.494       | 0.755         | 0.713                                                 |                 | 1.192 1.910 1.040 0.829                               |             |                     | 1.284                 | 1.335         | 1.110 | 0.896 |
| 16             | 0.663                                                                                           | 0.585  |   | 0.649 0.615 0.613 0.767 1.318 1.672 1.200 1.047 0.844 0.882                                                                             |   |   |                |   |   |                                                                                       |    |    | 0.955 | 0.888       | 0.847         | 0.916                                                 | 1.467           | 1.461                                                 | 1.035       | 1.024               | 1.257                 | 1.338         | 1.065 | 0.891 |
| 17             | 0.718                                                                                           |        |   | $[0.841 0.819 0.887 0.902 0.852 0.911 0.930 0.878 0.953 1.146 1.147$                                                                    |   |   |                |   |   |                                                                                       |    |    | 1.184 | 0.928       | 0.789         |                                                       |                 | 0.778   0.765   0.886   0.790   0.800                 |             |                     | 1.679   1.929   1.734 |               |       | 0.754 |
| 18             | 0.718                                                                                           |        |   | $[0.841] 0.819] 0.887] 0.902] 0.852] 0.911] 0.930] 0.878] 0.953] 1.146] 1.147$                                                          |   |   |                |   |   |                                                                                       |    |    | 1.184 |             | $0.928$ 0.789 | 0.778   0.765   0.886   0.790   0.800   1.679   1.929 |                 |                                                       |             |                     |                       |               | 1.734 | 0.754 |
| 19             | 1.465                                                                                           | 1.424  |   | 1.166   1.158   1.168   0.467   0.898   0.934   1.094   0.694   0.438   0.907                                                           |   |   |                |   |   |                                                                                       |    |    | 0.926 | 0.407       | 0.551         | 0.674                                                 |                 | $0.884$ 0.776 0.733                                   |             | 0.652               | 1.544                 | 1.625         | 1.716 | 1.699 |
| 20             | 1.067                                                                                           |        |   | 0.424   1.067   0.858   0.959   0.852   1.327   1.177   0.661   0.811   0.964   1.392                                                   |   |   |                |   |   |                                                                                       |    |    | 1.088 | 1.030       | 1.006         | 1.240                                                 |                 | 1.633 1.353                                           | 0.798       | 0.667               | 0.976                 | 0.834         | 0.705 | 1.111 |
| 21             | 0.732                                                                                           | 0.589  |   | 0.527 0.544 0.577                                                                                                    |   |   |                |   |   | $\vert 0.540 \vert 0.788 \vert 1.245 \vert 0.888 \vert 1.172 \vert 1.086 \vert 1.574$ |    |    | 1.046 | 0.971       | 0.959         | 1.080                                                 | 1.074           | 1.250                                                 | 1.187       | 1.111               | 1.437                 | 1.567         | 1.215 | 0.840 |
| 22             | 0.674                                                                                           |        |   | $[0.615]0.640[0.581]0.533[0.662]0.742[1.314]1.094[0.951]0.931]1.018$                                                                    |   |   |                |   |   |                                                                                       |    |    | 1.238 | 1.073       |               | 1.013 0.969                                           | 1.012           | 1.564                                                 | 1.253       | 1.099               | 1.361                 | 1.473         | 1.307 | 0.883 |
| 23             | $0.658$ $0.515$ $0.631$ $0.504$ $0.558$ $0.801$ $0.715$ $0.946$ $1.253$ $1.158$ $1.731$ $1.381$ |        |   |                                                                                                    |   |   |                |   |   |                                                                                       |    |    | 1.351 |             |               | 1.340   1.087   1.126                                 |                 | 1.230   1.265   1.265   0.866   0.753   1.108   1.024 |             |                     |                       |               |       | 0.735 |
| 24             | 0.611                                                                                           |        |   | $[0.520]$ 0.541 $[0.425]$ 0.440 $[0.423]$ 0.636 $[1.017]$ 1.252 $[1.423]$ 1.214 $[1.309]$                                               |   |   |                |   |   |                                                                                       |    |    | 1.449 | 1.366       |               | 1.237 1.175                                           | 1.190           |                                                       |             | 1.511 1.190 1.066   | 1.133                 | 1.187         | 0.958 | 0.727 |
| 25             | 0.728                                                                                           |        |   | $\left[0.713\right]0.468\right]0.461\left[0.478\right]0.614\left[0.885\right]1.225\left[1.030\right]1.150\left[1.188\right]1.140$       |   |   |                |   |   |                                                                                       |    |    | 1.400 | 1.018       | 0.964         | 1.114                                                 | 1.205           | 1.232                                                 | 1.245       | 1.047               | 1.449                 | 1.283         | 1.170 | 0.791 |
| 26             | 0.858                                                                                           |        |   | 0.820 0.819 0.679 0.665 0.696 0.852 1.189 0.960 0.862 1.020 1.147                                                                       |   |   |                |   |   |                                                                                       |    |    | 1.069 | 1.039       | 0.876         | 0.899                                                 | 0.931           |                                                       | 1.355 1.178 | 1.076               | 1.293                 | 1.501         | 1.273 | 0.942 |
| 27             | 0.707                                                                                           | 0.629  |   | 0.648 0.546 0.509 0.629 0.879 1.256 1.018 0.928 0.838 0.851                                                                             |   |   |                |   |   |                                                                                       |    |    | 1.221 | 1.269       | 0.911         | 0.889                                                 | 0.970           | 1.763                                                 | 1.433       | 1.217               | 1.462                 | 1.452         | 1.235 | 0.738 |
| 28             | 0.582                                                                                           |        |   | $[0.512]$ 0.541 $[0.492]$ 0.524 $[0.476]$ 0.667 $[0.944]$ 1.321 $[1.611]$ 1.311 $[1.261]$                                               |   |   |                |   |   |                                                                                       |    |    | 1.310 | 1.192       |               | $1.060$ 1.158                                         |                 | 1.336 1.184 1.181                                     |             | 1.109               | 1.291                 | 1.345         | 0.888 | 0.704 |
| 29             | 0.772                                                                                           |        |   | $\left[0.678\right]0.565\left[0.490\right]0.550\left[0.628\right]0.961\left[1.297\right]1.279\left[1.052\right]1.003\left[0.956\right]$ |   |   |                |   |   |                                                                                       |    |    | 1.122 | 0.883       |               | $0.813$ 1.001                                         | 1.495           |                                                       |             | $1.262$ 1.139 1.095 | 1.301                 | 1.431 1.279   |       | 0.948 |
| 30             | 0.791                                                                                           |        |   | 0.648 0.627 0.621 0.610 0.563 0.910 1.253 1.010 0.936 0.893 1.052                                                                       |   |   |                |   |   |                                                                                       |    |    | 1.142 | 0.995       | 0.997         | 1.030                                                 | 1.102           | 1.285                                                 | 1.216       | 1.109               | 1.292                 | 1.398         | 1.370 | 1.150 |
| 31             | 0.744                                                                                           |        |   | 10.68310.60310.55410.597                                                                                                    |   |   |                |   |   | 10.741 1.366 1.552 1.207 0.822 0.999 0.988                                            |    |    | 1.185 | 0.912       | 0.842         | 0.873                                                 | 1.048           | 1.535                                                 | 1.127       | 1.092               | 1.241                 | 1.380         | 1.084 | 0.826 |
| 32             | 0.791                                                                                           |        |   | $[0.648]0.627]0.621[0.610]0.563[0.910]1.253]1.010[0.936]0.893]1.052$                                                                    |   |   |                |   |   |                                                                                       |    |    | 1.142 | 0.995       | 0.997         | 1.030                                                 | 1.102           | 1.285                                                 | 1.216 1.109 |                     | 1.292                 | 1.398         | 1.370 | 1.150 |

Tabela A.2 - Fatores multiplicativos da demanda ativa para o sistema de 33 barras

| Horas          |       |        |   |                                                                                                    |   |   |   |   |   |    |    |    |    |                                                                                                    |    |                                                                                                    |    |    |    |                               |    |       |                   |             |
|----------------|-------|--------|---|----------------------------------------------------------------------------------------------------|---|---|---|---|---|----|----|----|----|----------------------------------------------------------------------------------------------------|----|----------------------------------------------------------------------------------------------------|----|----|----|-------------------------------|----|-------|-------------------|-------------|
| <b>Barras</b>  | 1     | 2      | 3 | 4                                                                                                    | 5 | 6 | 7 | 8 | 9 | 10 | 11 | 12 | 13 | 14                                                                                                    | 15 | 16                                                                                                    | 17 | 18 | 19 | 20                            | 21 | 22    | 23                | 24          |
| $\mathbf{1}$   | 0.861 |        |   |                                                                                                    |   |   |   |   |   |    |    |    |    | $0.875$ $0.875$ $0.861$ $0.846$ $0.934$ $0.934$ $0.905$ $0.905$ $0.875$ $0.875$ $1.036$ $1.167$ $0.978$ $0.978$ |    | 1.342                                                                                                    |    |    |    | 1.474 1.357 1.036 1.050 0.992 |    |       | 1.021 0.963 0.861 |             |
| $\overline{2}$ | 0.916 |        |   |                                                                                                    |   |   |   |   |   |    |    |    |    |                                                                                                    |    | 0.934 0.968   1.003 0.951 0.986 0.813 0.934 0.951   1.055   1.159 0.968   1.193  0.899 0.916  0.882  0.899   1.003  0.934   1.297   1.159   1.107   1.072   1.003                                                               |    |    |    |                               |    |       |                   |             |
| 3              | 0.732 |        |   | 0.684   0.732   0.661   0.732   0.708   0.661   0.779   0.991                                                 |   |   |   |   |   |    |    |    |    |                                                                                                    |    | 1.133 1.086 1.204 1.369 1.227 1.251 1.133 1.322 1.109 0.991 1.699 1.062 0.991 0.920 0.826                                                                                                    |    |    |    |                               |    |       |                   |             |
| 4              | 1.136 | 0.927  |   | 1.003 1.230 1.003 0.984 0.890 1.022 0.965                                                                     |   |   |   |   |   |    |    |    |    |                                                                                                    |    | $1.022 0.909 0.946 0.927 0.965 0.965 0.909 0.814 0.814 0.852 1.117 1.249 1.192$                                                                                                    |    |    |    |                               |    |       | 1.155 1.003       |             |
| 5              | 0.898 |        |   | $0.898$ $0.954$ $0.842$ $0.898$ $0.898$ $0.870$ $0.954$ $1.039$                                               |   |   |   |   |   |    |    |    |    |                                                                                                    |    | $1.151 0.926 1.095 1.235 0.954 1.039 0.982 1.039 1.011 1.095 1.207 0.982$                                                                                                    |    |    |    |                               |    | 1.067 | 1.011 0.954       |             |
| 6              | 0.966 |        |   | 0.886 0.886 0.725 0.886 0.966 0.846 0.966 0.966                                                               |   |   |   |   |   |    |    |    |    |                                                                                                    |    | 1.087 1.128 0.886 0.926 0.886 1.047 1.409 1.087 0.805 1.047 1.128 1.168 1.128                                                                                                    |    |    |    |                               |    |       | 1.128 1.047       |             |
| $\overline{7}$ | 0.966 |        |   |                                                                                                    |   |   |   |   |   |    |    |    |    |                                                                                                    |    | 1.123 0.966 0.966 1.149 1.071 0.888 1.071 1.149 1.201 1.332 1.201 0.653 0.992 0.966 1.201 1.123 0.914 0.783 0.836 0.966 0.940 0.810 0.731                                                                                       |    |    |    |                               |    |       |                   |             |
| 8              | 0.863 |        |   |                                                                                                    |   |   |   |   |   |    |    |    |    |                                                                                                    |    | 0.937  0.987  0.888  0.962  0.839  0.913  0.913  0.937  0.863   1.135  1.159  1.332  1.209  1.085  1.036 0.962  0.987  0.962   1.085 0.987  0.962  0.987   0.962   0.987                                                        |    |    |    |                               |    |       |                   |             |
| 9              | 0.912 |        |   |                                                                                                    |   |   |   |   |   |    |    |    |    |                                                                                                    |    | 0.912  0.969  0.836  0.855  0.874  0.912  0.836  0.950  0.912  0.893  0.912   1.482  1.444 0.855  0.931  0.779   1.406 0.969   1.482  1.045 0.988  0.950  0.893                                                                 |    |    |    |                               |    |       |                   |             |
| 10             | 0.511 |        |   |                                                                                                    |   |   |   |   |   |    |    |    |    |                                                                                                    |    | 0.553  0.596  0.468  0.468  0.468  0.426   1.617   2.170   1.447   1.362  0.979  0.511  0.383   1.489   1.660   1.915   2.128   1.362  0.638  0.723  0.723  0.851  0.553                                                        |    |    |    |                               |    |       |                   |             |
| 11             | 0.274 |        |   |                                                                                                    |   |   |   |   |   |    |    |    |    |                                                                                                    |    | 0.308  0.342  0.274  0.239  0.308  0.342  0.752   1.128  1.573  1.436  1.333  1.299  1.333  1.402  1.436  1.675  1.675  1.368  1.573  1.333  1.231 0.889  1.573  1.333  1.231 0.889                                             |    |    |    |                               |    |       |                   | 0.889       |
| 12             | 0.788 |        |   |                                                                                                    |   |   |   |   |   |    |    |    |    |                                                                                                    |    | 0.788  0.808  0.750  0.769  0.788  0.788  0.923   1.154   1.231   1.212   1.135   1.231   1.288   1.154   1.058   1.154   1.135   1.038   1.077  0.942   1.019  0.981  0.788                                                    |    |    |    |                               |    |       |                   |             |
| 13             | 0.957 |        |   |                                                                                                    |   |   |   |   |   |    |    |    |    |                                                                                                    |    | 1.033 1.033 1.033 1.033 1.072 1.0842 1.073 1.072 1.0342 1.035 1.034 1.039 1.033 1.033 1.033 1.033 1.033 1.0880 1.0995 1.0995 1.091 1.0842 1.072 1.110 1.148 1.263 1.301 1.033                                                   |    |    |    |                               |    |       |                   |             |
| 14             | 0.870 | 0.957  |   |                                                                                                    |   |   |   |   |   |    |    |    |    |                                                                                                    |    | 1.000 0.870 0.957 0.913 0.870 0.913 1.000 1.000 0.913 0.913 1.000 1.000 0.913 0.826 1.043 1.000 1.130 1.174 1.217 1.304                                                                                                    |    |    |    |                               |    |       | 1.174 1.043       |             |
| 15             | 0.933 |        |   |                                                                                                    |   |   |   |   |   |    |    |    |    |                                                                                                    |    | 1.067 0.800 0.933 0.933 0.800 0.933 0.733 0.733 1.067 1.400 1.667 1.133 1.200 0.867 0.867 0.600 1.000 0.733 0.800 1.200 1.333 1.067 1.133 0.800                                                                                 |    |    |    |                               |    |       |                   |             |
| 16             | 0.919 | 1.042  |   |                                                                                                    |   |   |   |   |   |    |    |    |    |                                                                                                    |    | 1.144 1.103 1.062 1.021 1.062 1.287 1.144 1.103 1.062 1.0940 1.0940 1.0940 1.021 0.989 1.021 0.899 1.089 1.060 1.0940 1.297 1.287 1.144 1.103                                                                                   |    |    |    |                               |    |       |                   |             |
| 17             | 0.553 |        |   |                                                                                                    |   |   |   |   |   |    |    |    |    |                                                                                                    |    | 0.829 0.829 0.875 0.875 0.829 0.829 0.967 0.829 0.921   1.106 0.875   1.060 0.875 0.783   0.737   0.829 0.829 0.553   0.599   2.395   2.349   2.211   0.461                                                                     |    |    |    |                               |    |       |                   |             |
| 18             | 0.553 |        |   |                                                                                                    |   |   |   |   |   |    |    |    |    |                                                                                                    |    | 0.829  0.829  0.875  0.875  0.829  0.829  0.967  0.829  0.921   1.106 0.875   1.060 0.875  0.783  0.737  0.829  0.829  0.829  0.553  0.599   2.395  2.349  2.211 0.461   3.211 0.461   5.099   2.349   2.211 0.461   5.099   2  |    |    |    |                               |    |       |                   |             |
| 19             | 1.307 |        |   |                                                                                                    |   |   |   |   |   |    |    |    |    |                                                                                                    |    | 0.784  0.784  0.784  0.837  0.418  0.680  0.471  0.732  0.418   1.046  1.307  1.778 0.837   1.098  1.307  1.150 0.941   1.359  1.203  1.098  1.098                                                                              |    |    |    |                               |    |       |                   | 1.203 1.359 |
| 20             | 1.441 | 0.2951 |   |                                                                                                    |   |   |   |   |   |    |    |    |    |                                                                                                    |    | 1.310 1.310 1.327] 1.310 1.342 1.320 1.342 1.441 1.408 1.277 1.277 1.244 1.768 1.342 1.342 1.426 1.427 1.267 1.320 1.393 1.310 1.3310 1.3310 1.3310 1.3310 1.3310 1.3310 1.3310 1.3310 1.3310 1.3310 1.3310 1.3310 1.3310 1.331 |    |    |    |                               |    |       |                   |             |
| 21             | 0.946 |        |   | $0.880$ $0.848$ $0.815$ $0.913$ $0.750$ $0.815$ $0.913$ $0.946$                                               |   |   |   |   |   |    |    |    |    |                                                                                                    |    | 1.141 1.043 1.011 0.978 1.043 0.913 1.043 0.880 0.946 1.174 1.174 1.467 1.370 1.043 0.946                                                                                                    |    |    |    |                               |    |       |                   |             |
| 22             | 0.995 |        |   |                                                                                                    |   |   |   |   |   |    |    |    |    |                                                                                                    |    | 0.870 0.995 0.870 0.870 0.870 0.746 0.746 1.119 1.119 1.119 1.119 0.870 1.119 1.119 1.119 0.995 1.119 1.119 1.119 1.119 1.119 0.995 0.995 1.119 0.870                                                                           |    |    |    |                               |    |       |                   |             |
| 23             | 1.005 |        |   |                                                                                                    |   |   |   |   |   |    |    |    |    |                                                                                                    |    | 0.670   1.116 0.670  0.558  0.893  0.893  0.893   1.005  1.228  1.451  1.340  1.340  1.005  1.005  1.005  1.340  1.228 0.893   1.228 0.670  0.781  0.893  0.893  0.893                                                          |    |    |    |                               |    |       |                   |             |
| 24             | 0.898 |        |   |                                                                                                    |   |   |   |   |   |    |    |    |    |                                                                                                    |    | 0.898  0.954  0.842  0.898  0.898  0.870  0.954   1.039  1.151 0.926   1.095  1.235 0.954   1.039 0.982   1.039  1.011  1.095  1.207 0.982   1.067                                                                              |    |    |    |                               |    |       | 1.011 0.954       |             |
| 25             | 0.857 |        |   |                                                                                                    |   |   |   |   |   |    |    |    |    |                                                                                                    |    | 1.212 0.768 0.768 0.768 1.034 0.759 1.182 0.857 1.241 1.005 0.946 1.300 0.828 0.887 1.300 0.887 0.857 1.182 0.975 1.389 0.975                                                                                                   |    |    |    |                               |    |       | 1.241 0.857       |             |
| 26             | 1.032 | 0.955  |   |                                                                                                    |   |   |   |   |   |    |    |    |    |                                                                                                    |    | 1.032 1.032 1.035 1.006 1.006 1.032 1.006 1.058 2.099 1.006 1.006 1.006 1.006 1.002 1.032 1.032 1.032 1.032 1.187 1.058 1.110 1.006 1.032 1.032 1.110 1.006 1.032                                                               |    |    |    |                               |    |       |                   |             |
| 27             | 0.912 |        |   | $[0.912]$ $[0.969]$ $[0.836]$ $[0.855]$ $[0.874]$ $[0.912]$ $[0.836]$ $[0.950]$ $[0.912]$ $[0.893]$ $[0.912]$ |   |   |   |   |   |    |    |    |    |                                                                                                    |    | 1.482 1.444 0.855 0.931 0.779 1.406 0.969 1.482 1.045 0.988 0.950 0.893                                                                                                    |    |    |    |                               |    |       |                   |             |
| 28             | 0.856 |        |   |                                                                                                    |   |   |   |   |   |    |    |    |    |                                                                                                    |    | 0.856  0.856  0.824  0.951  0.793  0.761  0.793   1.173  1.268  1.141  1.205  1.141  1.363  1.078  1.300  1.363  1.141 0.856   1.015 0.761  0.697  0.856  0.951                                                                 |    |    |    |                               |    |       |                   |             |
| 29             | 1.018 |        |   |                                                                                                    |   |   |   |   |   |    |    |    |    |                                                                                                    |    | 0.894  0.956  0.894   1.081  0.977  0.894  0.914  0.977  0.977  0.977  0.956   1.018 0.997  0.935   1.018 0.852  0.873   1.018   1.081   1.184   1.205   1.205   1.205   1.101                                                  |    |    |    |                               |    |       |                   |             |
| 30             | 0.961 | 0.998  |   | 1.035 0.961 0.961 0.924 0.924 0.961                                                                           |   |   |   |   |   |    |    |    |    |                                                                                                    |    | 1.035 0.888 0.998   1.072   1.072 0.998   1.072   1.035   1.072   0.924   0.961   1.035   0.998   0.924                                                                                                    |    |    |    |                               |    |       |                   | 1.035 1.146 |
| 31             | 1.003 |        |   |                                                                                                    |   |   |   |   |   |    |    |    |    |                                                                                                    |    | 0.982 0.962 0.880 0.962 0.777 0.921 0.880 0.962   1.023 1.105 0.962   1.412 0.982   1.084 1.105 1.003 0.941 0.982 0.962   1.064 1.043   0.982 0.962   1.064 1.043                                                               |    |    |    |                               |    |       |                   | 1.043 0.962 |
| 32             | 0.961 | 0.998  |   |                                                                                                    |   |   |   |   |   |    |    |    |    |                                                                                                    |    | 1.035 0.961 0.961 0.964 0.924 0.924 0.961 1.035 0.888 0.998 1.072 1.072 0.998 1.072 1.035 1.072 0.924 0.961 1.035 0.998 0.924                                                                                                   |    |    |    |                               |    |       |                   | 1.035 1.146 |

Tabela A.3 - Fatores multiplicativos da demanda reativa para o sistema de 33 barras

|                   |                   |                   |                                              |                  |                     | P(kW)                              |                         | Q(kVAr)                        |
|-------------------|-------------------|-------------------|----------------------------------------------|------------------|---------------------|------------------------------------|-------------------------|--------------------------------|
| Trecho            | De                | Para              | $R(\Omega)$                                  | $X(\Omega)$      | Valor               | Valor Intervalar                   | Valor                   | Valor Intervalar               |
|                   |                   |                   |                                              |                  | Determinístico      |                                    | Determinístico          |                                |
| 1<br>$\mathbf{2}$ | 1<br>$\mathbf{2}$ | $\mathbf{2}$<br>3 | 0,0005<br>0,0005                             | 0,0012<br>0,0012 | 0<br>0              | [0;0]<br>[0;0]                     | $\Omega$<br>$\mathbf 0$ | [0;0]<br>[0,0]                 |
| 3                 | 3                 | $\overline{4}$    | 0,0015                                       | 0,0036           | $\mathbf 0$         | [0;0]                              | $\mathbf 0$             | [0;0]                          |
| $\overline{4}$    | $\overline{4}$    | 5                 | 0,0251                                       | 0.0294           | $\mathbf{O}$        | [0;0]                              | $\mathbf{O}$            | [0;0]                          |
| 5                 | 5                 | 6                 | 0,366                                        | 0,1864           | 2,6                 | [2,1;2,7]                          | 2,2                     | [1,8;2,3]                      |
| 6                 | 6                 | $\tau$            | 0,3811                                       | 0,1941           | 40,4                | [32,7;47,5]                        | 30                      | [24,2;35,3]                    |
| $\tau$            | $\overline{7}$    | 8                 | 0,0922                                       | 0,047            | 75                  | [62,5;89,7]                        | 54                      | [45; 64, 6]                    |
| 8                 | 8                 | 9                 | 0,0493                                       | 0,0251           | 30                  | [25,1;33,1]                        | 22                      | [18,4;24,3]                    |
| 9                 | 9                 | 10                | 0,819                                        | 0,2707           | 28                  | [23; 29, 1]                        | 19                      | [15, 6; 19, 8]                 |
| 10                | 10                | 11                | 0,1872                                       | 0,0619           | 145                 | [138,7;150,3]                      | 104                     | [99,5;107,8]                   |
| 11                | 11                | 12                | 0,7114                                       | 0,2351           | 145                 | [134,2;169,3]                      | 104                     | [96,2;121,4]                   |
| 12                | 12<br>13          | 13                | 1,03<br>1,044                                | 0,34             | 8                   | [7,8;9,3]                          | 5,5                     | [5,3;6,4]                      |
| 13<br>14          | 14                | 14<br>15          | 1,058                                        | 0,345<br>0,3496  | 8<br>$\mathbf 0$    | [7,5;9,3]<br>[0;0]                 | 5,5<br>$\mathbf 0$      | [5,1;6,4]<br>[0;0]             |
| 15                | 15                | 16                | 0,1966                                       | 0,065            | 45,5                | [45;51,6]                          | 30                      | [29,7;34]                      |
| 16                | 16                | 17                | 0,3744                                       | 0,1238           | 60                  | [56,7;64,7]                        | 35                      | [33,1;37,8]                    |
| 17                | 17                | 18                | 0,0047                                       | 0,0016           | 60                  | [59,7;68,2]                        | 35                      | [34,8;39,8]                    |
| 18                | 18                | 19                | 0,3276                                       | 0,1083           | $\mathbf{O}$        | [0:0]                              | $\mathbf{O}$            | [0:0]                          |
| 19                | 19                | 20                | 0,2106                                       | 0,0696           | $\mathbf{1}$        | [0,9;1,2]                          | 0,6                     | [0,5;0,8]                      |
| 20                | 20                | 21                | 0,3416                                       | 0,1129           | 114                 | [113, 1; 119, 4]                   | 81                      | [80,3;84,8]                    |
| 21                | 21                | 22                | 0.014                                        | 0,0046           | 5,3                 | [4,2;5,5]                          | 3,5                     | [2,8;3,7]                      |
| 22                | 22                | 23                | 0,1591                                       | 0,0526           | $\mathbf{O}$        | [0;0]                              | $\mathbf 0$             | [0;0]                          |
| 23                | 23                | 24                | 0,3463                                       | 0,1145           | 28                  | [23,1;31]                          | 20                      | [16,5;22,1]                    |
| 24<br>25          | 24<br>25          | 25                | 0,7488<br>0.3089                             | 0,2475           | $\mathbf 0$         | [0;0]                              | $\mathbf{0}$<br>10      | [0;0]                          |
| 26                | 26                | 26<br>27          | 0,1732                                       | 0,1021<br>0,0572 | 14<br>14            | [13,3;15]<br>[13,2;15,4]           | 10                      | [9,5;10,7]<br>[9,4;11]         |
| 27                | 3                 | 28                | 0.0044                                       | 0,0108           | 26                  | [25, 6; 27, 6]                     | 18,6                    | [18,3;19,8]                    |
| 28                | 28                | 29                | 0,064                                        | 0,1565           | 26                  | [23, 5; 30, 1]                     | 18,6                    | [16,8;21,5]                    |
| 29                | 29                | 30                | 0,3978                                       | 0,1315           | $\mathbf 0$         | [0;0]                              | $\mathbf{O}$            | [0;0]                          |
| 30                | 30                | 31                | 0,0702                                       | 0,0232           | $\mathbf{O}$        | [0;0]                              | $\mathbf 0$             | [0;0]                          |
| 31                | 31                | 32                | 0,351                                        | 0,116            | $\mathbf 0$         | [0;0]                              | $\mathbf 0$             | [0;0]                          |
| 32                | 32                | 33                | 0,839                                        | 0,2816           | 14                  | [13,1;16,2]                        | 10                      | [9,4;11,6]                     |
| 33                | 33                | 34                | 1,708                                        | 0,5646           | 19,5                | [18, 8; 22, 1]                     | 14                      | [13,5;15,9]                    |
| 34                | 34                | 35                | 1,474                                        | 0,4873           | 6                   | [5;6,5]                            | $\overline{4}$          | [3,3;4,4]                      |
| 35                | 3                 | 36                | 0,0044                                       | 0,0108           | 26                  | [20, 8; 30, 8]                     | 18,55                   | [14,8;22]                      |
| 36<br>37          | 36<br>37          | 37<br>38          | 0,064<br>0,1053                              | 0,1565<br>0,123  | 26<br>$\mathbf 0$   | [20,8;29,2]<br>[0;0]               | 18,55<br>$\mathbf 0$    | [14,8;20,9]<br>[0;0]           |
| 38                | 38                | 39                | 0,0304                                       | 0,0355           | 24                  | [19,7;28,3]                        | 17                      | [13,9;20,1]                    |
| 39                | 39                | 40                | 0,0018                                       | 0,0021           | 24                  | [19,5;26,7]                        | 17                      | [13,8;18,9]                    |
| 40                | 40                | 41                | 0,7283                                       | 0,8509           | 1,2                 | [0,9;1,4]                          | $\mathbf{1}$            | [0,8;1,1]                      |
| 41                | 41                | 42                | 0,31                                         | 0,3623           | 0                   | [0;0]                              | $\mathbf 0$             | [0;0]                          |
| 42                | 42                | 43                | 0,041                                        | 0,0478           | 6                   | [4,8;6,7]                          | 4,3                     | [3,4;4,8]                      |
| 43                | 43                | 44                | 0.0092                                       | 0,0116           | $\mathbf{O}$        | [0;0]                              | $\mathbf 0$             | [0;0]                          |
| 44                | 44                | 45                | 0,1089                                       | 0,1373           | 39,22               | [35; 46, 8]                        | 26,3                    | [23,5;31,4]                    |
| 45                | 45                | 46                | 0,0009                                       | 0,0012           | 39,22               | [36, 9; 40, 3]                     | 26,3                    | [24,7;27]                      |
| 46                | $\overline{4}$    | 47                | 0,0034                                       | 0,0084           | 0                   | [0;0]                              | $\mathbf 0$             | [0;0]                          |
| 47<br>48          | 47<br>48          | 48<br>49          | 0,0851<br>0,2898                             | 0,2083<br>0,7091 | 79<br>384,7         | [72, 6; 94, 3]<br>[349, 4; 461, 2] | 56,4<br>274,5           | [51,8;67,3]                    |
| 49                | 49                | 50                | 0,0822                                       | 0,2011           | 384,7               | [364, 8; 436, 1]                   | 274,5                   | [249,3;329,1]<br>[260,3;311,2] |
| 50                | 8                 | 51                | 0,0928                                       | 0,0473           | 40,5                | [35,2;46,2]                        | 28,3                    | [24, 6; 32, 3]                 |
| 51                | 51                | 52                | 0,3319                                       | 0,1114           | 3,6                 | [2,9;3,8]                          | 2,7                     | [2,1;2,8]                      |
| 52                | 9                 | 53                | 0,174                                        | 0,0886           | 4,35                | [4,3;5]                            | 3,5                     | [3,4;4]                        |
| 53                | 53                | 54                | 0,203                                        | 0,1034           | 26,4                | [22,8;31,5]                        | 19                      | [16,4;22,7]                    |
| 54                | 54                | 55                | 0,2842                                       | 0,1447           | 24                  | [20,4;25,8]                        | 17,2                    | [14,6;18,5]                    |
| 55                | 55                | 56                | 0,2813                                       | 0,1433           | 0                   | [0,0]                              | 0                       | [0;0]                          |
| 56                | 56                | 57                | 1,59                                         | 0,5337           | 0                   | [0:0]                              | $\mathbf 0$             | [0;0]                          |
| 57                | 57                | 58                | 0,7837                                       | 0,263            | 0                   | [0,0]                              | $\mathbf{O}$            | [0;0]                          |
| 58<br>59          | 58<br>59          | 59<br>60          | 0,3042<br>0,3861                             | 0,1006<br>0,1172 | 100<br>$\mathbf{O}$ | [89;114,7]<br>[0:0]                | 72<br>$\mathbf 0$       | [64,1;82,6]                    |
| 60                | 60                | 61                | 0,5075                                       | 0,2585           | 1244                | [1061,3;1461,2]                    | 888                     | [0;0]<br>[757, 6; 1043]        |
| 61                | 61                | 62                | 0,0974                                       | 0,0496           | 32                  | [25, 9; 33, 1]                     | 23                      | [18, 6; 23, 8]                 |
| 62                | 62                | 63                | 0,145                                        | 0,0738           | 0                   | [0;0]                              | $\Omega$                | [0;0]                          |
| 63                | 63                | 64                | 0,7105                                       | 0,3619           | 227                 | [190, 4; 243]                      | 162                     | [135, 9; 173, 4]               |
| 64                | 64                | 65                | 1,041                                        | 0,5302           | 59                  | [57, 6; 60, 9]                     | 42                      | [41; 43, 4]                    |
| 65                | 11                | 66                | 0,2012                                       | 0,0611           | 18                  | $\left[16,1;19,8\right]$           | 13                      | [11,6;14,3]                    |
| 66                | 66                | 67                | 0,0047                                       | 0,0014           | 18                  | [17,4;21,6]                        | 13                      | [12,6;15,6]                    |
| 67                | 12                | 68                | 0,7394                                       | 0,2444           | 28                  | [27,2;32,8]                        | 20                      | [19,4;23,4]                    |
| 68                | 68                | 69                | 0,0047                                       | 0,0016           | 28                  | [22, 6; 33, 6]                     | 20                      | [16,1;24]                      |
|                   |                   |                   | Trechos inicialmente com chaves abertas (NA) |                  |                     |                                    |                         |                                |
| 69<br>70          | 11<br>13          | 43<br>21          | 0,5<br>0,5                                   | 0,5<br>0,5       |                     |                                    |                         |                                |
| 71                | 15                | 46                | 1                                            | 1                |                     |                                    |                         |                                |
| 72                | 50                | 59                | $\mathbf{2}$                                 | $\mathbf{2}$     |                     |                                    |                         |                                |
| 73                | 27                | 65                | 1                                            | $\mathbf{1}$     |                     |                                    |                         |                                |

Tabela A.4 - Dados complementares do sistema de 69 barras

|                         |                         |                         |                                              |                  |                | P(kW)                      |                | $\overline{Q(k}VAr)$        |
|-------------------------|-------------------------|-------------------------|----------------------------------------------|------------------|----------------|----------------------------|----------------|-----------------------------|
| Trecho                  | De                      | Para                    | $R(\Omega)$                                  | $X(\Omega)$      | Valor          |                            | Valor          |                             |
|                         |                         |                         |                                              |                  | Determinístico | Valor Intervalar           | Determinístico | Valor Intervalar            |
| $\mathbf{I}$            | 84                      | 1                       | 0,1944                                       | 0,6624           | $\Omega$       | [O;O]                      | $\Omega$       | [O;O]                       |
| $\mathbf{2}$            | 1                       | $\mathbf{2}$            | 0,2096                                       | 0,4304           | 100            | [84,3;104,6]               | 50             | [42, 1; 52, 3]              |
| 3                       | $\overline{c}$          | 3                       | 0,2358                                       | 0,4842           | 300            | [259, 0; 345, 5]           | 200            | [172, 6; 230, 3]            |
| $\overline{\mathbf{4}}$ | 3                       | $\overline{\mathbf{4}}$ | 0,0917                                       | 0,1883           | 350            | [324, 0; 394, 8]           | 250            | [231, 4; 282, 0]            |
| 5                       | $\overline{\mathbf{4}}$ | 5                       | 0,2096                                       | 0,4304           | 220            | [214, 2; 250, 9]           | 100            | [97,4;114,1]                |
| 6                       | 5                       | 6                       | 0,0393                                       | 0,0807           | 1100           | [965,7;1100,2]             | 800            | [702,3;800,1]               |
| 7                       | 6                       | 7                       | 0,0405                                       | 0.138            | 400            | [320, 2; 468, 6]           | 320            | [256, 2; 374, 9]            |
| 8                       | 7                       | 8                       | 0,1048                                       | 0,2152           | 300            | [297,3;352,7]              | 200            | [198, 2; 235, 2]            |
| 9                       | 7                       | $\circ$                 | 0,2358                                       | 0,4842           | 300            | [250, 6; 315, 8]           | 230            | [192, 1; 242, 1]            |
| 10                      | 7                       | 10                      | 0,1048                                       | 0,2152           | 300            | [253,0;325,6]              | 260            | [219, 2; 282, 2]            |
| 11                      | 84                      | 11                      | 0,0786                                       | 0,1614           | $\mathbf{o}$   | [O;O]                      | $\mathbf{o}$   | [0;0]                       |
| 12                      | 11                      | 12                      | 0,3406                                       | 0,6944           | 1200           | 1076,7;1205,4              | 800            | [717,8;803,6]               |
| 13                      | 12                      | 13                      | 0,0262                                       | 0,0538           | 800            | [675, 2; 830, 6]           | 600            | [506,4;623,0]               |
| 14                      | 12                      | 14                      | 0,0786                                       | 0,1614           | 700            | [609, 5; 701, 0]           | 500            | [435,3;500,7]               |
| 15                      | 84                      | 15                      | 0,1134                                       | 0,3864           | $\Omega$       | [0;0]                      | $\Omega$       | [0;0]                       |
| 16                      | 15                      | 16                      | 0,0524                                       | 0,1076           | 300            | [265, 9; 350, 7]           | 150            | [132, 9; 175, 4]            |
| 17                      | 16                      | 17                      | 0,0524                                       | 0,1076           | 500            | [405, 8; 578, 6]           | 350            | [284, 0; 405, 0]            |
| 18                      | 17                      | 18                      | 0,1572                                       | 0.3228           | 700            | [599, 6; 806, 0]           | 400            | [342, 6; 460, 6]            |
| 19                      | 18                      | 19                      | 0,0393                                       | 0,0807           | 1200           | 1002,9;1228,5              | 1000           | [835,8;1023,8]              |
| 20                      | 19                      | 20                      | 0,1703                                       | 0,3497           | 300            | [268, 2; 335, 3]           | 300            | [268, 2; 335, 3]            |
| 21                      | 20                      | 21                      | 0,2358                                       | 0,4842           | 400            | [346,3;439,3]              | 350            | [303,0;384,4]               |
| 22                      | 21                      | 22                      | 0,1572                                       | 0,3228           | 50             | [40,4;54,5]                | 20             | [16, 1; 21, 8]              |
| 23                      | 21                      | 23                      | 0,1965                                       | 0,4035           | 50             | [48, 6; 51, 6]             | 20             | [19,4;20,7]                 |
| 24                      | 23                      | 24                      | 0,131                                        | 0,269            | 50             | [47,9;54,6]                | 10             | [9,5;11,0]                  |
| 25                      | 84                      | 25                      | 0,0567                                       | 0,1932           | 50             | [47,1;56,9]                | 30             | [28,3;34,1]                 |
| 26                      | 25                      | 26                      | 0,1048                                       | 0,2152           | 100            | [80,7;106,0]               | 60             | [48, 4; 63, 6]              |
| 27                      | 26                      | 27                      | 0,2489                                       | 0,5111           | 100            | [90,3;102,2]               | 70             | [63,2;71,6]                 |
| 28                      | 27                      | 28                      | 0,0486                                       | 0,1656           | 1800           | 1497,8;2119,4]             | 1300           | [1081,7;1530,7]             |
| 29                      | 28                      | 29                      | 0,131                                        | 0,269            | 200            | [170, 1; 221, 5]           | 120            | [102, 1; 132, 9]            |
| 30                      | 84                      | 30                      | 0,1965                                       | 0,396            | $\mathbf{o}$   | [O;O]                      | $\mathbf{o}$   | [0;0]                       |
| 31                      | 30                      | 31                      | 0,131                                        | 0,269            | 1800           | [1746, 6; 1894, 4]         | 1600           | [1552, 5; 1683, 9]          |
| 32                      | 31                      | 32                      | 0,131                                        | 0,269            | 200            | [185, 6; 222, 5]           | 150            | [139,2;166,9]               |
| 33                      | 32                      | 33                      | 0,0262                                       | 0,0538           | 200            | [186,3;207,8]              | 100            | [93,1;103,9]                |
| 34                      | 33                      | 34                      | 0,1703                                       | 0,3497           | 800            | [749,0;938,2]              | 600            | [561,8;703,6]               |
| 35                      | 34                      | 35                      | 0,0524                                       | 0,1076           | 100            | [95,3;102,4]               | 60             | [57,1;61,4]                 |
| 36                      | 35                      | 36                      | 0,4978                                       | 1,0222           | 100            | [99,4;105,3]               | 60             | [59, 6; 63, 2]              |
| 37                      | 36                      | 37                      | 0,0393                                       | 0.0807           | 20             | [16,4;21,0]                | 10             | [8,2;10,5]                  |
| 38                      | 37                      | 38                      | 0,0393                                       | 0,0807           | 20             | [18, 4; 22, 1]             | 10             | [9,2;11,1]                  |
| 39                      | 38                      | 39                      | 0,0786                                       | 0,1614           | 20             | [18, 8; 21, 8]             | 10             | [9,4;10,9]                  |
| 40                      | 39                      | 40                      | 0,2096                                       | 0,4304           | 20             | [18, 1; 22, 4]             | 10             | [9,0;11,2]                  |
| 41                      | 38                      | 41                      | 0,1965                                       | 0,4035           | 200            | [192,2;220,7]              | 160            | [153, 8; 176, 6]            |
| 42                      | 41                      | 42                      | 0,2096                                       | 0,4304           | 50             | [47,5;58,2]                | 30             | [28, 5; 34, 9]              |
| 43                      | 84                      | 43                      | 0,0486                                       | 0,1656           | $\mathbf{o}$   | [0;0]                      | $\mathbf{o}$   | [O;O]                       |
| 44                      | 43                      | 44                      | 0,0393                                       | 0,0807           | 30             | [26,0;34,4]                | 20             | [17,3;23,0]                 |
| 45                      | 44                      | 45                      | 0,131                                        | 0,269            | 800            | [705, 2; 931, 5]           | 700            | [617, 0; 815, 0]            |
| 46                      | 45                      | 46                      | 0,2358                                       | 0,4842           | 200            | [164, 0; 239, 7]           | 150            | [123, 0; 179, 8]            |
| 47                      | 84                      | 47                      | 0,243                                        | 0,828            | $\Omega$       | [O;O]                      | $\mathbf{o}$   | [O;O]                       |
| 48                      | 47                      | 48                      | 0,0655                                       | 0,1345           | $\mathbf{o}$   | [0;0]                      | $\mathbf{o}$   | [0;0]                       |
| 49                      | 48                      | 49                      | 0,0655                                       | 0,1345           | O              | [O;O]                      | O              | [O;O]                       |
| 50                      | 49                      | 50                      | 0,0393                                       | 0,0807           | 200            | [187, 4; 207, 4]           | 160            | [149, 9; 165, 9]            |
| 51                      | 50                      | 51                      | 0,0786                                       | 0,1614           | 800            | [760,3;890,5]              | 600            | [570, 2; 667, 9]            |
| 52                      | 51                      | 52                      | 0,0393                                       | 0,0807           | 500            | [433, 9; 556, 1]           | 300            | [260,3;333,7]               |
| 53                      | 52                      | 53                      | 0,0786                                       | 0,1614           | 500            | [433,2;589,6]              | 350            | [303, 2; 412, 8]            |
| 54                      | 53                      | 54                      | 0,0524                                       | 0,1076           | 500            | [434, 5; 558, 1]           | 300            | [260,7;334,9]               |
| 55                      | 54                      | 55                      | 0,131                                        | 0,269            | 200            | [177,7;236,2]              | 80             | [71, 1; 94, 5]              |
| 56                      | 84                      | 56                      | 0,2268                                       | 0,7728           | $\mathbf{o}$   | [0;0]                      | $\mathbf{o}$   | [0;0]                       |
| 57                      | 56                      | 57                      | 0,5371                                       | 1,1029           | 30             | [28, 9; 32, 7]             | 20             | [19,2;21,8]                 |
| 58                      | 57                      | 58                      | 0,0524                                       | 0,1076           | 600            | [575, 1; 613, 3]           | 420            | [402, 6; 429, 3]            |
| 59                      | 58                      | 59                      | 0,0405                                       | 0,138            | O              | [O;O]                      | 0              | [0;0]                       |
| 60<br>61                | 59<br>60                | 60<br>61                | 0,0393<br>0,0262                             | 0,0807<br>0,0538 | 20<br>20       | [16,8;23,5]<br>[19,0;20,4] | 10<br>10       | [8,4;11,8]                  |
| 62                      | 61                      | 62                      | 0,1048                                       | 0,2152           | 200            | [160, 5; 210, 6]           | 130            | [9,5;10,2]<br>[104,3;136,9] |
| 63                      | 62                      | 63                      | 0,2358                                       | 0,4842           | 300            | [246, 1; 355, 0]           | 240            | [196, 9; 284, 0]            |
| 64                      | 63                      | 64                      | 0,0243                                       | 0,0828           | 300            | [277, 5; 316, 2]           | 200            | [185, 0; 210, 8]            |
| 65                      | 84                      | 65                      | 0,0486                                       | 0,1656           | $\Omega$       | [0;0]                      | $\mathbf{o}$   | [0;0]                       |
| 66                      | 65                      | 66                      | 0,1703                                       | 0,3497           | 50             | [42,5;51,3]                | 30             | [25, 5; 30, 8]              |
| 67                      | 66                      | 67                      | 0,1215                                       | 0,414            | $\mathbf{o}$   | [O;O]                      | $\mathbf{o}$   | [0;0]                       |
| 68                      | 67                      | 68                      | 0,2187                                       | 0,7452           | 400            | [333, 9; 425, 2]           | 360            | [300, 5; 382, 7]            |
| 69                      | 68                      | 69                      | 0,0486                                       | 0,1656           | $\mathbf O$    | [O;O]                      | $\mathbf{o}$   | [O;O]                       |
| 70                      | 69                      | 70                      | 0,0729                                       | 0,2484           | $\mathbf{o}$   | [O;O]                      | $\mathbf{o}$   | [O;O]                       |
| 71                      | 70                      | 71                      | 0,0567                                       | 0,1932           | 2000           | [1854, 9; 2175, 6]         | 1500           | [1391,2;1631,7]             |
| 72                      | 71                      | 72                      | 0,0262                                       | 0,0528           | 200            | [187,7;210,1]              | 150            | [140,8;157,6]               |
| 73                      | 84                      | 73                      | 0,324                                        | 1,104            | $\mathbf{o}$   | [O;O]                      | $\mathbf{o}$   | [O;O]                       |
| 74                      | 73                      | 74                      | 0,0324                                       | 0,1104           | $\mathbf O$    | [0;0]                      | $\mathbf{o}$   | [0;0]                       |
| 75                      | 74                      | 75                      | 0,0567                                       | 0,1932           | 1200           | 1075,3;1307,5              | 950            | [851,3;1035,1]              |
| 76                      | 75                      | 76                      | 0,0486                                       | 0,1656           | 300            | [242, 2; 356, 6]           | 180            | [145,3;214,0]               |
| 77                      | 84                      | 77                      | 0,2511                                       | 0,8556           | $\mathbf{o}$   | [O;O]                      | $\mathbf{o}$   | [0:0]                       |
| 78                      | 77                      | 78                      | 0,1296                                       | 0,4416           | 400            | [372,8;415,6]              | 360            | [335, 6; 374, 1]            |
| 79                      | 78                      | 79                      | 0,0486                                       | 0,1656           | 2000           | 1794,4;2026,8              | 1300           | 1166,3;1317,4               |
| 80                      | 79                      | 80                      | 0,131                                        | 0,264            | 200            | [190,4;236,0]              | 140            | [133,3;165,2]               |
| 81                      | 80                      | 81                      | 0,131                                        | 0,264            | 500            | [407,3;533,9]              | 360            | [293, 2; 384, 4]            |
| 82                      | 81                      | 82                      | 0,0917                                       | 0,1883           | 100            | [85,7;105,3]               | 30             | [25,7;31,6]                 |
| 83                      | 82                      | 83                      | 0,3144                                       | 0,6456           | 400            | [320, 2; 470, 3]           | 360            | [288, 1; 423, 3]            |
|                         |                         |                         | Trechos inicialmente com chaves abertas (NA) |                  |                |                            |                |                             |
| 84                      | 5                       | 55                      | 0,131                                        | 0,269            |                |                            |                |                             |
| 85                      | 7                       | 60                      | 0,131                                        | 0,269            |                |                            |                |                             |
| 86                      | 11                      | 43                      | 0,131                                        | 0,269            |                |                            |                |                             |
| 87                      | 12                      | 72                      | 0,3406                                       | 0,6994           |                |                            |                |                             |
| 88                      | 13                      | 76                      | 0,4585                                       | 0,9415           |                |                            |                |                             |
| 89<br>90                | 14<br>16                | 18<br>26                | 0,5371<br>0,0917                             | 1,0824<br>0,1883 |                |                            |                |                             |
| 91                      | 20                      |                         |                                              |                  |                |                            |                |                             |
| 92                      | 28                      | 83                      | 0,0786<br>0,0524                             | 0,1614           |                |                            |                |                             |
| 93                      | 29                      | 32<br>39                | 0,0786                                       | 0,1076<br>0,1614 |                |                            |                |                             |
| 94                      | 34                      | 46                      | 0,0262                                       | 0,0538           |                |                            |                |                             |
| 95                      | 40                      | 42                      | 0,1965                                       | 0,4035           |                |                            |                |                             |
| 96                      | 53                      | 64                      | 0,0393                                       | 0,0807           |                |                            |                |                             |
|                         |                         |                         |                                              |                  |                |                            |                |                             |

Tabela A.5 - Dados complementares do sistema de 94 barras